### Министерство образования и науки Российской Федерации

#### федеральное государственное автономное образовательное учреждение

#### высшего образования

## **«НАЦИОНАЛЬНЫЙ ИССЛЕДОВАТЕЛЬСКИЙ ТОМСКИЙ ПОЛИТЕХНИЧЕСКИЙ УНИВЕРСИТЕТ»**

#### Школа: ИШНПТ

Направление подготовки: 150305 «Конструкторско технологическое обеспечение

машиностроительных производств»

Отделение школы (НОЦ): Материаловедение

### **МАГИСТЕРСКАЯ ДИССЕРТАЦИЯ**

### Тема работы

Исследование автобалансирующего устройства для технологического оборудования УДК 62-755-52-047.37

Студент

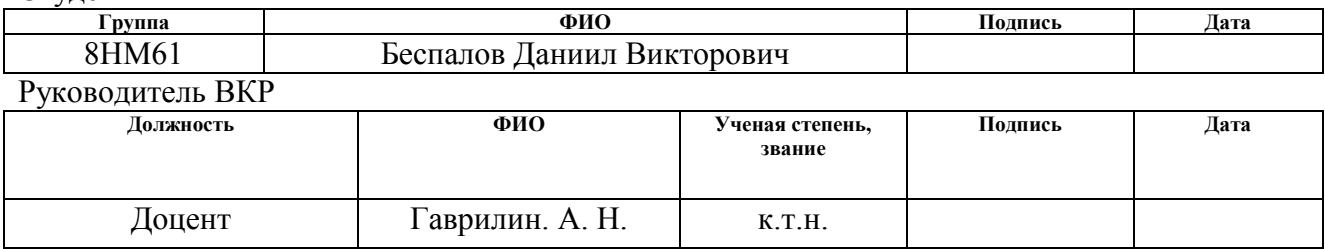

### **КОНСУЛЬТАНТЫ:**

По разделу «Финансовый менеджмент, ресурсоэффективность и ресурсосбережение»

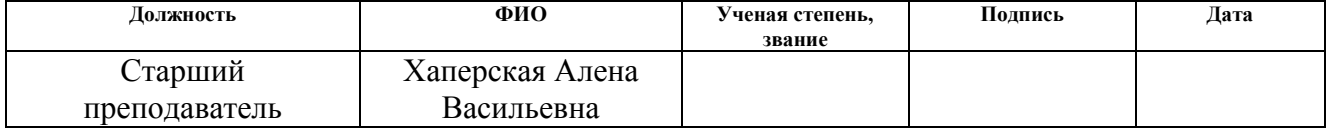

#### По разделу «Социальная ответственность»

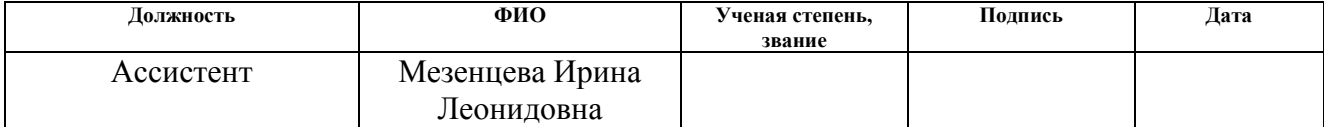

#### **ДОПУСТИТЬ К ЗАЩИТЕ:**

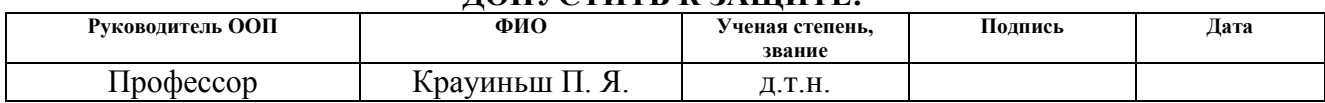

# **Р Е З У Л Ь Т А Т Ы О Б У Ч Е Н И Я**

## по основной образовательной программе подготовки магистров

## 15.04.05 «Конструкторско-технологическое обеспечение машиностроительных

## производств»,

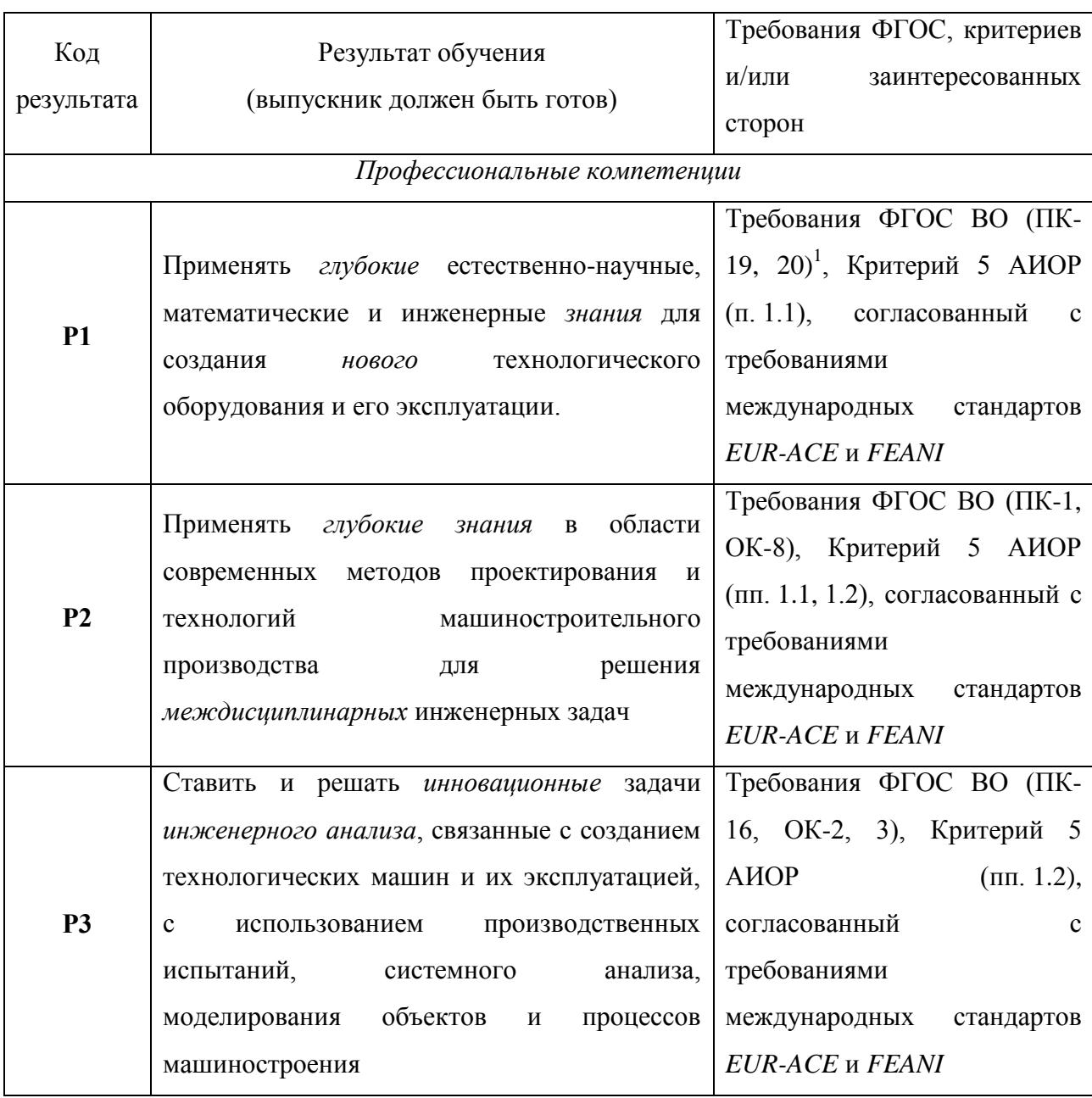

 $\overline{a}$ 

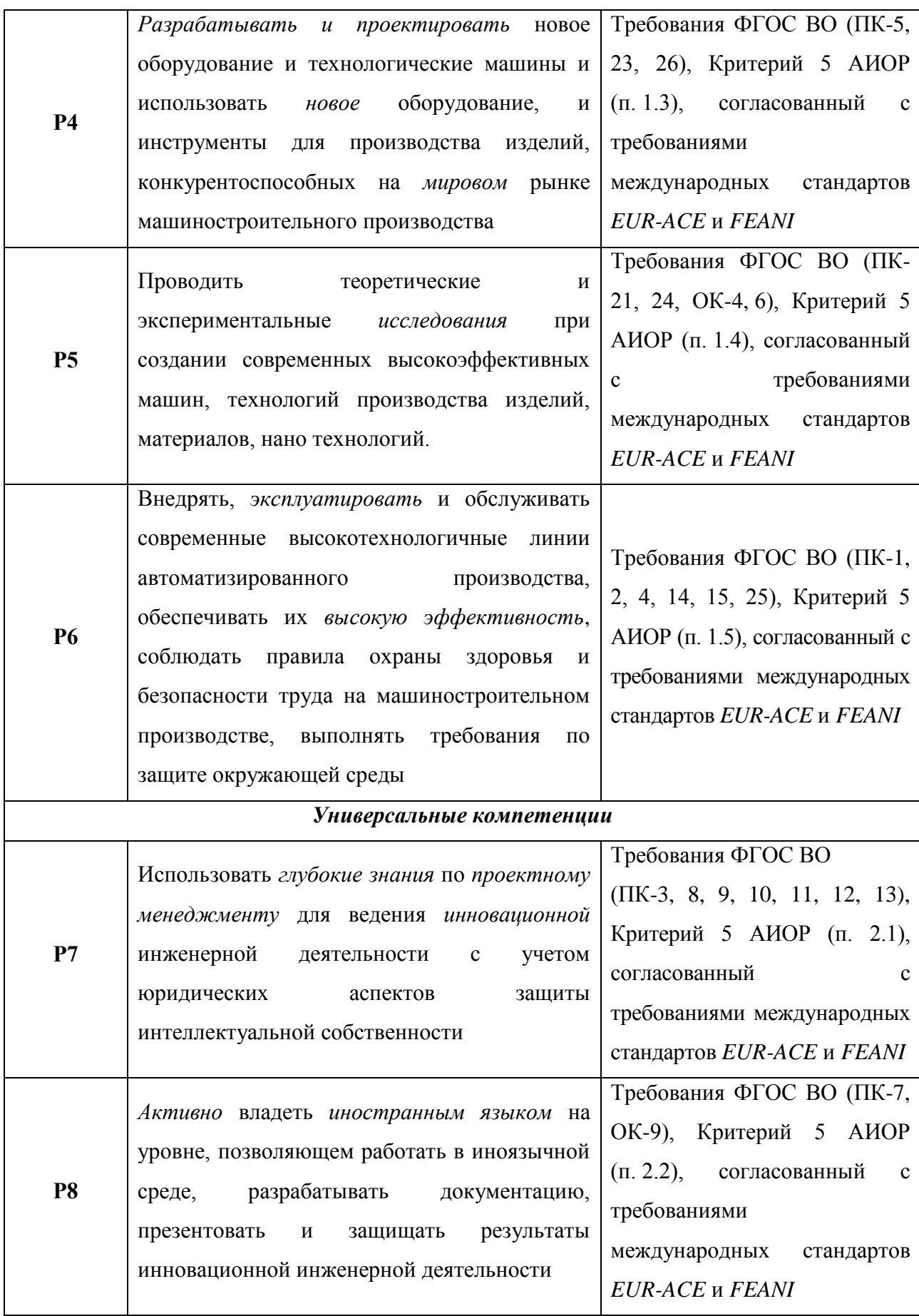

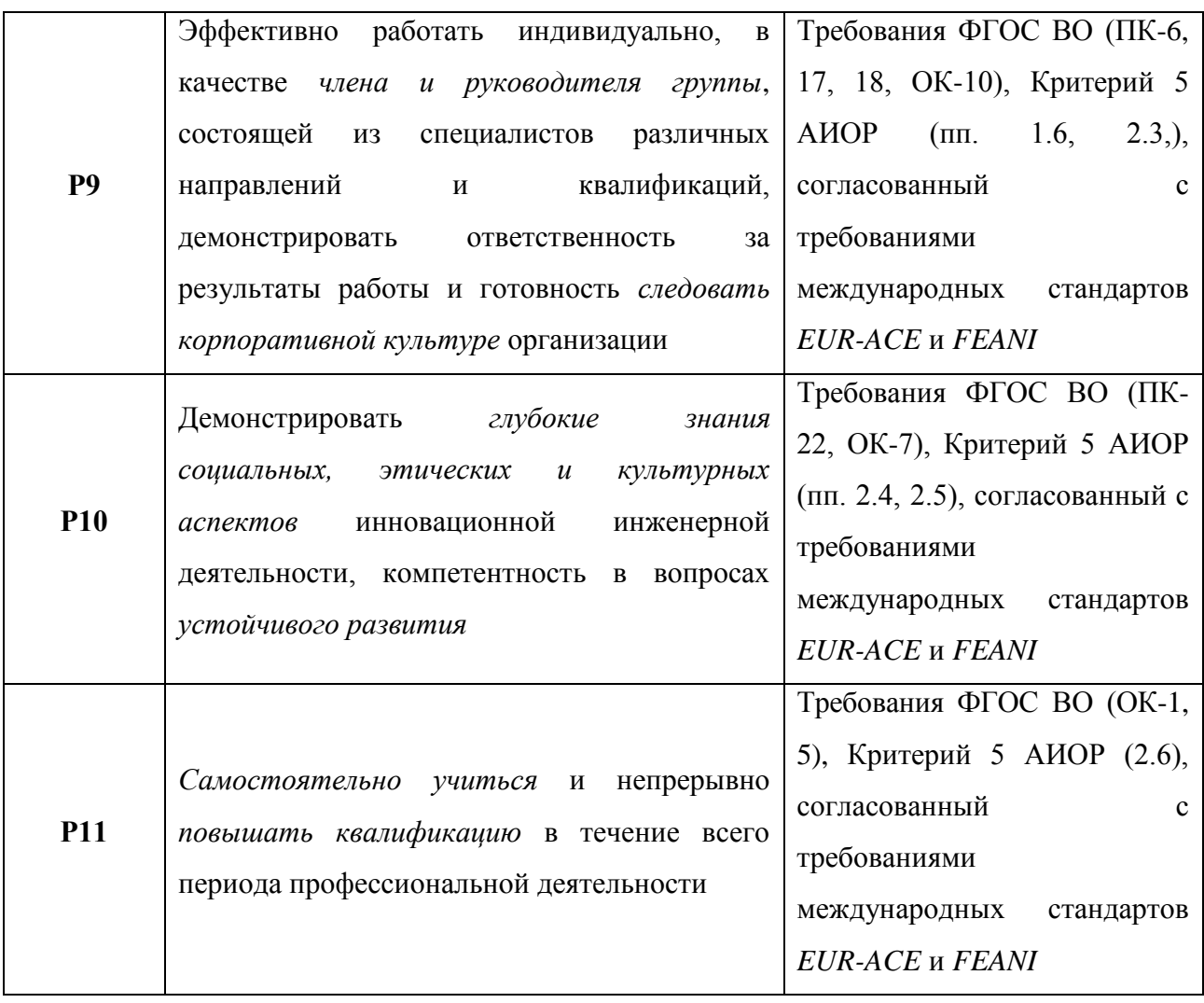

#### **Министерство образования и науки Российской Федерации**

федеральное государственное автономное образовательное учреждение

высшего образования

## **«НАЦИОНАЛЬНЫЙ ИССЛЕДОВАТЕЛЬСКИЙ ТОМСКИЙ ПОЛИТЕХНИЧЕСКИЙ УНИВЕРСИТЕТ»**

Школа: ИШНПТ

Направление подготовки (специальность): 150305 «Конструкторско технологическое обеспечение машиностроительных производств» Отделение школы (НОЦ): Материаловедение

#### УТВЕРЖДАЮ: Руководитель ООП

\_\_\_\_\_ \_\_\_\_\_\_\_ \_\_\_\_\_\_\_\_\_\_\_\_ (Подпись) (Дата) (Ф.И.О.)

#### **ЗАДАНИЕ**

#### **на выполнение выпускной квалификационной работы**

В форме:

#### Магистерской диссертации

(бакалаврской работы, дипломного проекта/работы, магистерской диссертации)

Студенту:

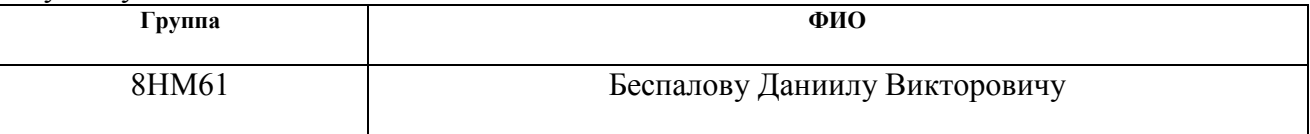

Тема работы:

Исследование автобалансирующего устройства для технологического оборудования

Утверждена приказом директора (дата, номер) 20.03.2017 г № 1974/c

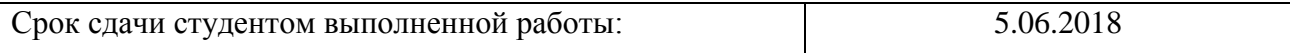

# **ТЕХНИЧЕСКОЕ ЗАДАНИЕ:**

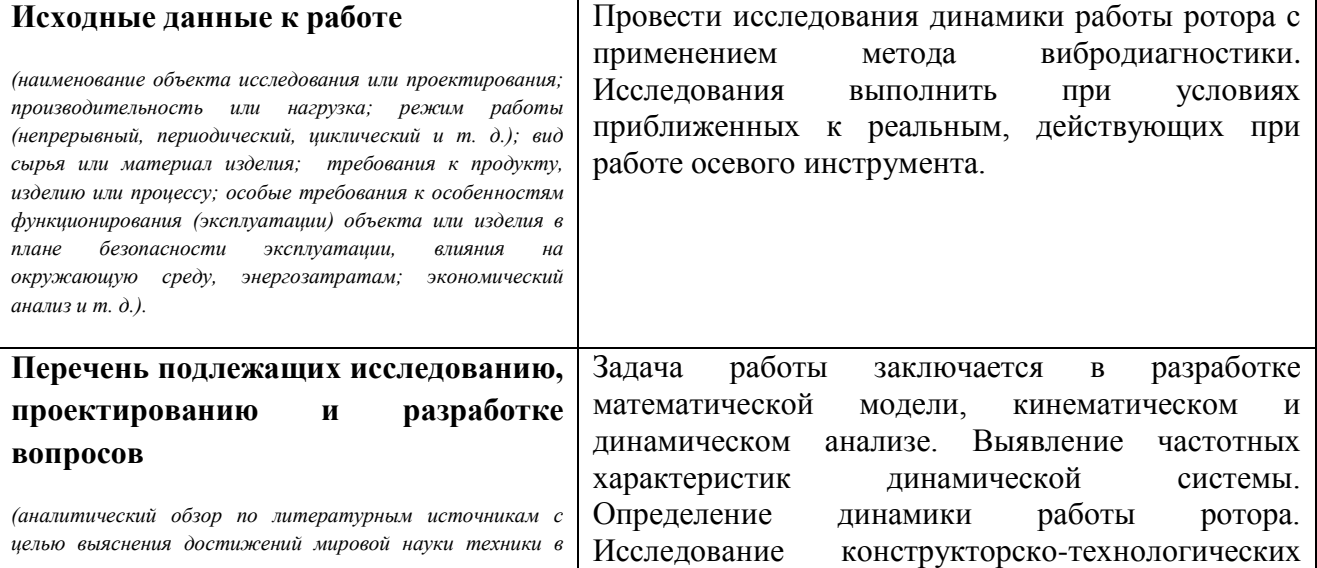

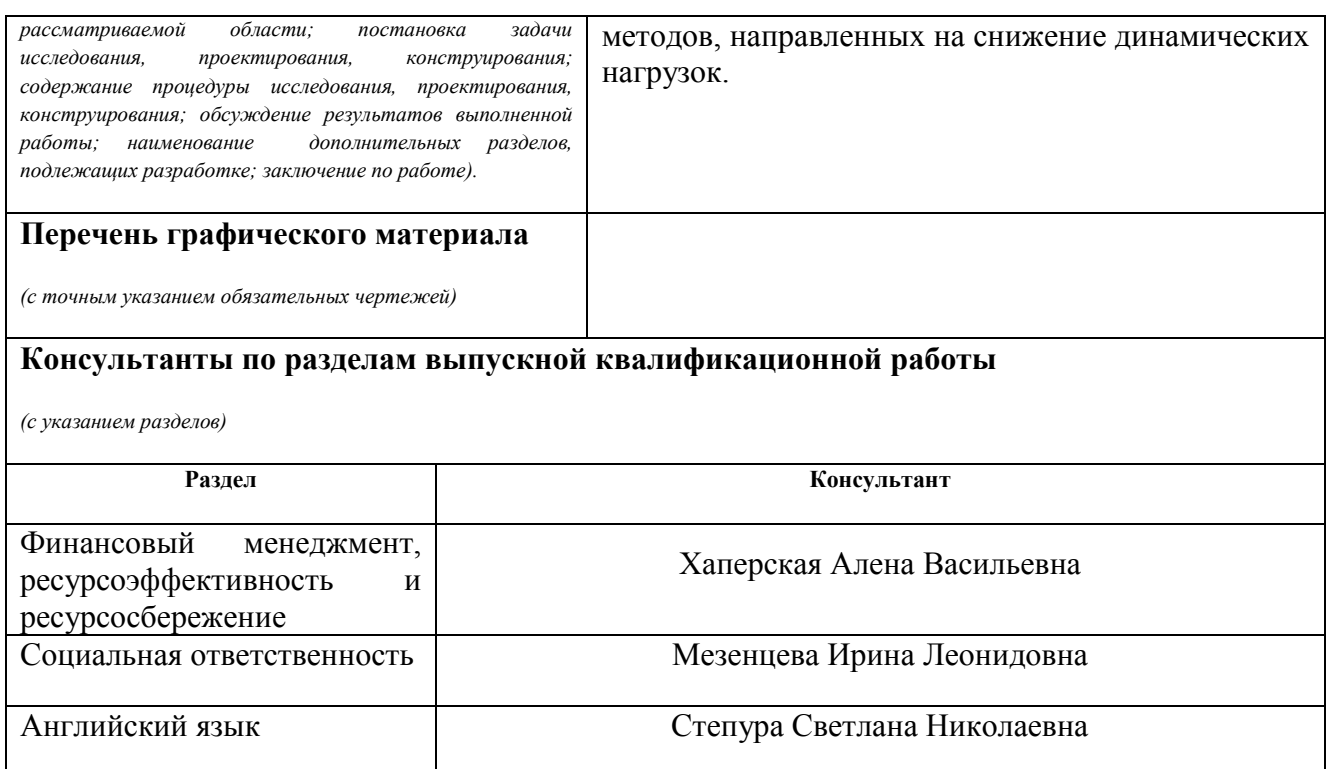

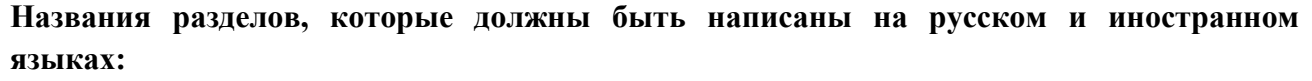

# Обзор литературы

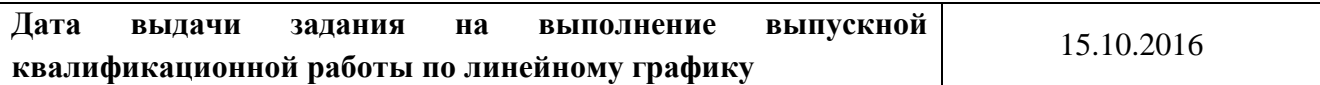

## **Задание выдал руководитель:**

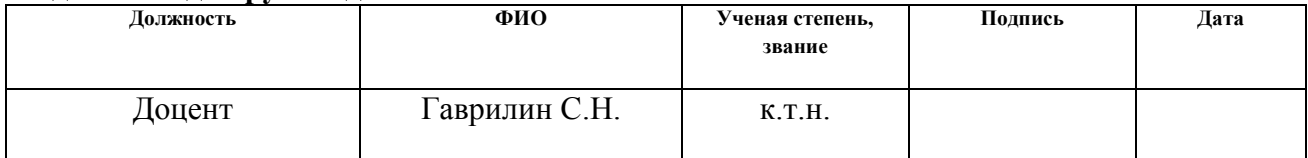

## **Задание принял к исполнению студент:**

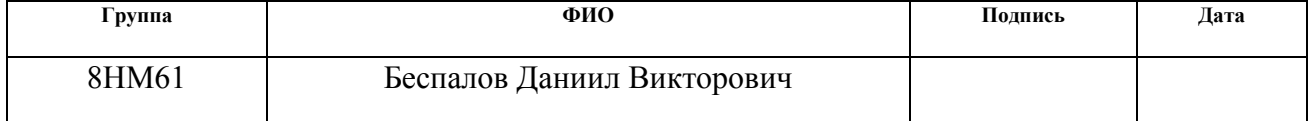

#### **РЕФЕРАТ**

Выпускная квалификационная работа содержит 120 с., 44 рис., 35 табл., 53 источников, 3 прил.

Ключевые слова: Автобалансирующие устройство, динамические нагрузки, снижение вибрации, корректирующие массы, вибродиагностика.

Объектом исследования является ротор, с закрепленным на нем консолью диском.

Цель работы – Уменьшение дисбаланса ротора за счет применения автобалансирующего устройства с корректирующими массами.

В процессе исследования проведен анализ динамических параметров действующих на ротор.

В результате исследования предложены методы снижения динамических нагрузок.

Степень внедрения: Данное устройство возможно внедрять в современные предприятия, использующие станки с осевым инструментом.

Экономическая эффективность работы обуславливается увеличением ресурсов узлов машины, за счет снижения вибраций при использовании АБУ.

В будущем планируется внедрение результатов исследования в процесс фрезерования, для подтверждения эффективности проведенной работы.

## **Определения, обозначения, сокращения и нормативные ссылки**

## **Обозначения и сокращения**

**ВКР –** выпускная квалификационная работа

**СанПиН -** санитарные правила и нормы;

**ЭЛТ -** монитор на основе электронно-лучевой трубки;

**ЭВМ -** электронно-вычислительная машина;

**ПВЭМ -** персональные компьютеры серии ЕС (единой системы) ;

**ПДК -** предельно допустимая концентрация;

**ЧС -** чрезвычайные ситуации;

**КМ** – корректирующая масса;

**АБУ** – автобалансирующее устройство.

## **Нормативные ссылки**

В настоящей работе использованы ссылки на следующие стандарты:

1. ГОСТ 12.0.002-80 ССБТ Термины и определения.

2. ГОСТ 12.0.003-74 Система стандартов безопасности труда. Опасные и вредные производственные факторы. Классификация.

3. ГОСТ 12.1.004-91 «Пожарная безопасность. Общие требования».

4. ГОСТ 12.1.010–76 «Взрывобезопасность».

5. ГОСТ 31109-82 Основные определения.

6. СанПиН 2.2.2/2.4.1340-03 "Гигиенические требования к персональным электронно-вычислительным машинам и организации работы".

7. СН 2.2.4/2.1.8.562–96. Шум на рабочих местах, в помещениях жилых, общественных зданий и на территории жилой застройки. Санитарные нормы.

8. СН 2.2.4/2.1.8.556–96. Производственная вибрация, вибрация в помещениях жилых и общественных зданий.

## **Оглавление**

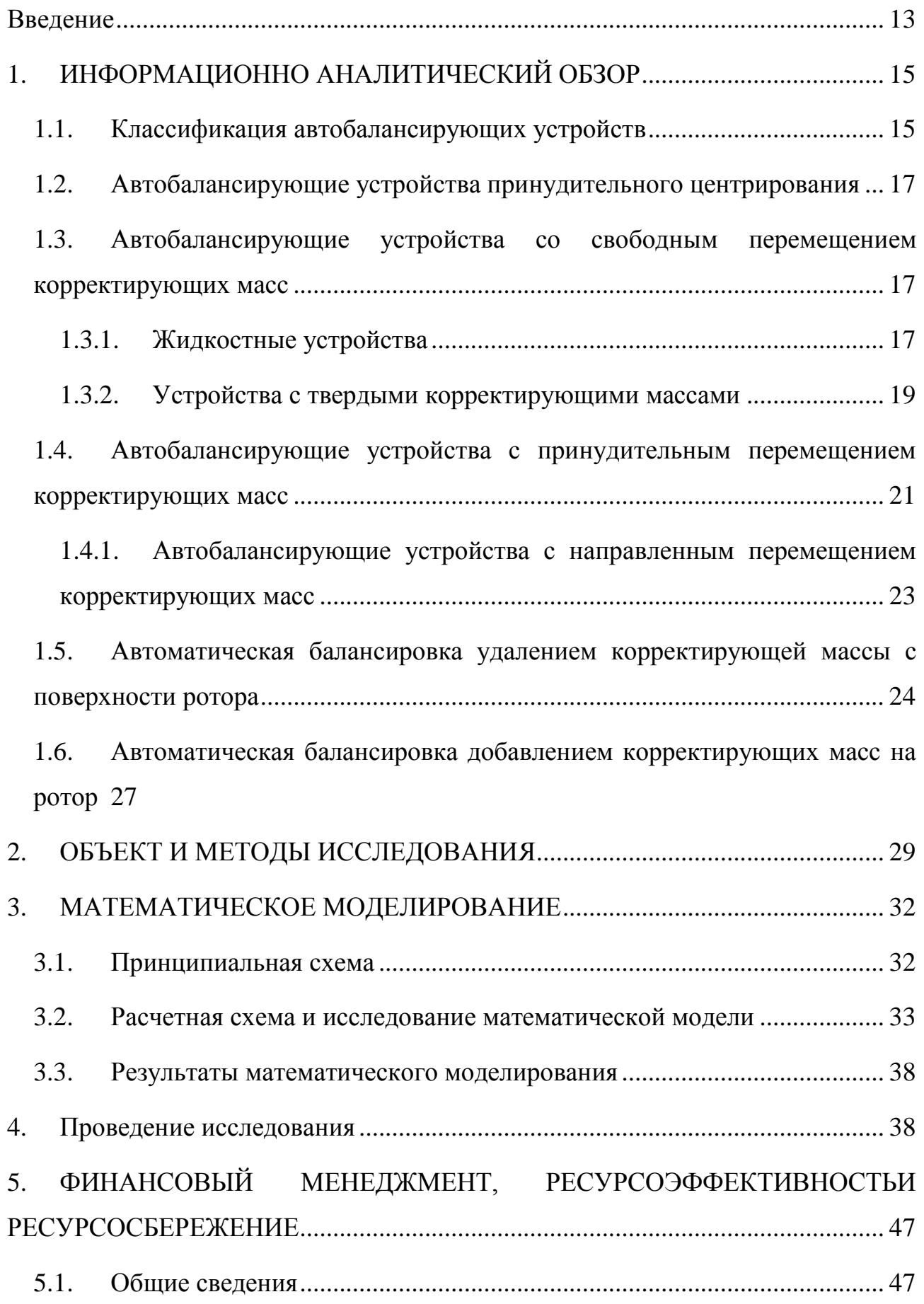

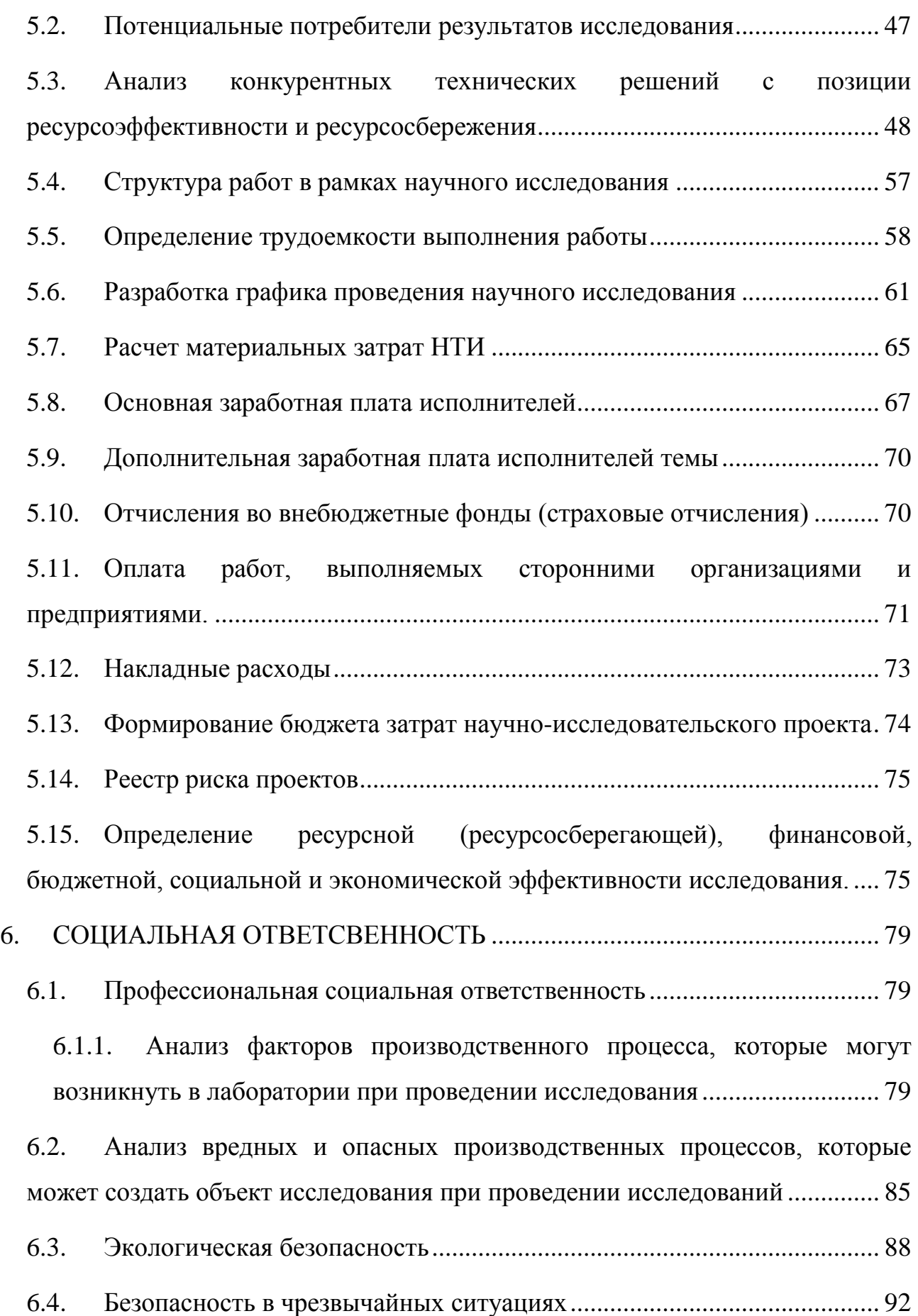

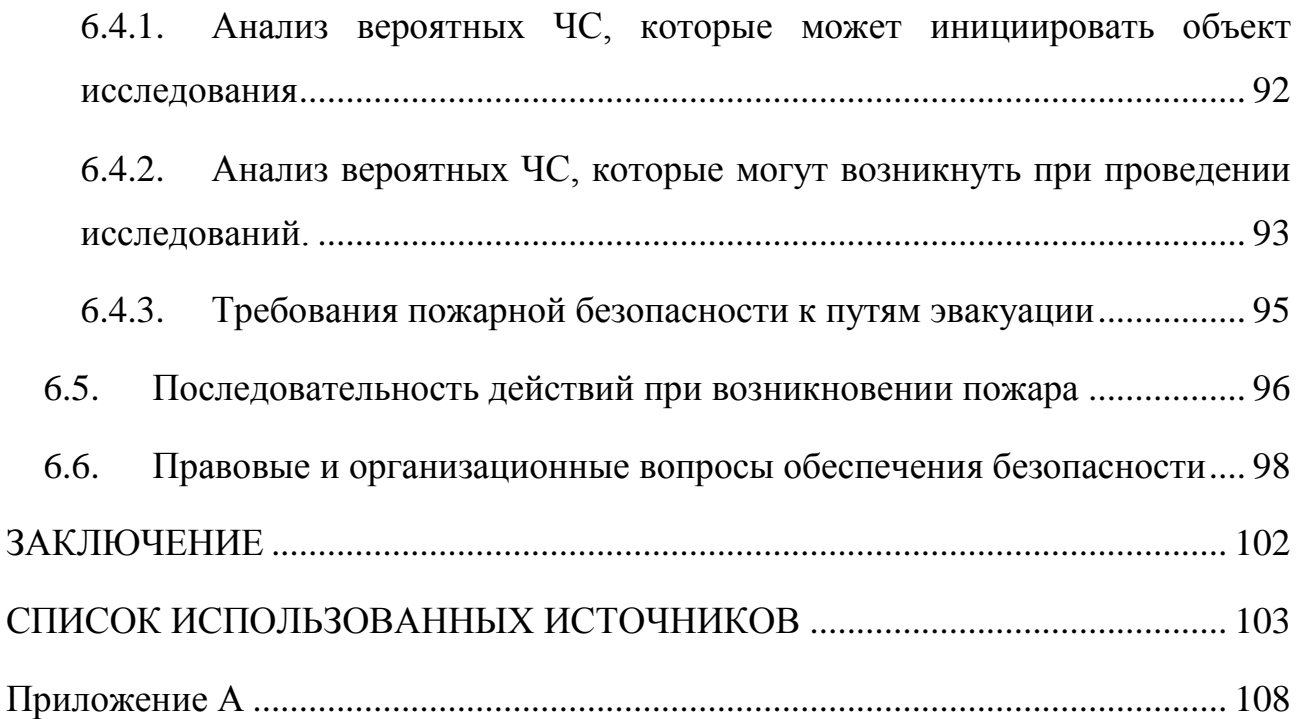

#### **Введение**

<span id="page-12-0"></span>В машиностроительной промышленности огромную роль играет себестоимость конечного продукта, таким образом, необходимо увеличить ресурс станков, инструментов, их производительность, точность изготовления. Большая часть станков или других машин имеют вращающийся ротор, будь то шпиндель, вал электродвигателя и т.д. Таким образом, ресурс станка, его производительность и т.п. зависят прежде всего от колебаний ротора. Одним из самых эффективных и надежных способов улучшения вибрационного состояния машин является балансировка их вращающихся частей. Поэтому все современные роторы проходят балансировку.

Однако при использовании ротора возможен дисбаланс, появившийся вследствие центробежных сил, износа деталей, что ведет за собой неточность соединений, температуры и т.д. На осевых станках или других машинах дисбаланс является следствием выполняемого ими технологического процесса. При этом дисбаланс проходит на различных скоростях и имеет, в большинстве случаев, случайный характер.

**Проблема:** Для устранения неуравновешенности ротора проводится дополнительная балансировка, связанная с остановкой станка, что в большинстве случаев нежелательно. Также резкое увеличение уровня вибрации опасно, как для машины, так и для человека. В таком случае применяют устройства, которые в автоматическом режиме балансируют ротор и компенсируют его неуравновешенность в процессе работы без его остановки.

**Цель работы:** Уменьшение дисбаланса ротора за счет применения автобалансирующего устройства с корректирующими массами.

### **Задачи:**

- 1. Представить краткий обзор аналогов с выбранным устройством;
- 2. Построить принципиальную схему устройства;
- 3. Построить расчетную схему устройства и описать ее;
- 4. Построить математическую модель устройства;
- 5. Провести исследования на математической модели;
- 6. Провести исследование на стенде динамических нагрузок;
- 7. Получить статистические данные и проанализировать их.

## **Научная новизна**

Исследованы динамические нагрузки, действующие на ротор, с применением метода вибродиагностики. Проведено исследование математической модели ротора, для определения нагрузок приводящих к снижению его стойкости. Предложен метод снижения динамических нагрузок, действующих на ротор путем установки на него АБУ.

## **Практическая значимость работы**

Практическая значимость научного исследования заключается в исследовании динамических нагрузок, действующих на ротор, и методах их снижения.

## **1. ИНФОРМАЦИОННО АНАЛИТИЧЕСКИЙ ОБЗОР**

## **1.1.Классификация автобалансирующих устройств**

<span id="page-14-1"></span><span id="page-14-0"></span>По способу компенсации дисбаланса различают устройства, балансирующие ротор путем совмещения его оси с главной центральной осью инерции и балансирующие ротор путем совмещения главной центральной оси инерции с осью вращения [1].

Изучив полный список классификации, представленный на рисунке 1, мы можем выделить два основных типа, зависящих от характера воздействия на дисбаланс:

- пассивные со свободным перемещением корректирующих масс;
- активные с принудительным перемещением КМ.

Пассивные устройства работают за счет перемещения КМ, участвующих в движении ротора, занять положение, при котором, созданная ими результирующая сила, будет направлена в противоположенную сторону, компенсируя дисбаланс.

Таким образом, можно выделить их особенность: работают только при скоростях выше критических и простота конструкции.

В отличие от конструкции пассивных устройств в активных устройствах используется принудительное перемещение КМ или изменение массы самого ротора, а также устройства принудительного центрирования. Это приводит к тому, что конструкция активных АБУ сложнее, но она обеспечивает более точную и, главное, всережимную балансировку.

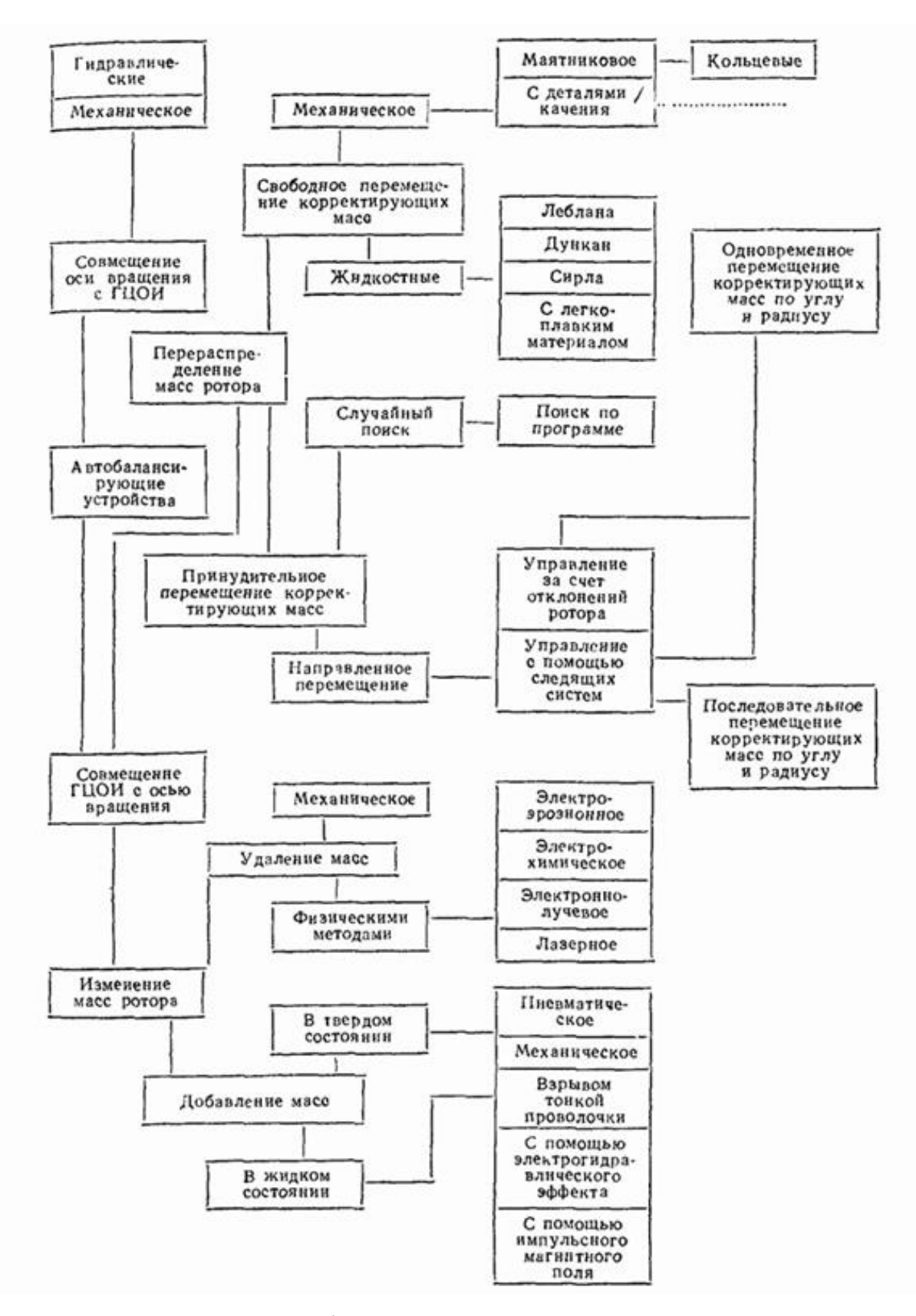

*Рис.1. Классификация автобалансирующих устройств*

### <span id="page-16-0"></span>**1.2. Автобалансирующие устройства принудительного центрирования**

В таких устройствах производится совмещение оси вращения с центром масс за счет размещения устройства, позволяющего создавать эксцентричность.

Такие устройства применяются, когда конструкция машины не позволяет разместить устройство с КМ в требуемом месте и при этом допустимо изменение положения оси вращения.

# <span id="page-16-1"></span>**1.3. Автобалансирующие устройства со свободным перемещением корректирующих масс**

#### **1.3.1. Жидкостные устройства**

<span id="page-16-2"></span>**Устройство Леблана** (рис. 2) создано для экстракторов с вертикальной осью вращения, имеющих дисбаланс. В качестве КМ используется жидкость. В коническом резервуаре 1 выполнены два ряда отверстий 2 и 3. С резервуаром жестко сцепляют две обоймы 4 и 5 для удаления жидкости. Высоту ряда 2 и угол наклона резервуара назначают исходя из того, чтобы на докритических скоростях жидкость заходила во внутреннюю обойму 4 и удалялась из системы, не внося дополнительного дисбаланса. Когда система достигает сверхкритической скорости, жидкость начинает через отверстия 3 попадать во внешнюю обойму 5, где она используется для балансировки [2].

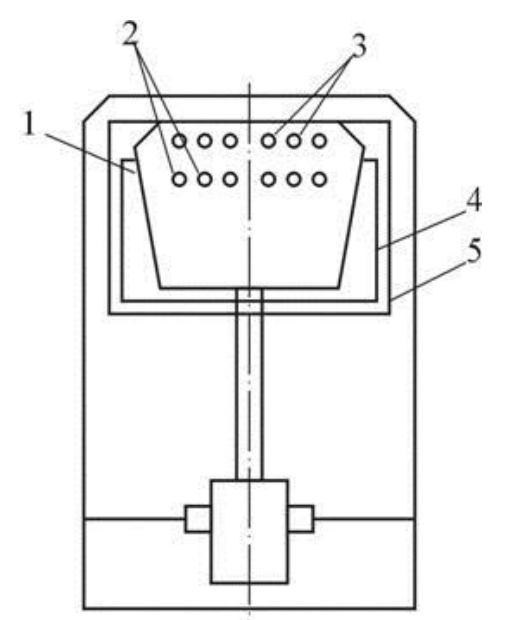

*Рис.2. Устройство Леблана*

**В устройстве Сирла** (рис. 3) обойма для балансировки разделена на отсеки, куда балансирующая жидкость перетекает через распределительный диск, расположенный на дне корпуса экстрактора и неподвижную питающую обойму, прижимаемую к диску пружинами. Система отверстий, через которые жидкость «входит», в распределительном диске и направляющих лопатках выполнена таким образом, что балансирующая жидкость поступает в отсек, расположенный диаметрально противоположно вектору дисбаланса, как при докритической, так и при закритической скорости вращения экстрактора [1].

Недостатками устройства является:

- наличие относительно большого остаточного дисбаланса;
- устройство оказывает тормозящее действие на ротор;
- увеличивает дисбаланс системы на дорезонансных скоростях;
- устройство используется только на вертикальных роторах.

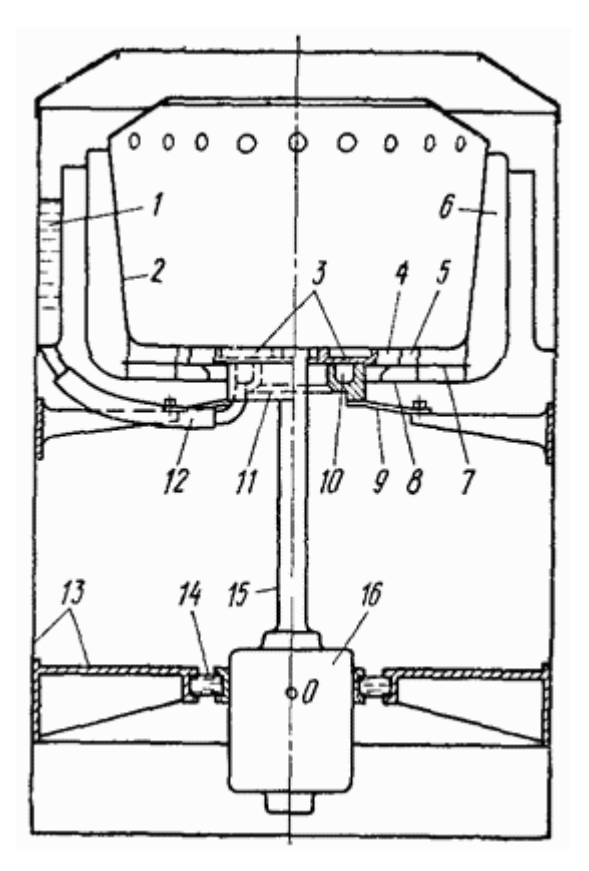

*Рис. 3. Устройство Сирла*

**Устройство Дункан** представляет собой поплавок с заведомо известным дисбалансом, установленный в резервуар с жидкостью и возможностью свободного перемещения под действием давления вращающейся жидкости. В связи с тем, что под поплавком жидкость отсутствует, то и сила выталкивающая его тоже отсутствует [1].

Достоинства устройства Дункан:

работает во всем диапазоне скоростей.

Недостатки:

наличие остаточного дисбаланса;

 эффективность балансировки зависит от плотности корректирующей жидкости;

## **1.3.2. Устройства с твердыми корректирующими массами**

<span id="page-18-0"></span>**Шариковое устройство** (рис. 4) представляет собой обойму с одним или несколькими шариками, закрепленной так, чтобы ось обоймы совпадала с осью ротора. Форма обоймы сделана конусом к нижней части для того чтобы лежащие в ней шарики были как можно ближе друг к другу на малых скоростях, не увеличивая дисбаланс. При скорости, превышающей критическую, шарики переходят из нижней части конуса в верхнюю цилиндрическую часть обоймы. Таким образом, шары, перемещаясь по окружности, займут положение, автоматически устраняющее дисбаланс системы.

Недостатки устройства:

начинает работать только после появления эксцентриситета.

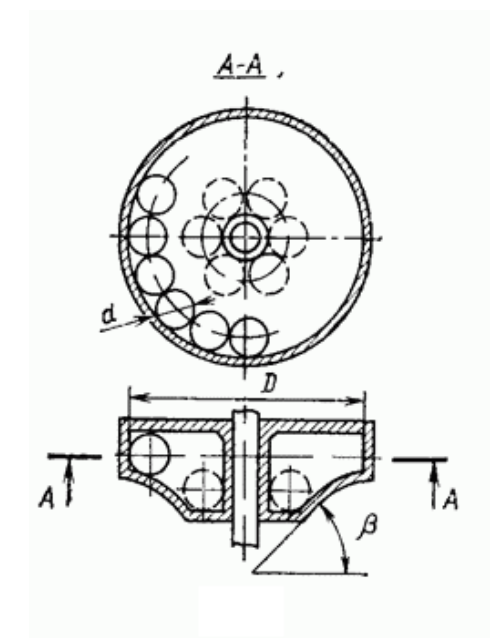

*Рис.4. Шариковое АБУ*

**Маятниковое устройство** (рис. 5) представляет собой закрепленные на валу два диска с осями, на которых свободно вращаются маятники. Расстояние от осей маятников до центров дисков должно быть больше максимально возможного эксцентриситета центра вала в месте установки устройства.

Достоинства устройства:

 на закритических скоростях маятники уменьшают вибрацию системы.

Недостатки устройства:

- имеют остаточный дисбаланс.
- устройство используется только на вертикальных роторах.

При уменьшении величины r до нуля маятниковое устройство превращается в кольцевое, которое может быть выполнено так, что оно не будет увеличивать дисбаланс на малых скоростях. Однако из-за трения между кольцами и валом эффективность балансировки уменьшается, а для устранения большого дисбаланса кольцевое автобалансирующее устройство получается громоздким [1].

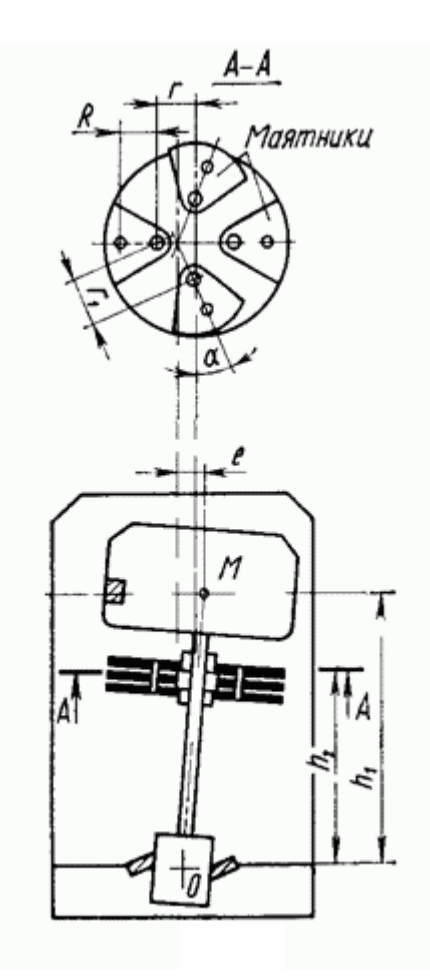

*Рис.5. Маятниковое АБУ*

# <span id="page-20-0"></span>**1.4. Автобалансирующие устройства с принудительным перемещением корректирующих масс**

Принудительное перемещение КМ на валу может проходить двумя способами:

- случайным;
- направленным.

21 Устройство со случайным перемещением КМ способно изменять положение этих масс по команде, за счет исполнительных механизмов, те , в свою очередь, получающие команды с блока управления случайных величин с равной вероятностью движения в каждом направлении. Полученные и обработанные величины вибраций опор сравниваются с их предыдущим значением. При этом в блок управления поступает информация об изменении уровня вибраций. Если направление движения КМ подобрано неверно и вибрации увеличиваются, то поиск продолжается по такому же алгоритму, пока выбранное направление движения корректирующих масс не приведет к уменьшению уровня вибраций. Такое направление становится предпочтительным и сохраняется все время, пока вибрации уменьшаются. Если уровень вибраций снижен до желаемого, то балансировка отключается автоматически до появления дисбаланса.

Достоинства устройства:

 обеспечивает балансировку ротора на любой скорости вращения и устраняет вибрации, вызванные не от неуравновешенности ротора, но и от нагрева, трения и т.п.;

отсутствие сложной и дорогой вычислительной аппаратуры.

Недостатки устройства:

- сложная конструкция;
- непостоянное время балансировки;

рост дисбаланса на неопределенную величину.

Принцип работы такого АБУ представлен на рисунке 6. Во время балансировки корректирующая масса, лежащая на двух парах пружин 15 и 16, перемещается по двум взаимно перпендикулярным направлениям. Перемещение КМ производится по средствам рычагов 2, с которыми соприкасаются концентричные чашки 3 и 4, перемещаемые вдоль оси шпинделя 14 винто-рычажными механизмами 5 и 6. Электродвигатели 7 и 8 для перемещения чашек смонтированы на кронштейне 9, закрепленного на кожухе 1 шлифовального круга 10. Каждый из электродвигателей работает поочередно. Амплитуду вибрации шпинделя регистрируют с помощью датчика 11, шток 12 которого перемещается от закрепленного на шпинделе кольца 13. Датчик связан с усилителем и выпрямителем, выходной сигнал которых управляет вращением электродвигателей [2].

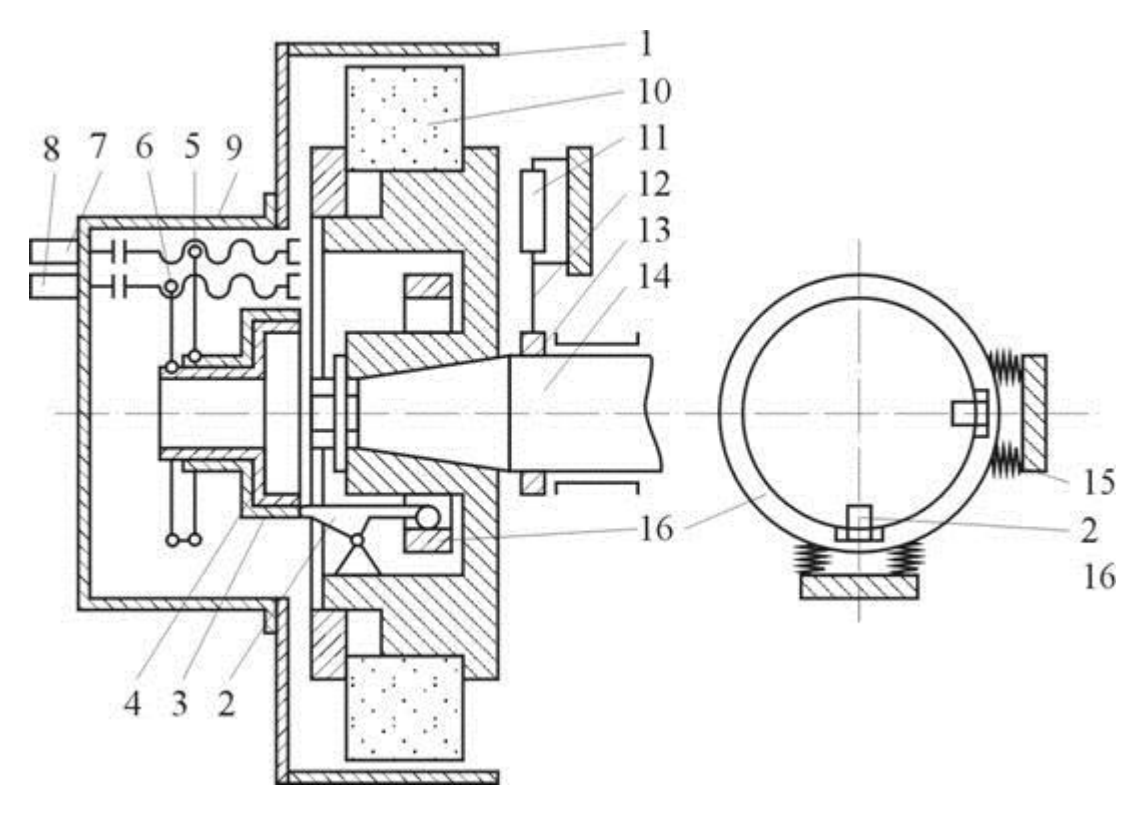

*Рис. 6. Устройство для балансировки шлифовального круга*

# <span id="page-22-0"></span>**1.4.1. Автобалансирующие устройства с направленным перемещением корректирующих масс**

Такие устройства (рис. 7) представляют собой замкнутую систему автоматического регулирования. Система содержит датчик 2, определяющий величину дисбаланса 3 в результате учета динамических свойств балансируемой роторной системы 4, исполнительный механизм 5, обеспечивающий требуемое перемещение корректирующих масс 6, усилительно-преобразующее устройство для усиления снимаемых с чувствительного элемента сигналов 7 и программное устройство 8 регулятор, с помощью которого корректируется работа системы для учета изменения фазы между векторами дисбаланса и прогиба на разных скоростях вращения.

Достоинства:

- точная и производительная балансировка ротора на всех скоростях;
- система расположена на роторе.

23

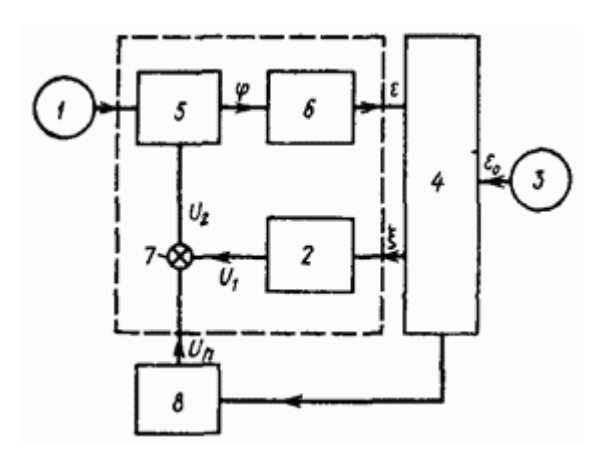

*Рис. 7. схема замкнутой системы работы АБУ*

# <span id="page-23-0"></span>**1.5. Автоматическая балансировка удалением корректирующей массы с поверхности ротора**

В процессе вращения ротора на станках дисбаланс уменьшают путем удаления материала с поверхности ротора различными способами.

Наибольшую производительность обеспечивает использование специального режущего или абразивного инструмента, который снимает слой материала в необходимом месте с поверхности ротора.

Основной недостаток: низкая точность балансировки из-за действия сил, вызванных при обработке инструментом ротора.

**Электроэрозионный способ** применяют в приборостроении. Съем материала происходит за счет электрической искры, возникающей между ротором в месте дисбаланса и электродом.

Недостатки метода:

 необходимость пропускать значительные токи через опоры ротора, недопустимые в точном приборостроении;

невозможность применения для токонепроводящих роторов.

**Электрохимический способ** осуществляется анодным растворением металлов. К ротору 1 (рис. 8) подводятся два рабочих электрода 3, расположенные в плоскостях коррекции, и центральный токоподводящий электрод 5. В зазор между ротором и электродами через отверстия в них подается электролит. Вращение ротора создает условия для хорошей эвакуации продуктов анодного растворения и препятствует

поляризации, что позволяет подавать электролит под давлением и избежать помех измерений от воздействия струи. Система управления 4 по командам датчиков 2 формирует ток съема, отрицательная полуволна которого на электродах совпадает с прохождением «тяжелого места» ротора перед ними.

Достоинства способа:

работа при любых скоростях вращения ротора;

 производительность в 10 раз выше, чем у других электрофизических способов.

Недостатки способа:

 применение данного способа ограничивается конструкцией и материалом объектов балансировки;

 требуются специальные меры защиты окружающей среды от продуктов анодного растворения.

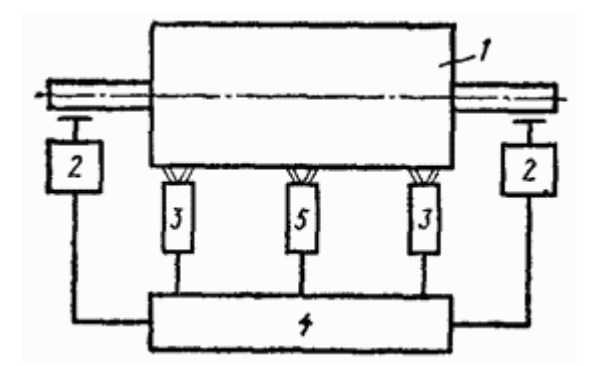

*Рис. 8. Схема электрохимического устройства*

**Электронно-лучевой метод** балансировки малых роторов приведен на рисунке 9. Ротор размещен в вакуумной камере так, что линии действия электронных лучей находятся в соответствующих плоскостях коррекции. Колебания ротора фиксируются датчиками и те подают сигнал на блок управления. Затем подается сигнал на электронно-оптическую систему и она пускает луч, в момент прохождения через линии действия луча, в место необходимое для удаления материала. В зоне испарения металла температура достигает 6000°С, а на расстоянии 1 мкм от нее 300 °С.

Достоинства способа:

высокая точность.

Недостатки способа:

- низкая производительность;
- необходимость размещения ротора в вакуумной камере.

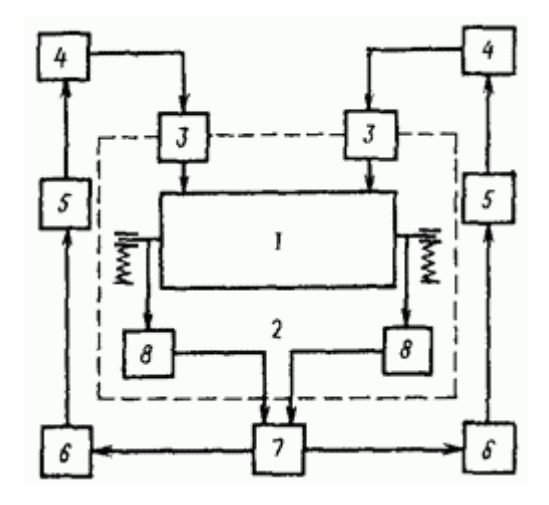

*Рис. 9. схема электронно-лучевого устройства: 1 — ротор; 2 — вакуумная камера; 3 — электронно-оптические системы; 4 — блоки питания; 5 — блоки управления; в — блоки измерения дисбаланса; 7 — схема разделения; 8 датчики*

**Лазерный метод**. Балансировку можно осуществлять двумя способами — когда световой луч вращается с ротором, и когда луч неподвижен (рис. 10).

В первом случае (рис. 10, а) луч ОКГ 1 через оптическую систему 2 и фокусирующую оптику 3 поступает на балансируемый ротор 4. С Помощью привода 6 оптическая головка 5 вращается синхронно с ротором. При этом на поверхности ротора от действия луча образуется глухое отверстие. При такой схеме каждый последующий импульс имеет энергию излучения меньшую, чем предыдущий. В качестве ОКГ здесь применяются твердотельные лазеры, работающие в режиме свободной генерации [1].

Достоинства способа:

- возможность балансировать роторы любых материалов;
- высокая точность и производительность балансировки.

Недостатки способа:

- сложная конструкция;
- необходимость размещения ротора в вакуумной камере

Во втором случае (рис. 10, б) луч лазера непосредственно воздействует через оптическую систему на поверхность вращающегося ротора.

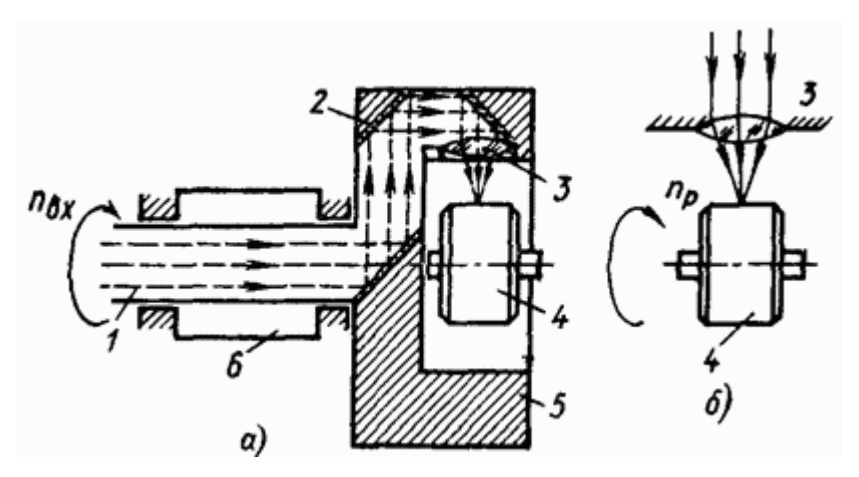

*Рис. 10. Способы балансировки роторов с помощью ОКГ с вращающимся (а) и с неподвижным (б) световым лучом*

Недостатки способа:

 в зоне взаимодействия возникают давления, что снижает точность балансировки;

# <span id="page-26-0"></span>**1.6. Автоматическая балансировка добавлением корректирующих масс на ротор**

В устройстве, изображенном на рисунке 11, корректирующие массы сделаны из мягкого материала в виде шариков. Они вылетают в момент, когда ротор расположен тем местом к пазу, в который необходимо добавить массу. В положении заряжения (рис. 11, а) вращающийся затвор 5 из магазина 6 принимает в выемку 7 корректирующую массу 8 и затем с помощью поворотного магнита переходит в рабочее положение (рис, 11, б). По сигналу с датчика вибрации опор коммутирующее устройство 14 подключает конденсатор 13, заряженный от батареи 12, к цепи разряда с электродами 4. Происходит разряд конденсатора через разрядный промежуток между электродами, создающий в камере 2 волну сжатия, которая выбрасывает шарики через ствол 9 в направлении паза 10 в роторе. При размыкании цепи поворотного магнита затвор возвращается под действием пружины в положение заряжания, а коммутатор включает цепь заряда конденсатора [1].

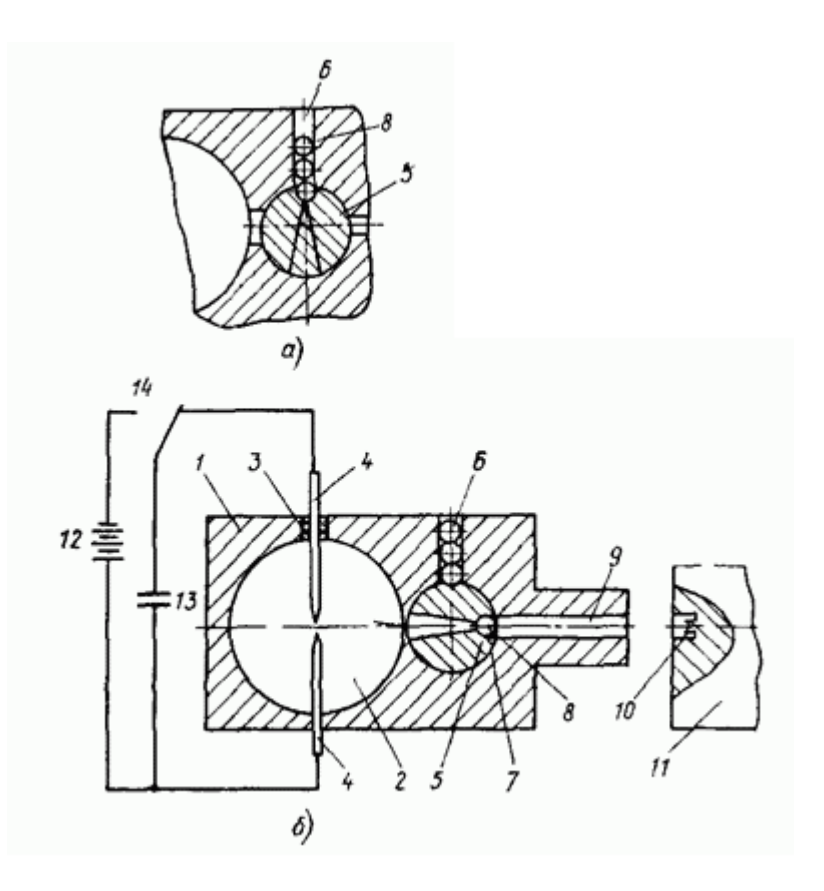

*Рис.11. Автобалансирующее устройство в положении заряжения (а) и выброса (б) корректирующих масс: 1 — корпус; 2 — камера; 3 — изолятор; 4 электроды. 5 — затвор, 6 — магазин; 7 — выемка, 8 — корректирующая масса; 9 — ствол; 10 - паз; 11 - ротор; 12 — батарея, 13 — конденсатор, 14 коммутирующее устройство*

Недостатки способа:

 затвор в конструкции снижает надежность работы и ограничивает частоту вылета КМ;

Для дальнейшего исследования было выбрано шариковое устройство, учитывая его достоинства – легкость исполнения и простоту использования.

### **2. ОБЪЕКТ И МЕТОДЫ ИССЛЕДОВАНИЯ**

<span id="page-28-0"></span>Главный источник колебаний, влияющий на общий уровень вибрации – силы, возникшие вследствие дисбаланса. Такие силы впоследствии вызывают поперечные колебания роторов.

Такой тип вибрации представляет собой маятниковое движение в поперечном направлении. В последствии чего возникает изгиб вала. Из-за таких колебаний происходит более 65% процентов отказов и аварий.

Критическая скорость – скорость, когда во время вращения ротора возможен рост уровня колебаний ротора, вызванных дисбалансом. Такое увеличение амплитуды колебаний обычно объясняют резонансом частоты возмущающих сил от дисбаланса с собственной частотой плоских изгибный колебаний не вращающегося ротора, таким образом, в теории колебаний упругих систем рассматриваются малые колебания около положения устойчивого равновесия, следовательно, при отсутствии внешних сил любые начальные отклонения системы от положения равновесия вызовут лишь малые, постепенно затухающие колебания. Данные затухающие колебания обусловлены силами трения. Поэтому, изучая колебания, необходимо следовать следующим выводам теории:

1. Трение усиливает устойчивость системы, превращая малые колебания в затухающие. Исходя из этого пренебрежение силами трения, допустимо в том смысле, что оно идет в запас устойчивости.

2. Вынужденные колебания системы, возбужденные периодическими силами, всегда можно отождествлять с «чисто вынужденными» колебаниями, не зависящими от начальных условий, поскольку из-за наличия трения, они быстро затухают. В случае когда силы трения оказывают заметное влияние на развитие вынужденных колебаний только в непосредственной близости от резонансов, ими не следует пренебрегать.

3. Амплитуды вынужденных колебаний системы зависят от частоты возмущающих сил таким образом, что максимальные значения этих амплитуд

29

достигаются при частотах, близких к резонансным, равным собственным частотам рассматриваемой системы, найденным без учета трения.

В случае же колебаний вращающегося вала необходимо рассматривать уже не колебания его около состояния равновесия, а поведение во времени малых возмущений установившегося движения вала – вращения его с постоянной угловой скоростью. Именно этой особенностью, делающей указанные выше упрощения не всегда оправданными, и отличается задача о критических скоростях ротора от других задач теории колебаний упругих систем.

Опишем особенности стационарного движения ротора

1. Центр тяжести диска описывает при вращении окружность:

$$
x_0^2 + y_0^2 = \frac{e^2}{(1 - \frac{\omega^2}{\gamma^2})^2}
$$

;

2. При  $\omega < \gamma$  вал при вращении все время прогнут в сторону дисбаланса и плоскость его изгиба вращается с той же скоростью, что и сам вал; прогибы вала остаются постоянными, так что изгибные напряжения в его волокнах также постоянны. Такое явление называется прямой прецессией (рис. 12).

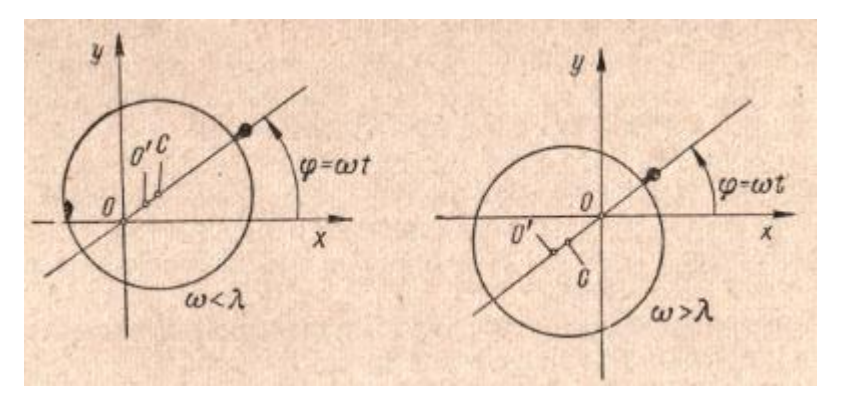

*Рис.12. Схема прецессии вращающегося вала*

3. При  $\omega > \gamma$  вал прогнут в обратную сторону дисбаланса, плоскость изгиба вращается так же как и в первом случае. Такое явление называется обратной прецессией.

4. При  $\omega \rightarrow \infty$  центр тяжести стремится совпасть с осью вращения. Такое явление называется самоцентрированием.

5. Прогиб вала в точка присоединения к нему диска зависит от скорости вращения ротора и увеличивается при подходе к критической.

$$
\omega = \omega_{\rm kp} = \gamma = \sqrt{\frac{c}{m}}
$$

Для увеличения ресурса роторных машин важным является уменьшение резонансных амплитуд колебаний вала и связанный с этим легкий переход через критические скорости, а также эффект самоцентрирования и снижения давления в опорах. Сейчас используют метод конструирования жесткого ротора, вращающегося в упругих опорах в зоне самоцентрирования. На рисунке показаны формы колебаний ротора при различном креплении опор. Слева – бесконечно податливые опоры, посередине – опоры с конечной жесткостью, справа – бесконечно жесткие опоры (рис. 13).

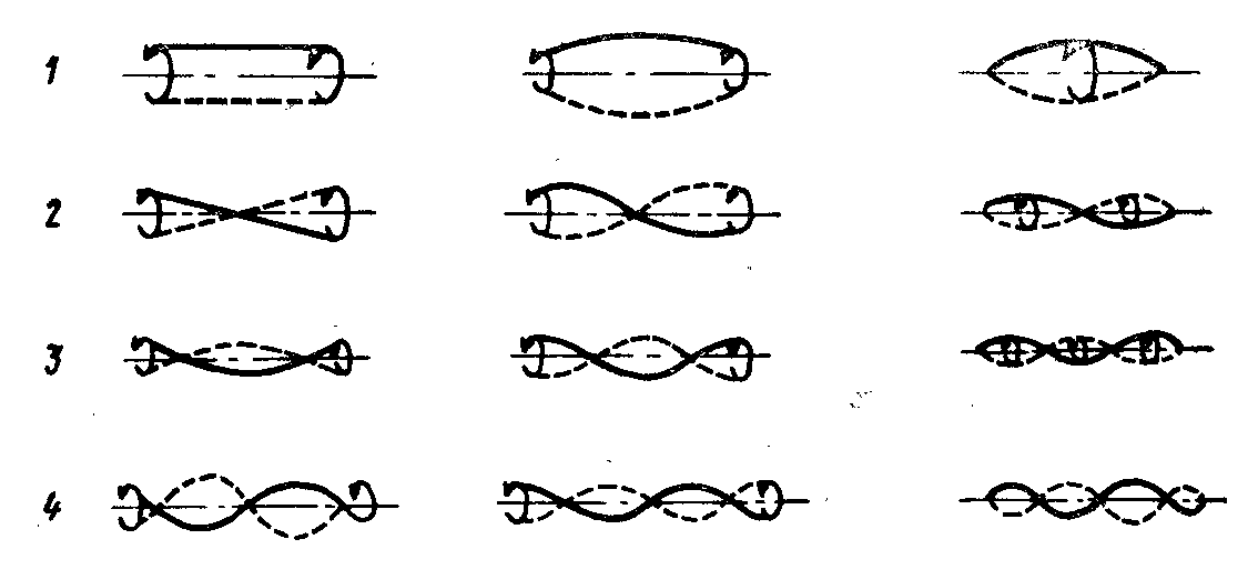

*Рис. 13. Влияние податливости подшипников на форму колебаний ротора*

## **3. МАТЕМАТИЧЕСКОЕ МОДЕЛИРОВАНИЕ**

<span id="page-31-0"></span>Математическое моделирование – моделирование реально существующих объектов, явлений, процессов и т.п., осуществляемое средствами языка математики и логики с помощью компьютера.

## **3.1. Принципиальная схема**

<span id="page-31-1"></span>Рассмотрим принципиальную схему жесткого ротора на двух гибких опорах, с закрепленным консолью на конце вала диске (рис. 14).

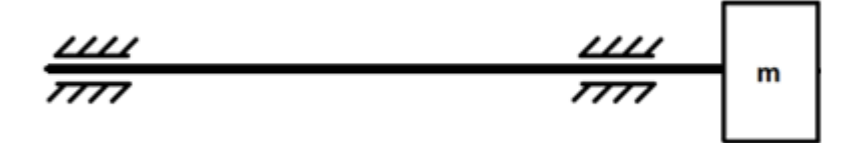

### *Рис.14. Принципиальная схема*

Предположим что, диск имеет дисбаланс, т.е. его центр тяжести смещен на величину «е». Таким образом, при вращении вала, на диск будет действовать центростремительное ускорение, и, следовательно, под действием внешней силы Рвн., вызванной центростремительным ускорением, вал будет прогибаться на расстояние Х, как это показано на рисунке 15.

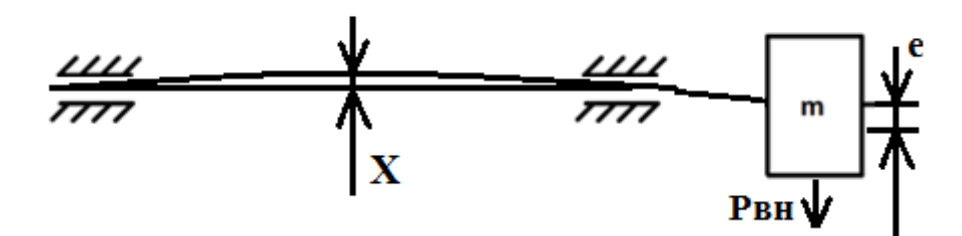

*Рис.15. Принципиальная схема*

Для того чтобы компенсировать дисбаланс необходимо добавить в систему автобалансирующее устройство с корректирующими массами.

В **принципиальной схеме** добавляется АБУ с несколькими шариками, расположенными друг напротив друга, для того чтобы не создавать явный дисбаланс при работе машины. При вращении шарики находят оптимальное положение, чтобы их результирующая сила, возникшая вследствие центробежного ускорения шариков, была направлена в противоположенную сторону от внешней силы (Рис.16).

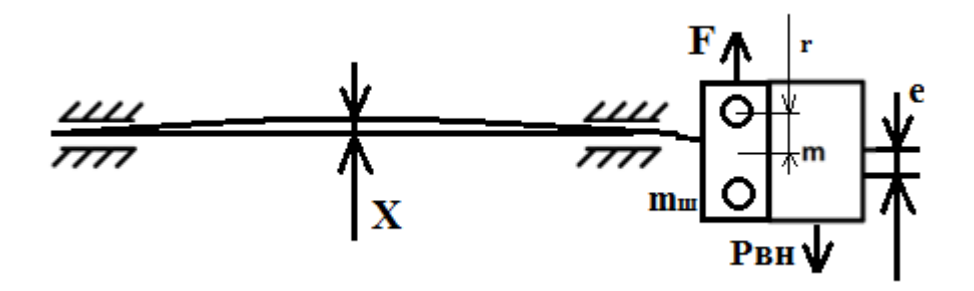

*Рис.16. Принципиальная схема с шариками*

### **3.2. Расчетная схема и исследование математической модели**

<span id="page-32-0"></span>Для проведения математического исследования необходимо составить математическую модель устройства, для этого составим **расчетную схему** (рис.17).

Для упрощения схемы коэффициенты вязкости и жесткости опор – приведенные. Статическая жесткость установлена при помощи эксперимента, на вал, длинной 370 мм, была приложена нагрузка равная 10 Н, перемещение тела составило 2,4 мм, из полученных данных рассчитаем жесткость системы.

 $F=C\cdot x\rightarrow C=Fx=10*2,4\cdot 10-3=4166,6$  Н/м

На диск воздействует поперечная сила Рнв. Ей противостоит жесткость системы, а также ее демпфирование, вызванное упругой деформацией. Параметр жесткости оказывает значительное влияние на колебания ротора, в связи с этим для обеспечения требуемой жесткости устанавливаются центраторы, играющие роль дополнительных опор. Так же, как и во всех расчётных схемах, где присутствует масса, имеется сила инерции.

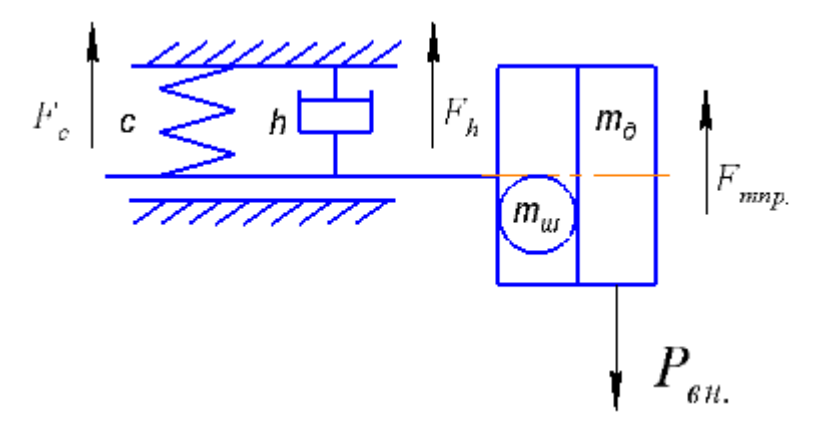

*Рис.17. Расчетная схема* 

Где, c – коэффициент жесткости системы;

h – коэффициент вязкости системы;

mпр. – приведенная масса, равная сумме массы диска, закрепленного на роторе, и АБУ;

Рвн – сила, возникающая при дисбалансе;

F<sup>м</sup> – сила инерции;

F<sup>c</sup> – сила реакции жесткости;

F<sup>h</sup> – сила реакции вязкости.

Из расчетной схемы составляем **баланс сил:**

$$
P_{BH} = F_m + F_h + F_c;
$$

Расписывая Рвн и остальные силы, получаем следующее уравнение:

$$
m_{\rm np.} * \omega^2 * e = m_{\rm np} a + hV + cX;
$$

Где, a – ускорение тела массой mпр;

V - скорость тела массой mпр;

Далее составляем **систему уравнений**, выражая a и V в производных первого порядка.

$$
\begin{cases}\n\dot{\mathbf{X}} = V \\
a = \dot{V} = \frac{m_{\text{np.}} * \omega^2 * e - hV - cX}{m_{\text{np.}}};\n\end{cases}
$$

Составляем математическую модель системы в программе MatLab Simulink. Вводим значение массы, жесткости и вязкости в соответствующие коэффициенты, которые показаны в структурной схеме (Рис.18). Также был построен график зависимости V от T (Рис.19).

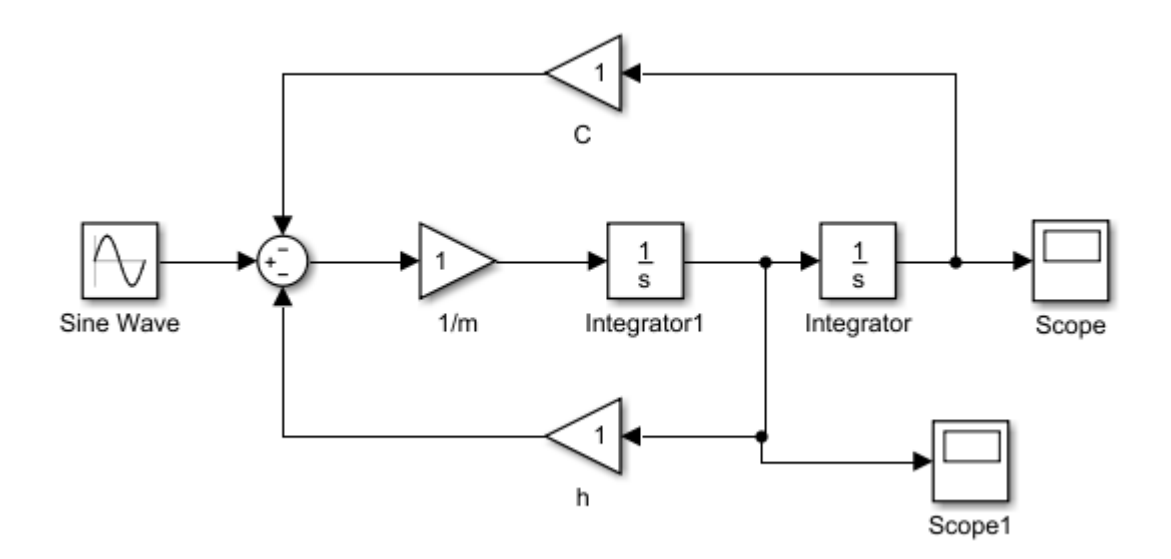

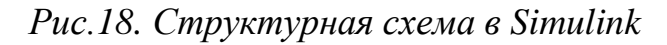

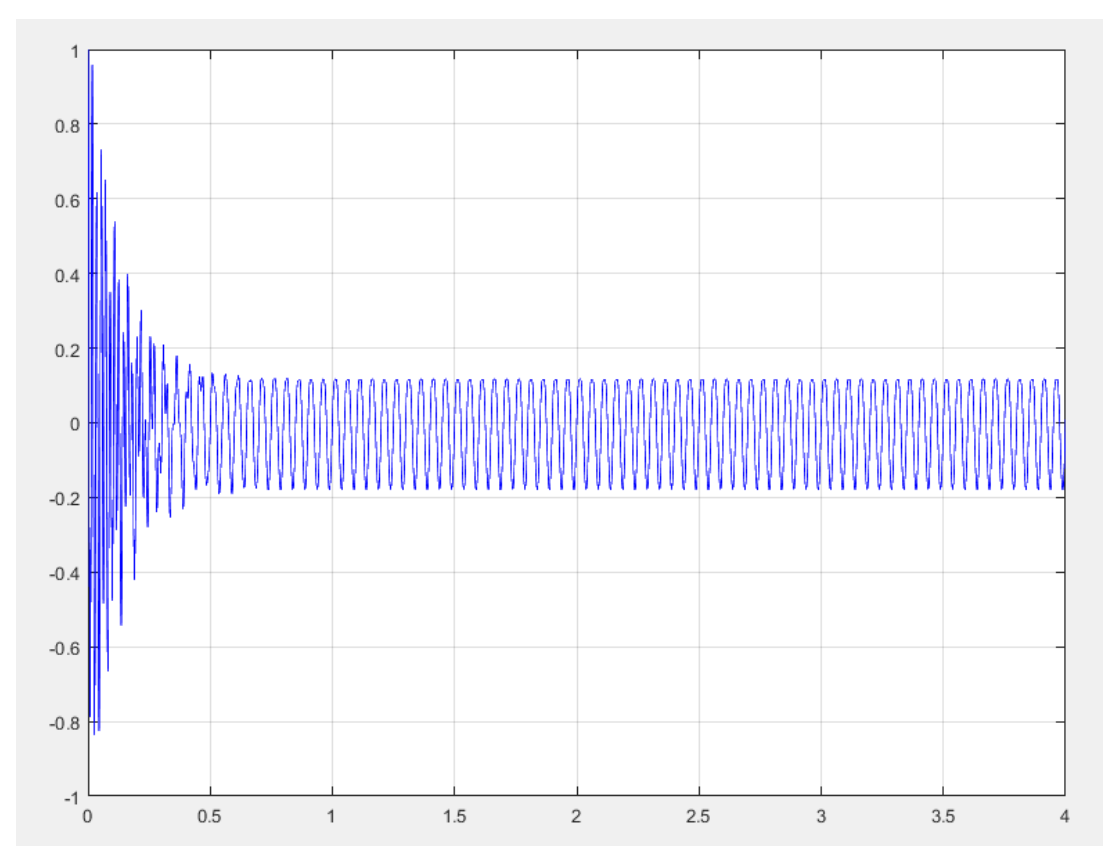

*Рис.19. График зависимости V от T*

После того как были получены графики, мы видим картину без автобалансирующего устройства.

Для того чтобы уменьшить колебания системы на определенных частотах необходимо добавить в систему автобалансирующее устройство с корректирующими массами. Таким образом, в расчетную схему (рис. 20) с АБУ

добавляется сила F противоположенная по направлению и по величине и она приобретает вид:

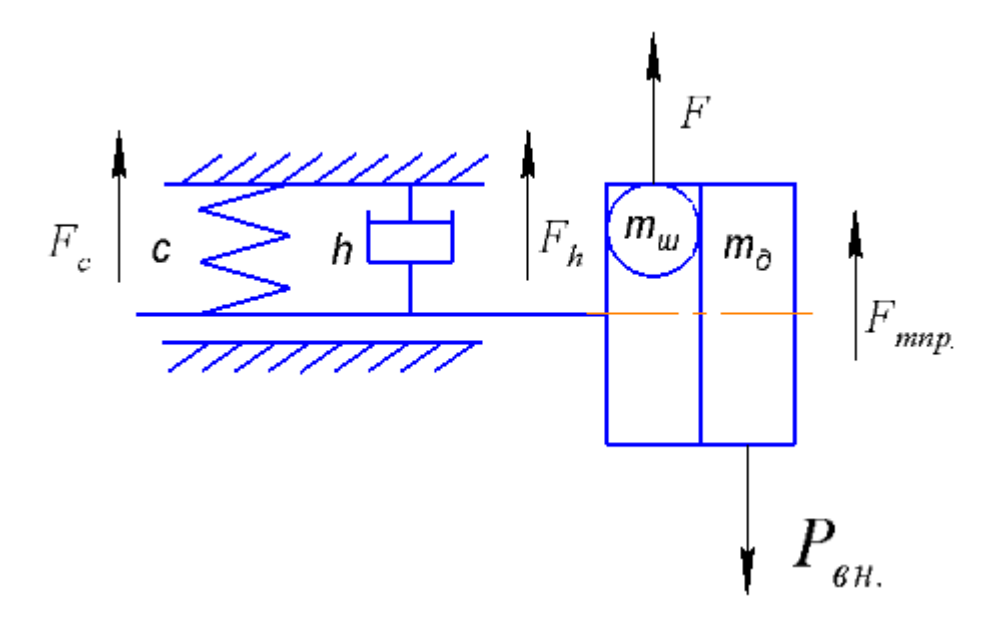

*Рис.20. Расчетная схема с шариками*

Из расчетной схемы составляем **баланс сил с корректирующими массами:**

$$
P_{\text{BHeIII.}} - F = F_m + F_h + F_c;
$$

Расписывая Рвнеш. и остальные силы, получаем следующее уравнение:

$$
m_{\rm np} * \omega^2 * e + m_{\rm np} * \omega^2 * r = m_{\rm np} a + hV + cX;
$$

Составляем математическую модель системы в программе MatLab Simulink. Вводим значение массы, жесткости и вязкости в соответствующие коэффициенты, которые показаны в структурной схеме (Рис.21). Также был построен график зависимости V от T (Рис.22).
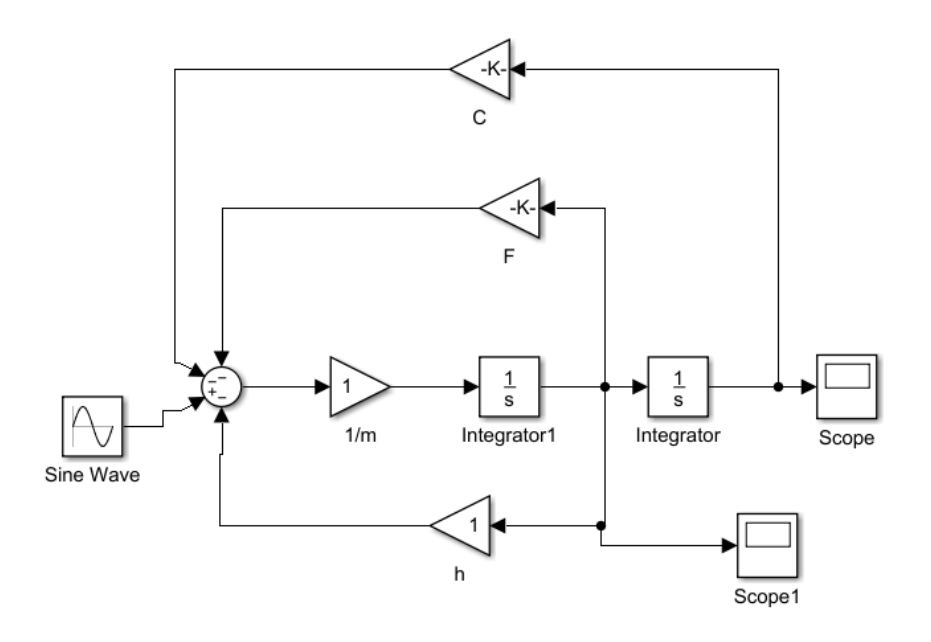

*Рис.21. Структурная схема с АБУ в Simulink*

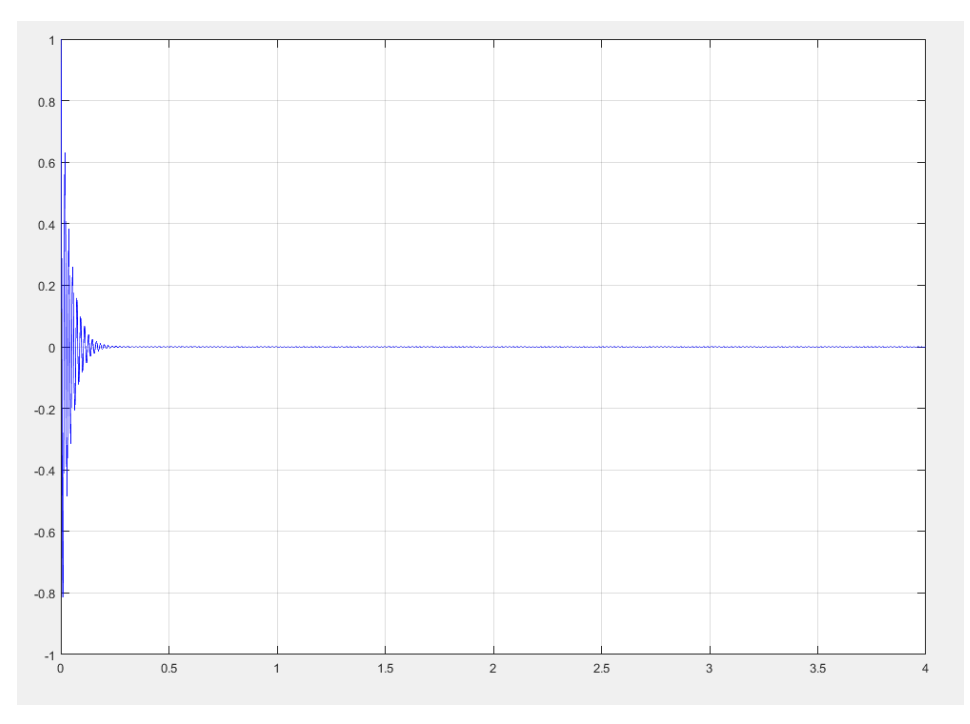

*Рис.22. График зависимости V от T*

## **3.3. Результаты математического моделирования**

Исходя из графиков видно, что виброскорость была уменьшена и практически сведена к нулю. Это обусловлено тем что сила, возникающая под действием центробежного ускорения, по расчетам равна силе, возникшей при дисбалансе.

## **4. Проведение исследования**

Были проведены два эксперимента: измерение вибраций на роторе с дисбалансом и на роторе с АБУ. Дисбаланс на роторе достигается путем добавления массы на одну из сторон диска. Исследование проводилось на стенде для моделирования динамических нагрузок. Его принцип действия и конструкция представлена на рис. 23. Стенд состоит из вала 1, приводимого в движение приводом, регулируемым по частоте вращения. Двух оснований: нижнего 3 и верхнего 13, в которые закреплены направляющие 5, по направляющим перемещаются платформы 7 и 8. При их передвижении, имеется возможность регулирования жесткости конструкции, за счет увеличения (уменьшения) расстояния от верхнего основания, для снижения величины вибрации. Элемент 12 является диском, закрепленным консольно на валу.

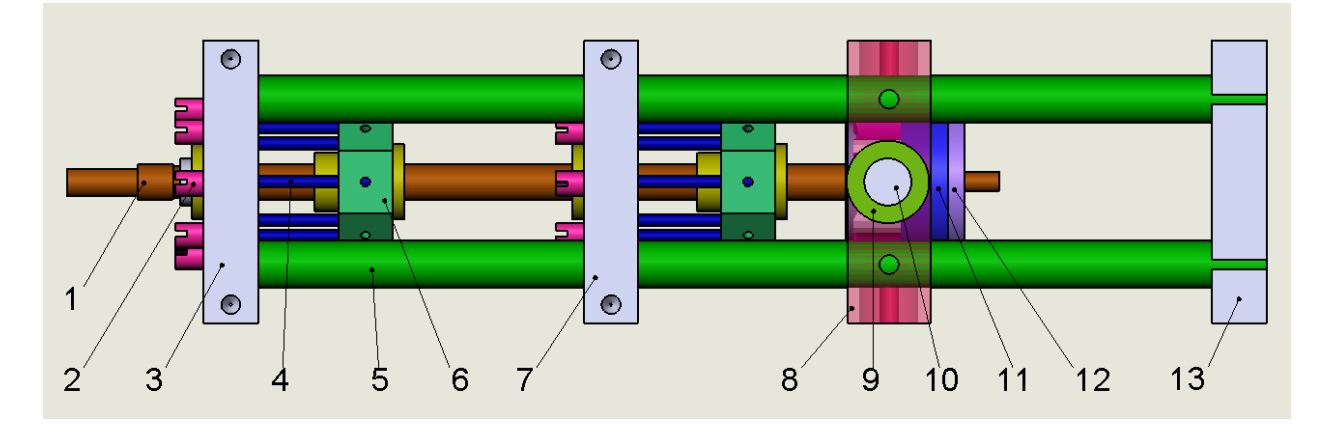

*Рис. 23. Модель стенда для моделирования динамических нагрузок*

Данный стенд уже изготовлен и находится на кафедре (рис. 24)

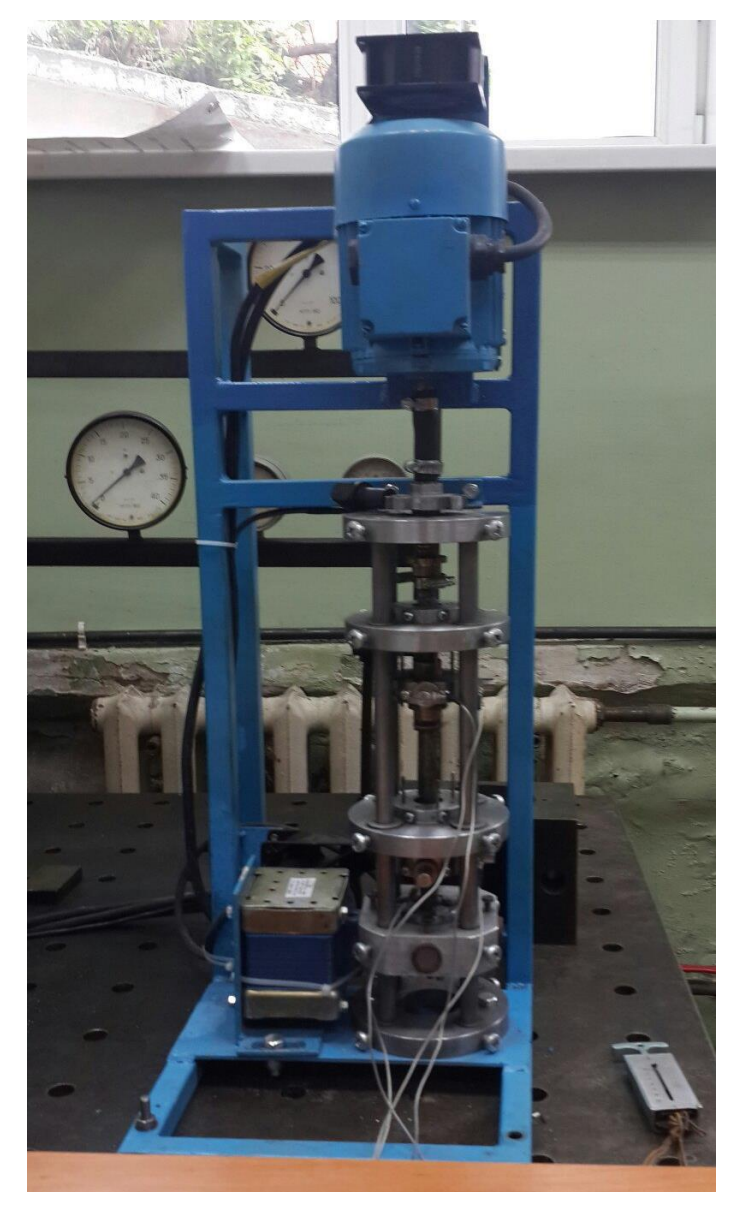

*Рис. 24. Стенд для моделирования динамических нагрузок*

Данный стенд позволяет исследовать динамику работы ротора. Также позволяет исследовать его не только в вертикально-направленных положениях но и в горизонтально-наклонных.

Для проведения экспериментов были:

- 1. Установлены датчики на опорах для считывания вибраций;
- 2. Установлена масса на диск и АБУ.

Частота вращения двигателя была в диапазоне от 1 до 50 Гц, с шагом 1 Гц. Время исследования на каждой частоте от 10 до 20 секунд. Такое время необходимо для того чтобы установился режим колебаний.

Первый эксперимент был выполнен на роторе с дисбалансом. Болт установлен один на расстоянии 30 мм от оси вращения для создания дисбаланса (рис. 25).

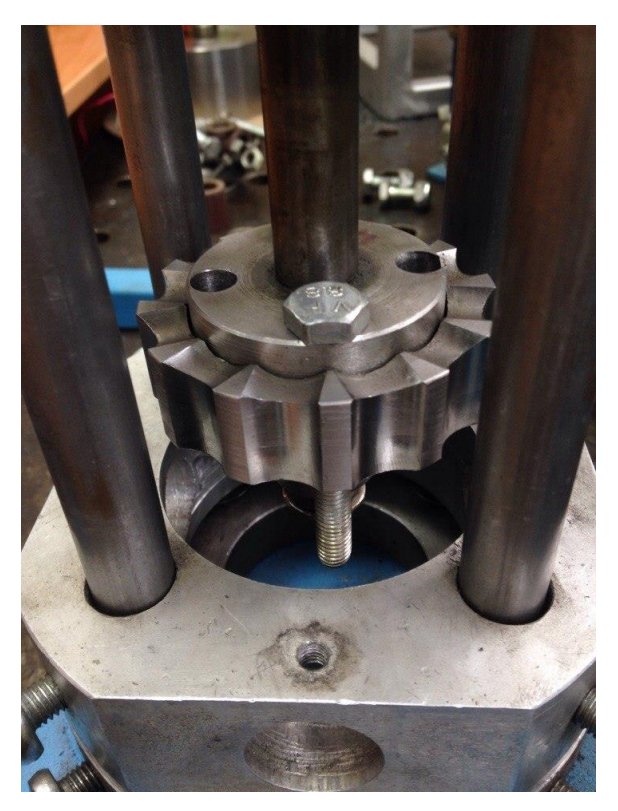

*Рис. 25. Ротор с дисбалансом*

После проведения эксперимента был построен график зависимости СКЗ виброскорости от частоты вращения ротора (рис.26).

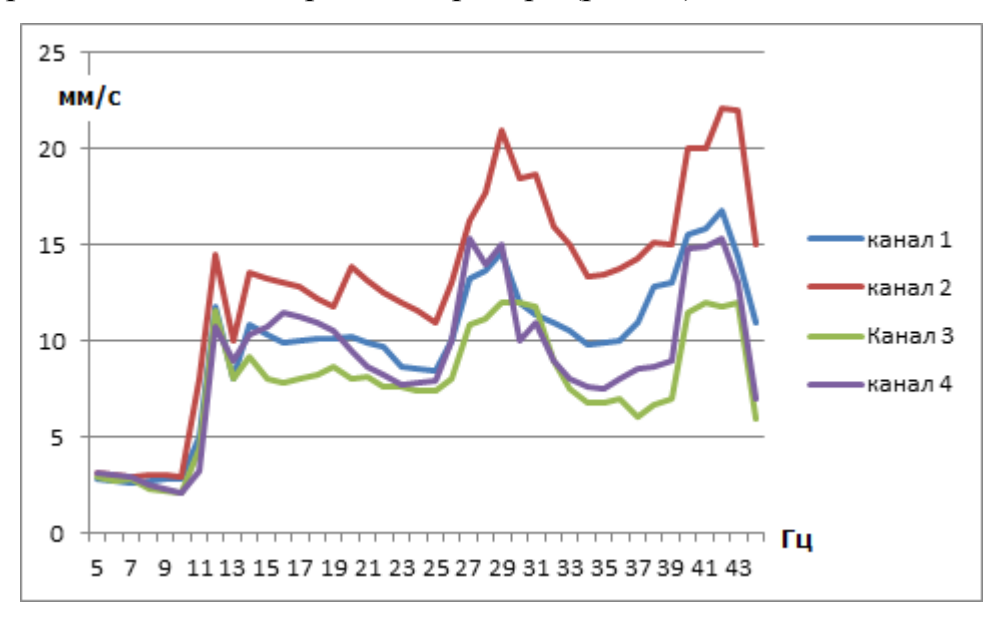

*Рис. 26. СКЗ виброскорости от частоты вращения ротора*

Из графика видно, что на частотах 30 и 42 Гц присутствует резкое увеличение уровня вибрации. По полученным значениям СКЗ можно сравнить показатели с нормами. Ниже приведена таблица (рис.27) , в которой показаны границы состояния по СКЗ виброскорости, основанная на ГОСТах и ISO [!!!].

| Диапазоны |          | Градации вибросостояния |                                           |   |   |
|-----------|----------|-------------------------|-------------------------------------------|---|---|
| Диапазон  | Граница  |                         | Класс I   Класс II   Класс III   Класс IV |   |   |
| 0,28      | $-0,28$  |                         |                                           |   |   |
| 0,45      | $0.45 -$ | A                       | Α                                         |   |   |
| 0,71      | 0,71     |                         |                                           | A | A |
| 1,12      | $1,12-$  | B                       |                                           |   |   |
| 1,8       | 1,8      |                         | B                                         |   |   |
| 2,8       | 2,8      | C                       |                                           | B |   |
| 4,5       | 4.5      |                         | С                                         |   | B |
| 7,1       |          |                         |                                           | C |   |
| 11,2      |          |                         |                                           |   | С |
| 18        |          | Ð                       |                                           |   |   |
| 28        |          |                         | D                                         | D |   |
| 45        | 45       |                         |                                           |   | D |
| 71        |          |                         |                                           |   |   |

*Рис.27. Таблица границ СКЗ*

Стенд динамических нагрузок относится к первому классу классификации машин – моторы мощностью до 15 кВт.

Приведенные на рисунке 27 границы показывают вибросостояние рабочей машины:

Зона А – новые машины;

Зона Б – машины пригодные для эксплуатации;

Зона С – машины непригодные для непрерывной эксплуатации;

Зона D – аварийный уровень.

Сравнивая значения СКЗ виброскорости можно сделать вывод, что стенд работает в зоне D, таким образом, можно сказать что оборудование находится в аварийном состоянии.

Выделим два диапазона частоте вращения ротора, где наблюдаются пики СКЗ виброскорости от 27 до 30 и от 40 до 42 Гц и проанализируем их амплитуду и спектрограмму (рис.28 и 29).

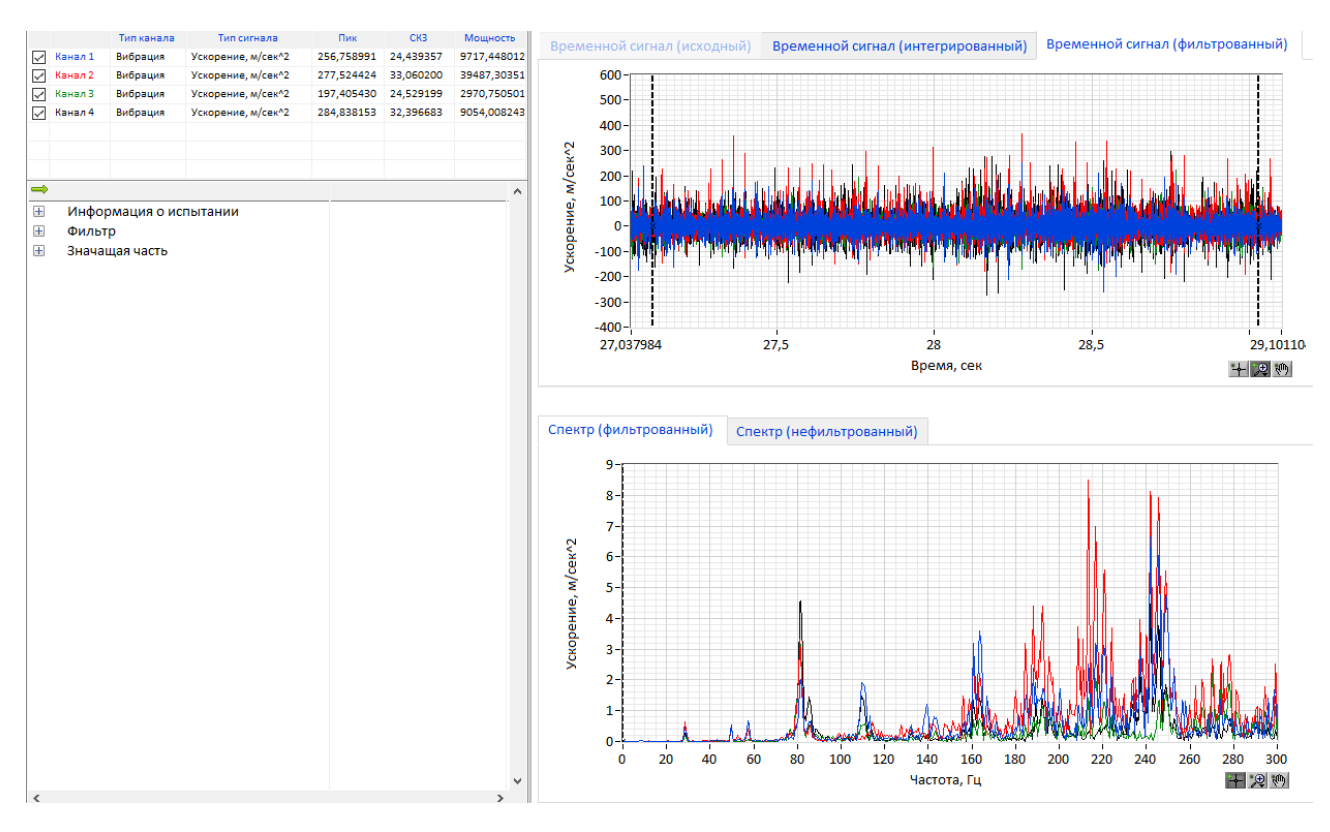

*Рис.28. Результаты эксперимента на частоте от 27 до 30 Гц*

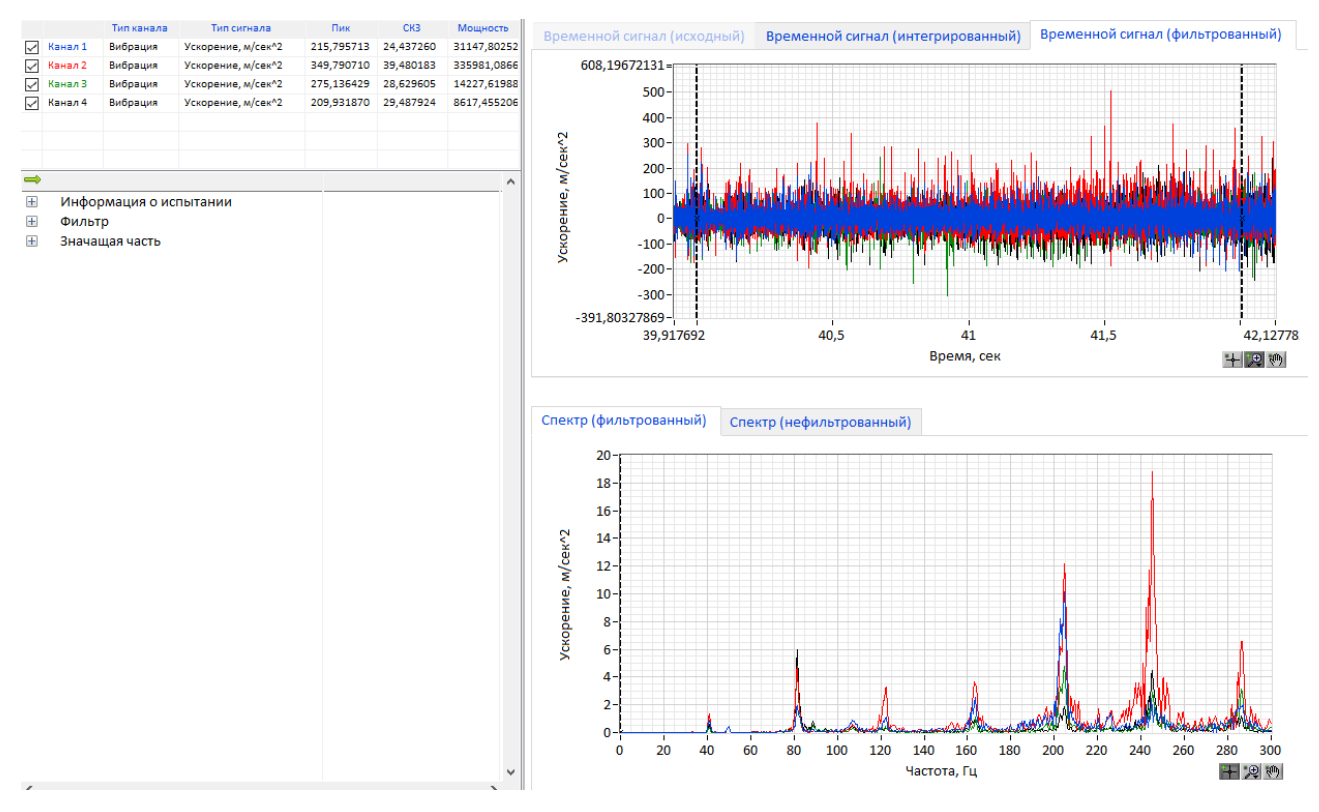

*Рис.29. Результаты эксперимента на частоте от 40 до 42 Гц*

Как видно из графиков (рис. 28 и 29) пик амплитуды виброскорости от 8,5 до 19 мм/сек.

В качестве автобалансирующего устройства была предложена конструкция, представленная на рисунке 30, в которой находится один шарик массой равной примерно 10% от массы вала, где r – расстояние от оси вращения ротора до центра массы шарика, e – расстояние до центра масс диска, P – центробежная сила, F – балансирующая сила.

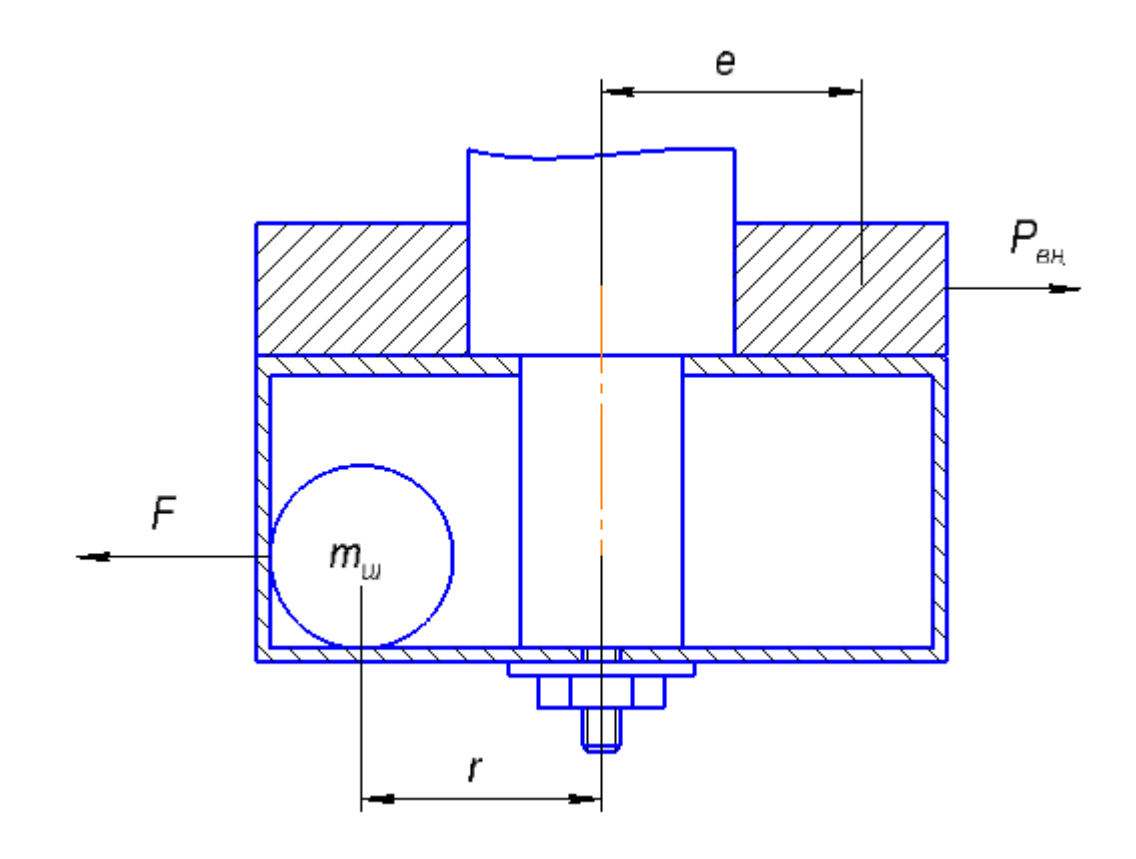

*Рис. 30. Конструкция шарикового АБУ*

Конструкция в сборе, установленная на стенде, представлена на рисунке 31. Для того чтобы детально показать конструкцию нижняя опора была поднята выше.

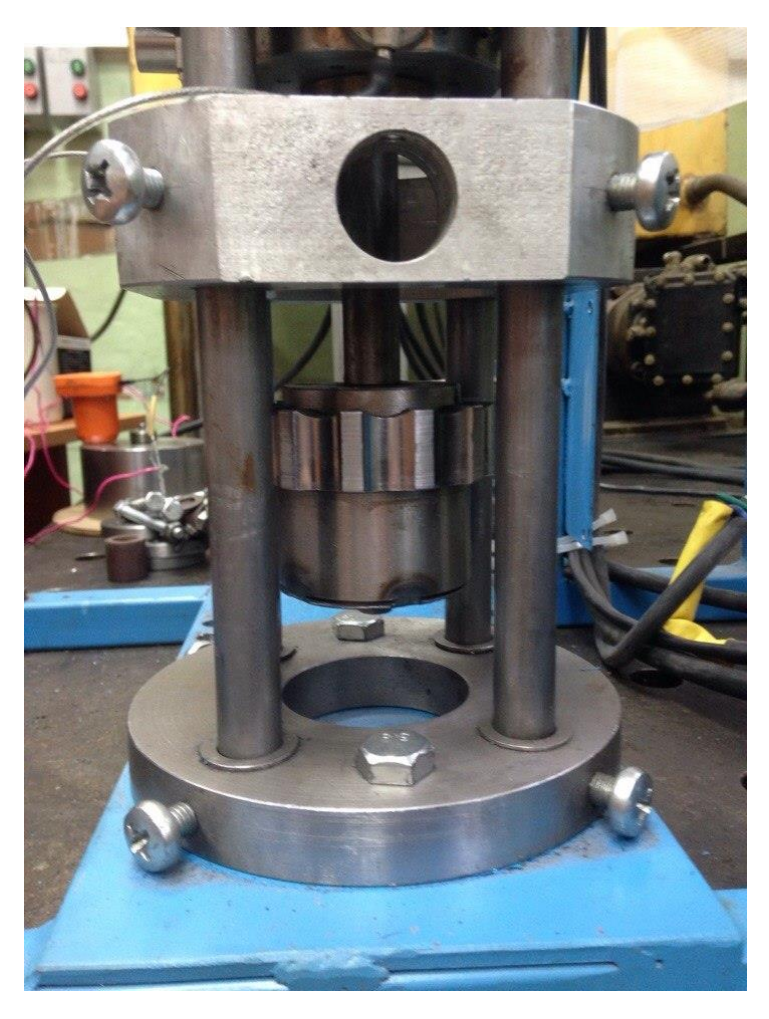

*Рис. 31. Конструкция с установленным АБУ*

Построен график зависимости СКЗ виброскорости от частоты вращения ротора (рис. 32), из которого видно, что общий уровень вибрации был снижен. СКЗ уменьшилось до 2-4 мм/с. Основным моментов является то, что сглажены оба пика СКЗ прохождения через резонансные частоты, и также наблюдается рост СКЗ виброскорости на дорезонансной частоте. Это обуславливается тем, что при не большой частоте вращения, шарик «искал» нужное положение, при этом создавая нежелательный дисбаланс.

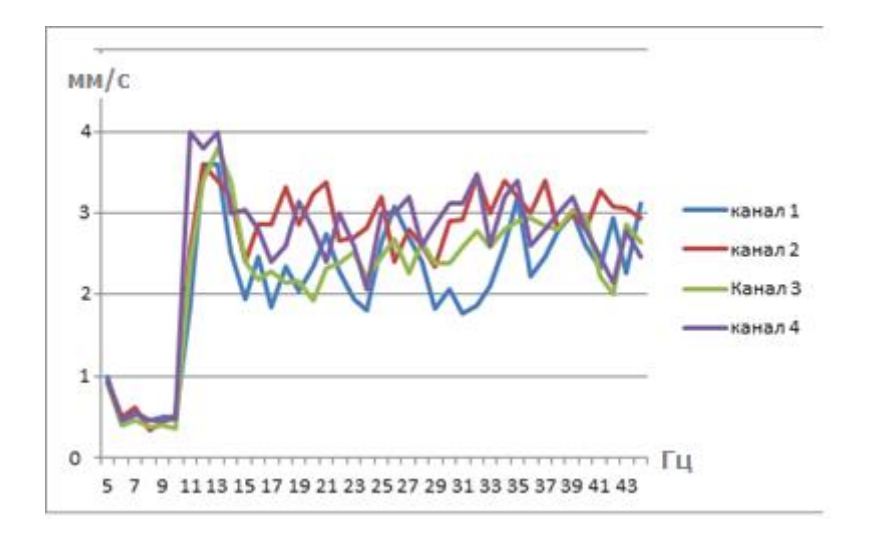

*Рис. 32. СКЗ виброскорости от частоты вращения ротора*

Диапазон частот для анализа был выбран, как и в предыдущем эксперименте от 27 до 30 Гц и от 40 до 42 Гц. Результаты исследований представлены на рисунках 33 и 34.

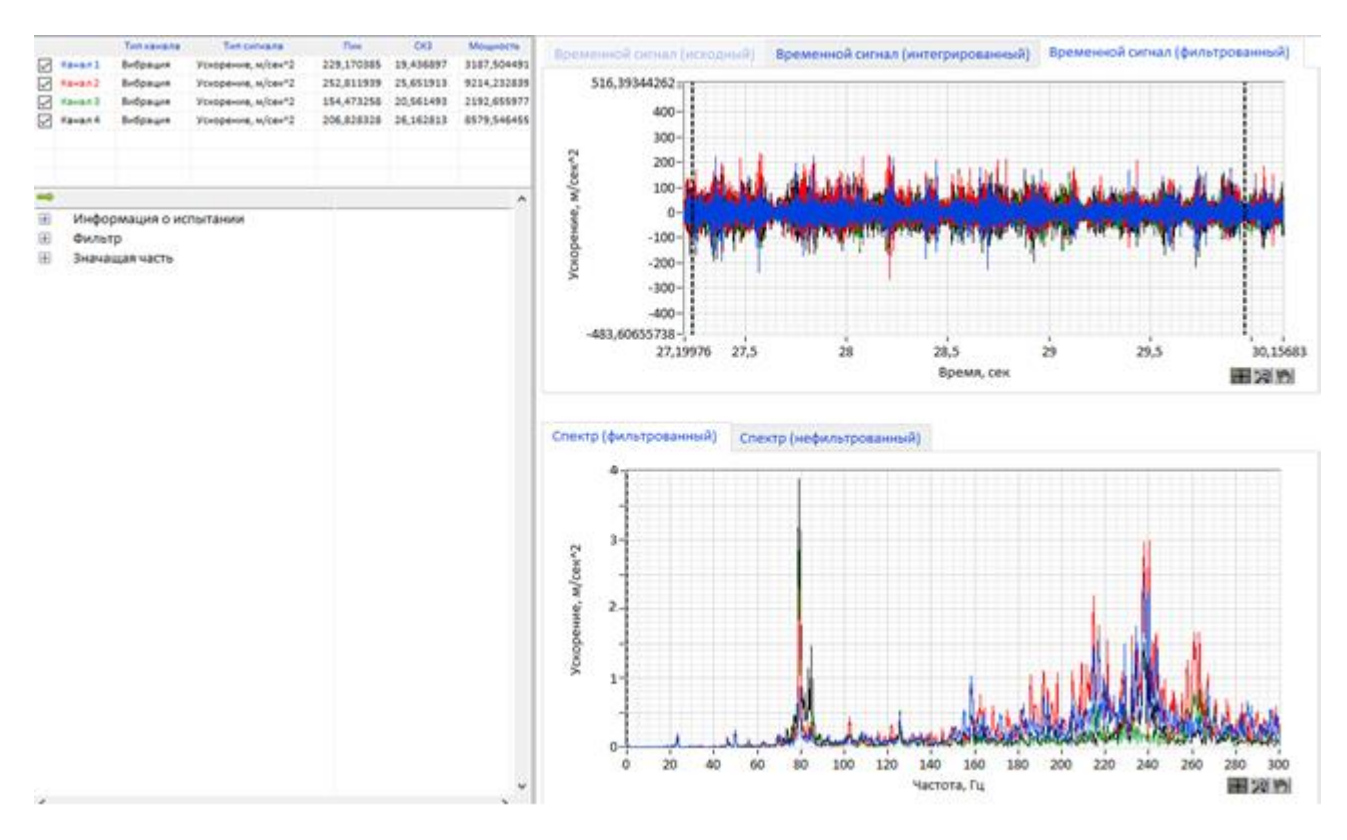

*Рис. 33. Диапазон частот до 27 до 30 с АБУ*

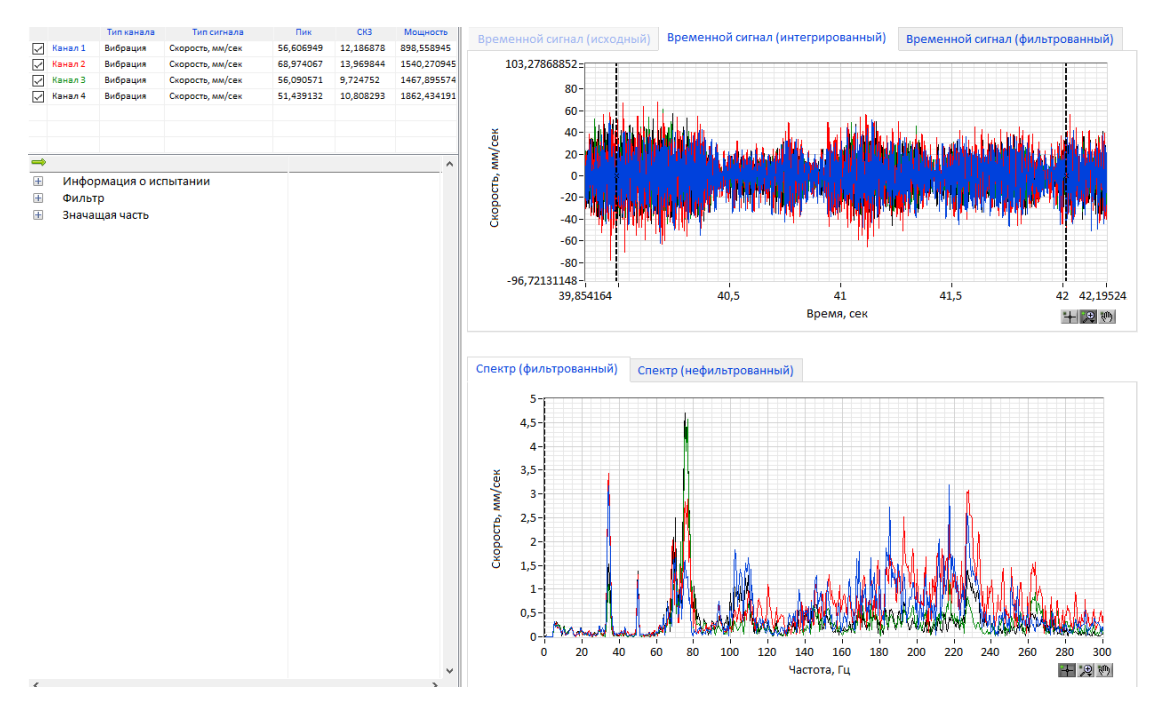

*Рис. 34. Диапазон частот до 40 до 42 с АБУ*

Анализируя полученные графики, можно сказать о том, что установленное на несбалансированный ротор АБУ работает адекватно, и показывает всю наглядность использования автобалансирующего устройства.

Опираясь на рисунок 27 и сравнивая значения, можно сказать, что при использовании АБУ общий уровень вибраций попадает в зону С, это говорит о том, что оборудование непригодно для непрерывного использования.

### ФИНАНСОВЫЙ МЕНЕДЖМЕНТ, РЕСУРСОЭФФЕКТИВНОСТЬИ  $5<sub>1</sub>$ **РЕСУРСОСБЕРЕЖЕНИЕ**

## 5.1. Обшие свеления

Целью диссертации является исследование динамики работы ротора и выявления причин преждевременного износа, как самого ротора, так и закрепленного на нем инструмента. Данный проект актуален, так как при расчете стоимости конечного продукта немалую роль играет его изготовление. В процессе изготовления (фрезерование, шлифование и т.д.) возникает множество факторов способствующих снижению стойкости инструмента, например такие как подбор неэффективных режимов работы, применение инструмента не соответствующего твердости материала и т.д.

Необходимо понимать, что коммерческая привлекательность научного исследования определяется не только превышением технических параметров над предыдущими разработками, но и тем, насколько быстро разработчик сумеет внедрить продукт рынком, и какова будет его востребованность.

Цель раздела «Финансовый написания менеджмент, ресурсоэффективность и ресурсосбережение» заключается в проведении планирования научно - исследовательских работ. Для того чтобы решить задачи, связанные с данным разделом диссертации необходимо:

Определить структуру работ в рамках научного исследования;  $\bullet$ 

- Определить трудоемкость выполнения работ;
- Разработать график проведения научного исследования;

#### $5.2.$ Потенциальные потребители результатов исследования

Для анализа потребителей результатов исследования необходимо рассмотреть целевой рынок и провести его сегментирование, которое в дальнейшем поможет найти области, в которых продвижение нового продукта будет наименее трудоемким.

47

Целевым рынком для исследования являются компании, занимающиеся производством осевого инструмента, компании которые используют данный инструмент для производства готовой продукции.

Для сравнения эффективности применения результатов исследования, возьмем два стенда компаний «Группа технополис» и «РОСИНСТРУМЕНТПРОМ».

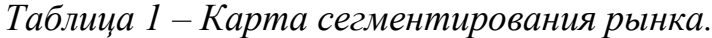

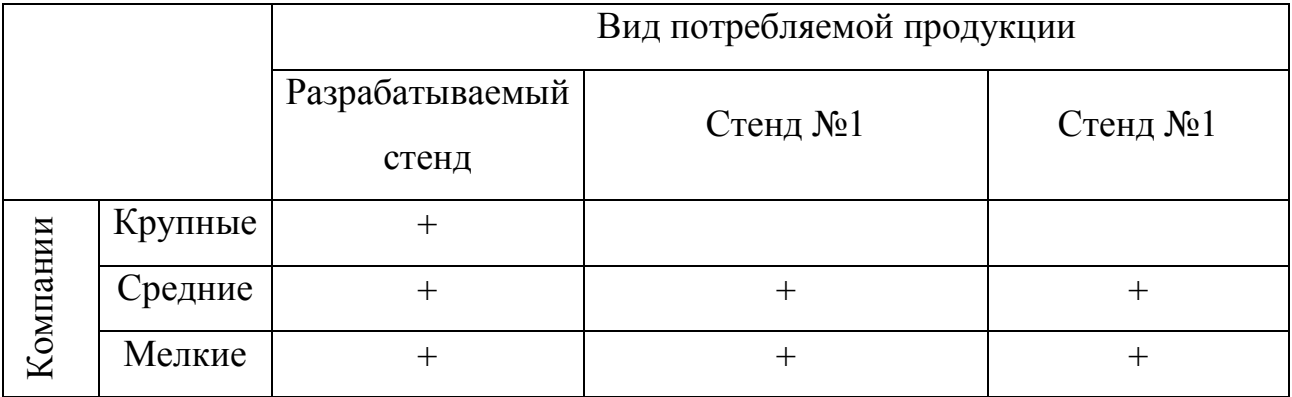

Исследование будет интересно компаниям среднего размера, так как у крупных компаний большие объемы производства и введение новшества будет применено только после подтверждения эффективности исследования в средних и мелких компаниях. По данной карте сегментирования видно, что исследование является актуальным и впишется в российский рынок.

# **5.3. Анализ конкурентных технических решений с позиции ресурсоэффективности и ресурсосбережения**

На сегодняшний день имеется большое количество исследовательских лабораторий, оснащенных специализированным оборудованием, в том числе и испытательных стендов. Различия стендов заключаются в специфики исследования и общей политик компании и определяется различиями в использовании разных кинематических схем, а также, разным набором задаваемых на стенде параметров. Для анализа было выбрано одно из двух конкурентных технических решения. Оценочная карта представлена в таблице 2.

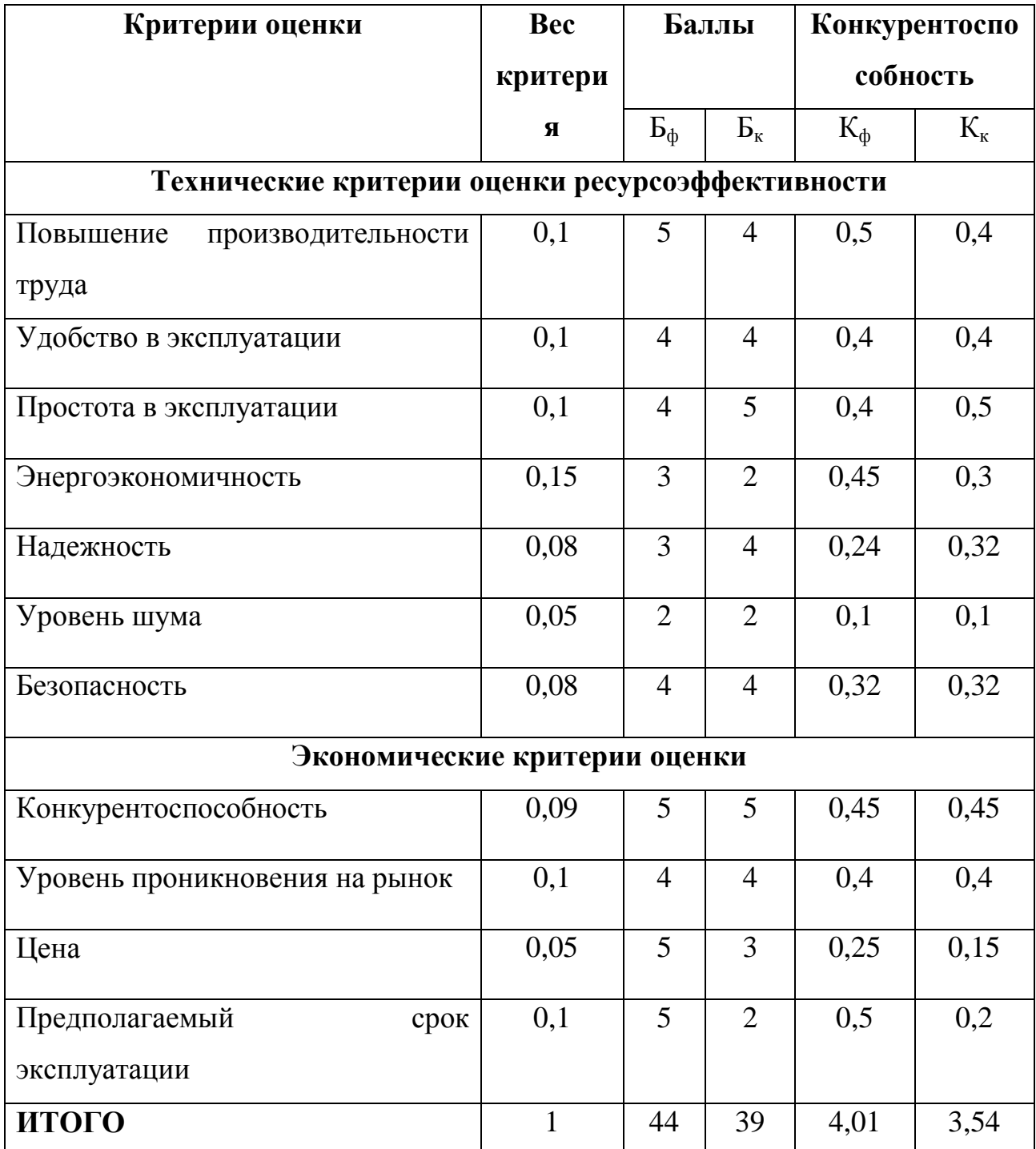

Таблица 2 «Оценочная карта для сравнения конкурентных решений»

Стенд для моделирования динамических нагрузок, обладает удобной технической конструкцией, с возможностью изменения большего количества параметров, следовательно увеличивается конкурентоспособность и спектр исследуемых параметров расширяется. Разрабатываемый стенд обладает более низкой стоимостью в сравнении с конкурентами, а значит является конкурентоспособным.

### $FAST - ana<sub>J</sub>us$

FAST-анализ выступает как синоним функционально-стоимостного анализа. Суть этого метода базируется на том, что затраты, связанные с созданием и использованием любого объекта, выполняющего заданные функции, состоят из необходимых для его изготовления и эксплуатации и дополнительных, функционально неоправданных, излишних затрат, которые возникают из-за введения ненужных функций, не имеющих прямого отношения к назначению объекта, или связаны с несовершенством конструкции, технологических процессов, применяемых материалов, методов организации труда и т.д.

В качестве объекта FAST-анализа выступает стенд. Описание главной, основных, и вспомогательных функций представлены в таблице 3.

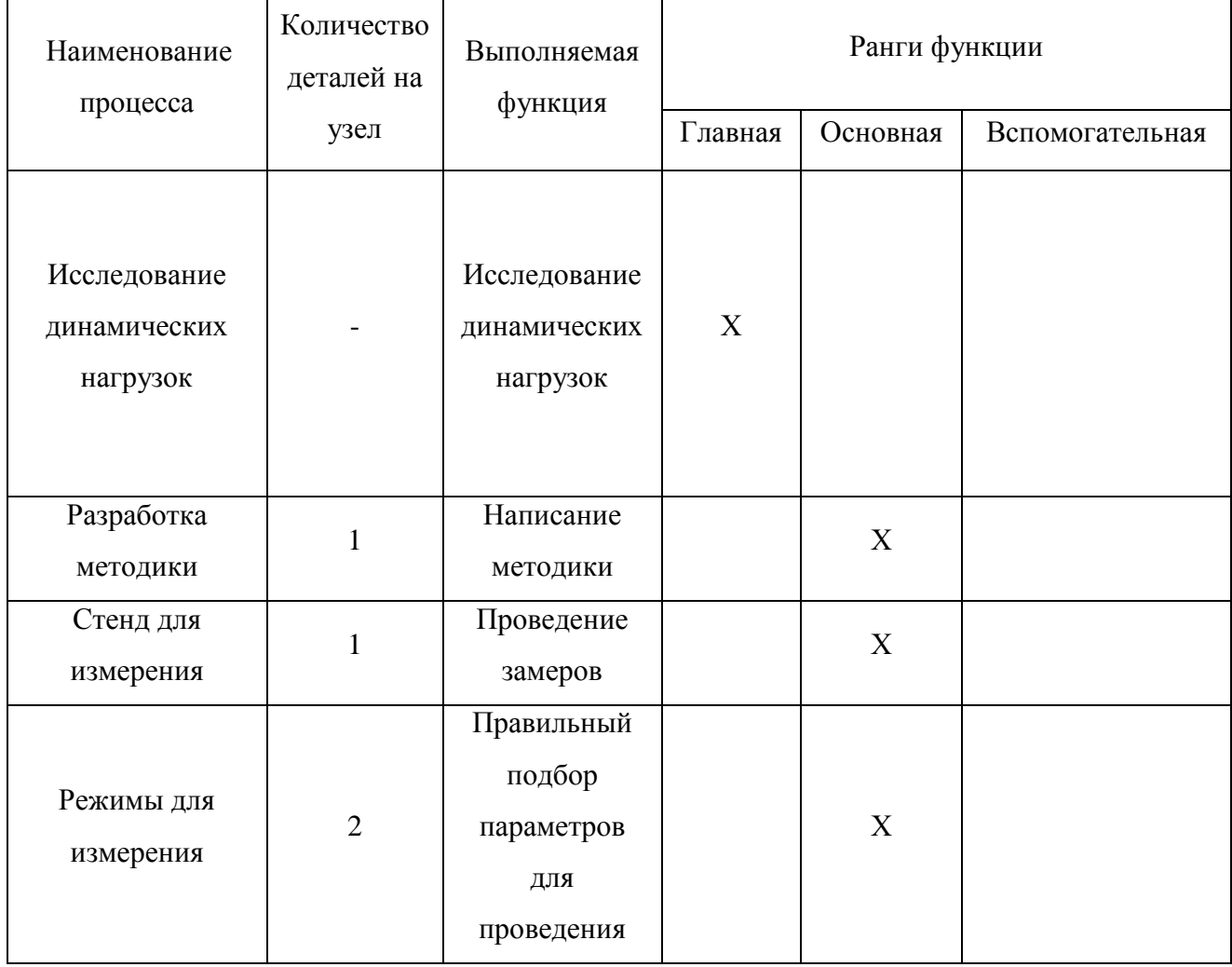

Таблица 3 «Описание главной, основных, и вспомогательных функций»

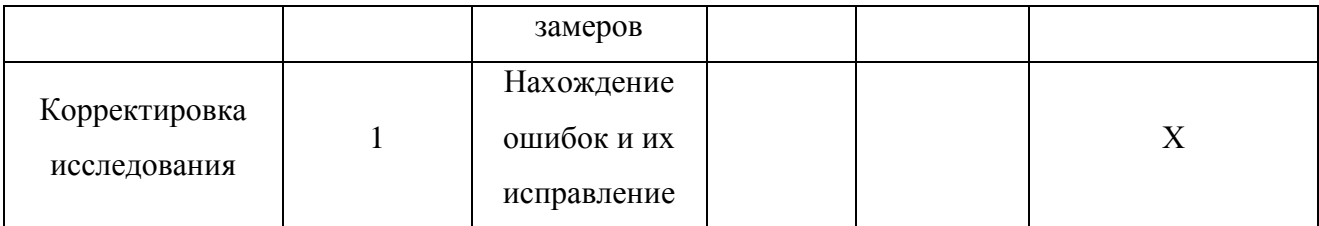

Для оценки значимости функций будем использовать метод расстановки приоритетов, предложенный Блюмбергом В.А. и Глущенко В.Ф. В основу данного метода положено расчетно-экспертное определение значимости каждой функции. Строим матрицу смежности функции таблица 4.

*Таблица 4 «Матрица смежности функций»*

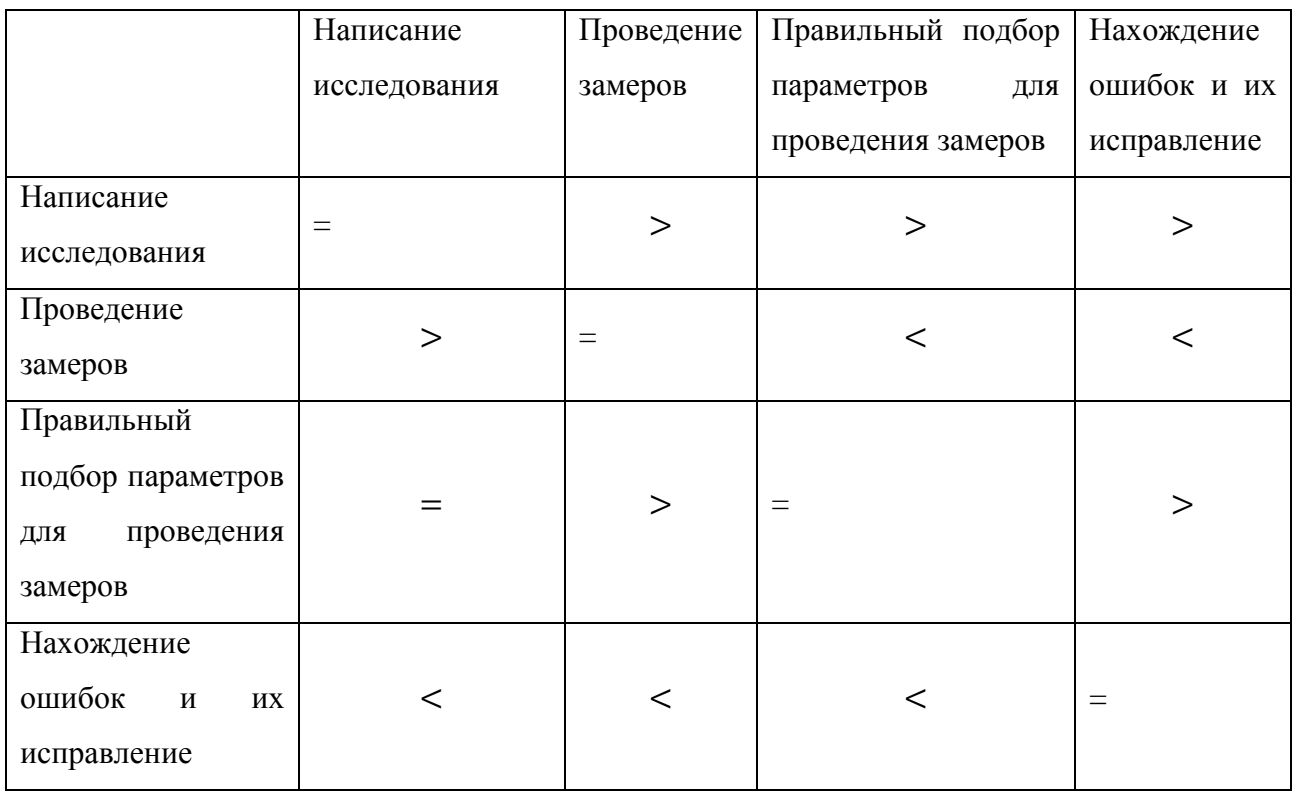

Преобразуем матрицу смежности в матрицу количественных соотношений функций.

|             | Написание    | Проведение   | Правильный   | Нахождение   | Итог     |
|-------------|--------------|--------------|--------------|--------------|----------|
|             | исследовани  | замеров      | подбор       | ошибок и их  |          |
|             | $\mathbf R$  |              | параметров   | исправление  |          |
|             |              |              | ДЛЯ          |              |          |
|             |              |              | проведения   |              |          |
|             |              |              | замеров      |              |          |
| Написание   |              |              |              |              |          |
| исследовани | $\mathbf{1}$ | 1,5          | 1,0          | 1,0          | 4,5      |
| $\mathbf R$ |              |              |              |              |          |
| Проведение  | 1,5          | $\mathbf{1}$ | 0,5          | 0,5          | 4,5      |
| замеров     |              |              |              |              |          |
| Правильный  |              |              |              |              |          |
| подбор      |              |              |              |              |          |
| параметров  | $\mathbf{1}$ | 1,5          | $\mathbf{1}$ |              | 5        |
| ДЛЯ         |              |              |              | 1,5          |          |
| проведения  |              |              |              |              |          |
| замеров     |              |              |              |              |          |
| Нахождение  |              |              |              |              |          |
| ошибок и их | 0,5          | 0,5          | 0,5          | $\mathbf{1}$ | 2,5      |
| исправление |              |              |              |              |          |
|             |              |              |              |              | $= 16,5$ |

*Таблица 5 «Матрица количественных соотношений функций»*

Определяем значимость каждой функции:

Написание методики: 4,5⁄16,5 = 0,27;

Проведение замеров: 4,5⁄16,5 = 0,27;

Правильный подбор параметров для проведения замеров: 5⁄16,5 = 0,3;

Нахождение ошибок и их исправление:  $2,5/16,5 = 0,15$ ;

Таблица 6 «Определение стоимости функций, выполняемых объектом

исследования»

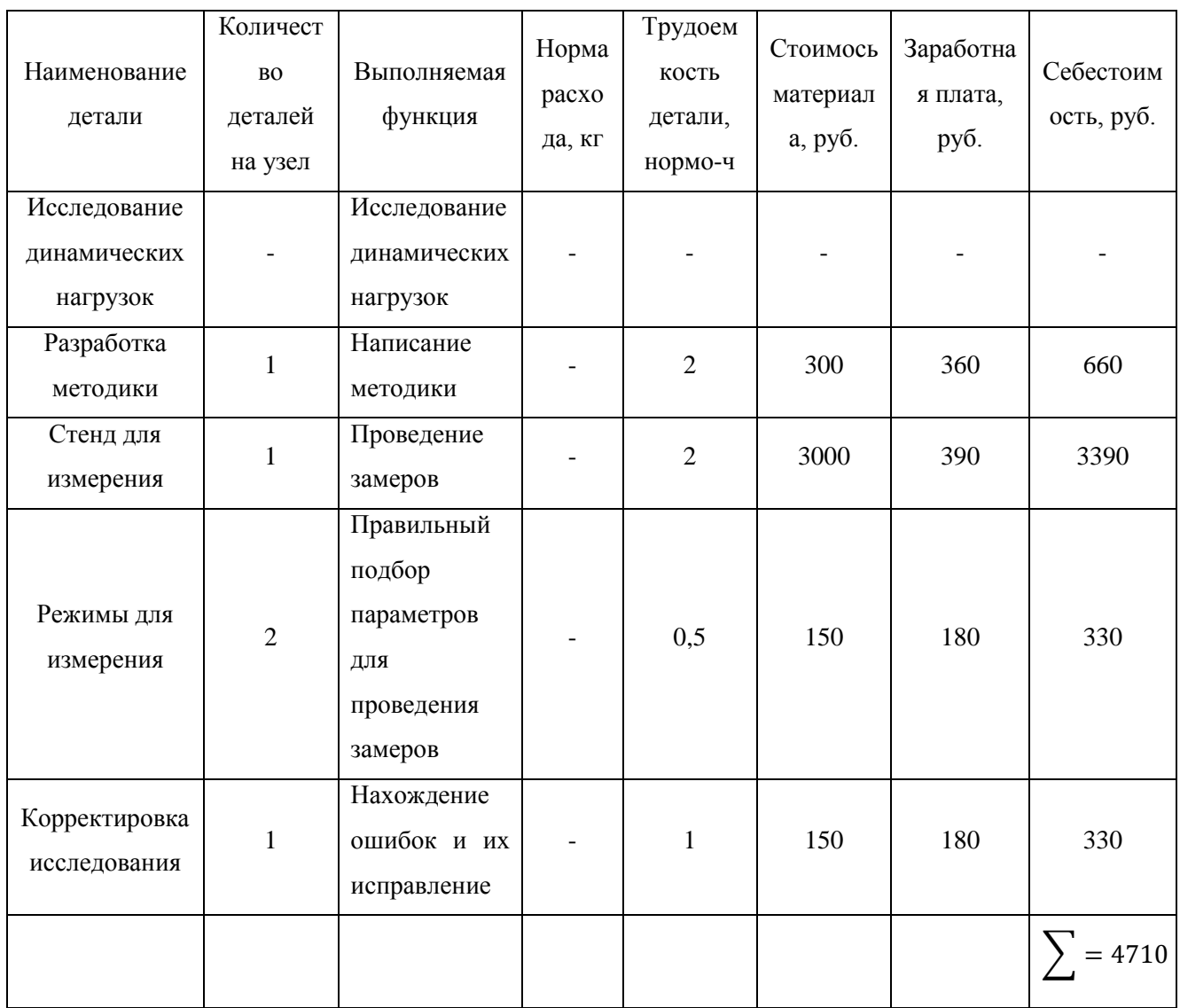

Определим относительные затраты на функцию:

Написание методики:  $660/4710 = 0.14$ ;

Проведение замеров:  $3390/4710 = 0.72$ ;

Правильный подбор параметров для проведения замеров: 330/4710 = 0,07; Нахождение ошибок и их исправление:  $330/4710 = 0.07$ ;

Информация об объекте, собранная в рамках предыдущих стадий, обобщается в виде функционально-стоимостной диаграммы (Рис. 35):

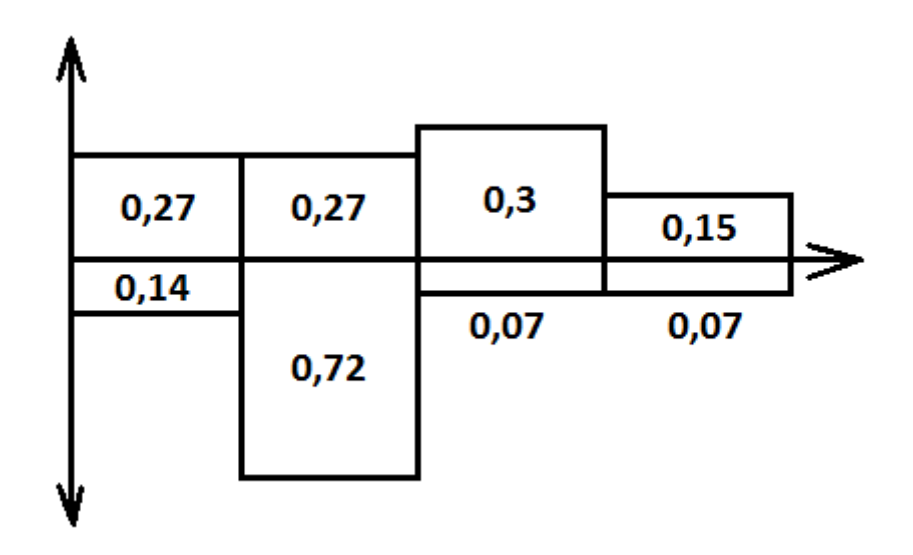

Рис.35 - Функционально-стоимостная диаграмма

Согласно вышеприведенной диаграмме, видно рассогласование по 1, 2, 3, 4 пунктам. Для оптимизации функций можно предложить следующие шаги:

- оптимизации технических параметров;
- оптимизации параметров надежности;

 $\mathbf{B}$ **FAST-анализа** конечном счете результатом проведения высокотехнологической и ресурсоэффективной разработки должно быть снижение затрат на единицу полезного эффекта, достигаемое путем:

сокращения затрат одновременном при повышении потребительских свойств объекта;

- $\bullet$ повышения качества при сохранении уровня затрат;
- $\bullet$ уменьшения затрат при сохранении уровня качества;

сокращения затрат при обоснованном снижении технических параметров до их функционально необходимого уровня;

повышения качества при некотором, экономически оправданном увеличении затрат.

## $SWOT-$ **AHAJIM3**

SWOT - Strengths (сильные стороны), Weaknesses (слабые стороны), Opportunities (возможности) и Threats (угрозы) – представляет собой

54

комплексный анализ научно-исследовательского проекта. SWOT-анализ применяют для исследования внешней и внутренней среды проекта.

*Таблица 7 – Матрица SWOT.*

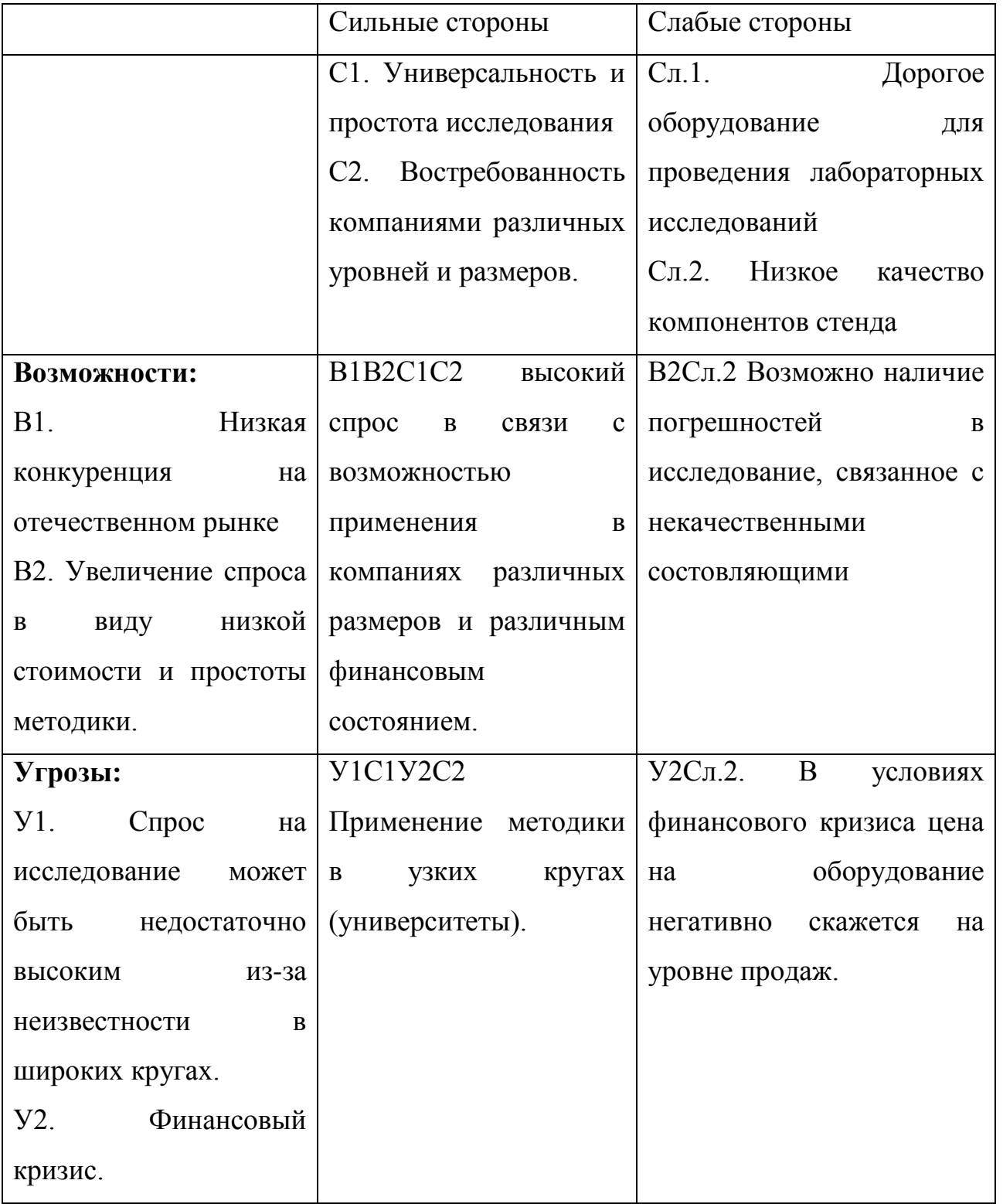

На основании SWOT-анализа составляем интерактивную матрицу проекта, дающую общее представление о возможных вариантах стечениях благоприятных и негативных факторов.

|                     |                         | Сильные стороны проекта |  |  |
|---------------------|-------------------------|-------------------------|--|--|
| Возможности проекта | C1                      | C <sub>2</sub>          |  |  |
| B1                  | $\qquad \qquad +$       | $+$                     |  |  |
| B2                  | $+$                     |                         |  |  |
|                     | Слабые стороны проекта  |                         |  |  |
| Возможности проекта | C <sub>J1</sub> 1       | C <sub>II</sub> 2       |  |  |
| B1                  |                         |                         |  |  |
| B2                  |                         | $+$                     |  |  |
|                     | Сильные стороны проекта |                         |  |  |
| Угрозы              | C1                      | C <sub>2</sub>          |  |  |
| Y <sub>1</sub>      | $+$                     |                         |  |  |
| $y_2$               |                         | $^{+}$                  |  |  |
|                     | Слабые стороны проекта  |                         |  |  |
| Угрозы              | C <sub>J1</sub> 1       | C <sub>J12</sub>        |  |  |
| Y <sub>1</sub>      |                         |                         |  |  |
| $y_2$               |                         | $^{+}$                  |  |  |

*Таблица 8 – Интерактивная матрица проекта.*

#### **Определение возможных альтернатив проведения научных исследований**

Морфологический подход основан на систематическом исследовании всех теоретически возможных вариантов, вытекающих из закономерностей строения (морфологии) объекта исследования. Синтез охватывает как известные, так и новые, необычные варианты, которые при простом переборе могли быть упущены. Путем комбинирования вариантов получают большое количество различных решений, ряд которых представляет практический интерес.

При разработке данной методики возможны два варианта исполнения табл.9.

*Таблица 9 – Варианты испонений*

|                       | 1 lo | измеряемому   Виброскорость | Виброускорение |
|-----------------------|------|-----------------------------|----------------|
| параметру             |      |                             |                |
| Б. Средство измерения |      | «Агат-М»                    | Стенд СП180    |

Варианты решения задачи:

А1Б1 – исполнение 1.

А2Б2 – исполнение 2.

## **5.4. Структура работ в рамках научного исследования**

Написание данного параграфа проводится в целях составления перечня этапов и работ, предусмотренных научным исследованием, и последующим распределением исполнителей по установленным видам работ.

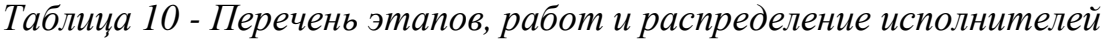

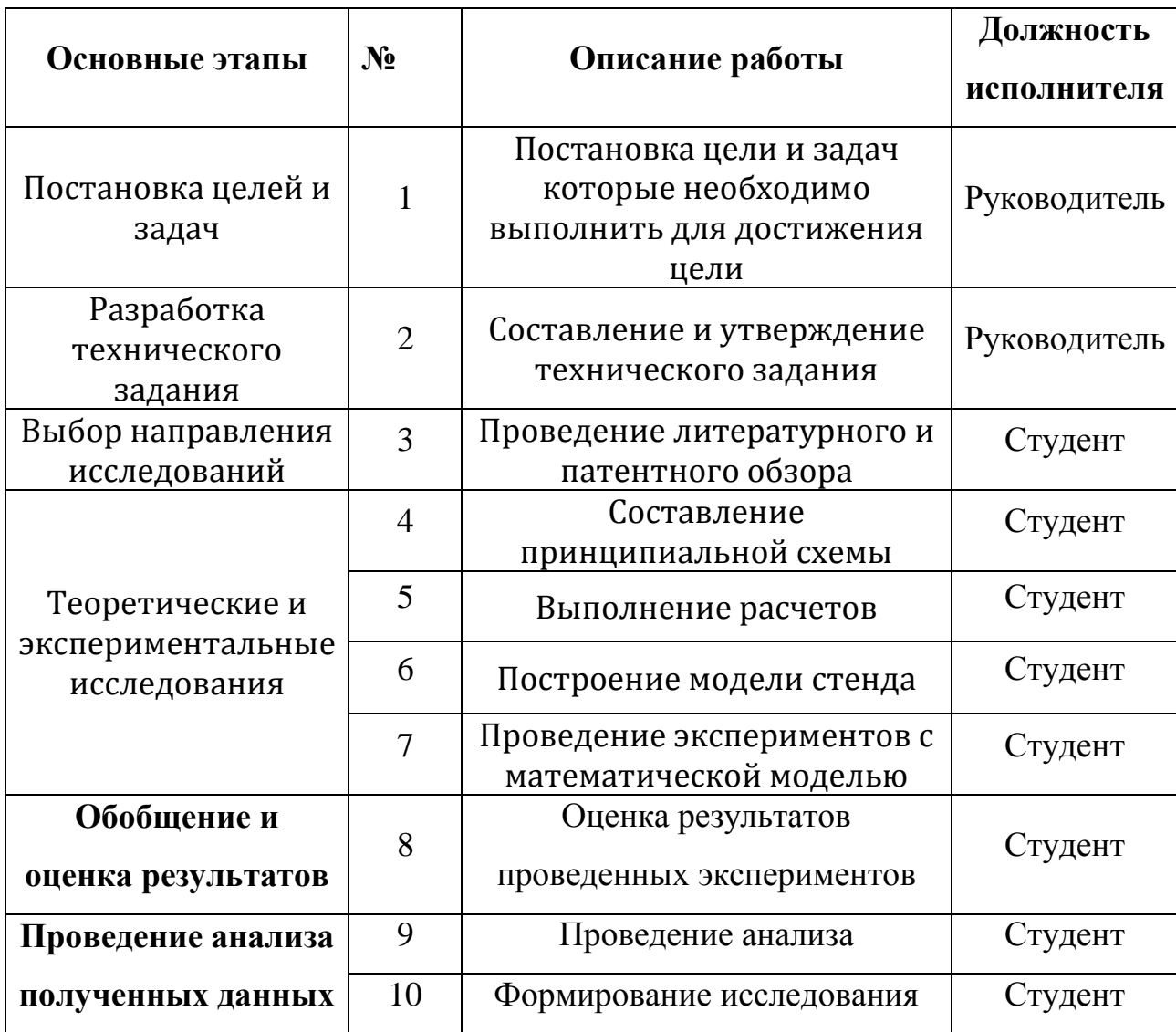

#### $5.5.$ Определение трудоемкости выполнения работы

11

Трудовые затраты являются одним из основных факторов, влияющих на стоимости разработки, исходя из этого можно сделать вывод, что важным моментом будет определение трудоемкости работ каждого участника научного исследования.

Трудоемкость выполнения научного исследования оценивается экспериментальным путем и характеризуется такой величиной, как человекодни и она носит вероятностный характер, это обусловлено зависимостью от множества трудно учитываемых факторов. Для определения ожидаемого (среднего) значения трудоемкости  $t_{\text{out}}$  используется следующая формула (78)

$$
t_{\text{0}k\,i} = \frac{3t_{\text{min}\,i} + 2t_{\text{max}\,i}}{5},\tag{1}
$$

где  $t_{\text{0x}i}$  – ожидаемая трудоемкость выполнения  $i$  – ой работы чел. – дн.;

 $t_{min,i}$  – минимально возможная трудоемкость выполнения заданной  $i$  – ой работы, чел. - дн.;

 $t_{\text{max }i}$  – максимально возможная трудоемкость выполнения заданной  $i$  – ой работы, чел. - дн.

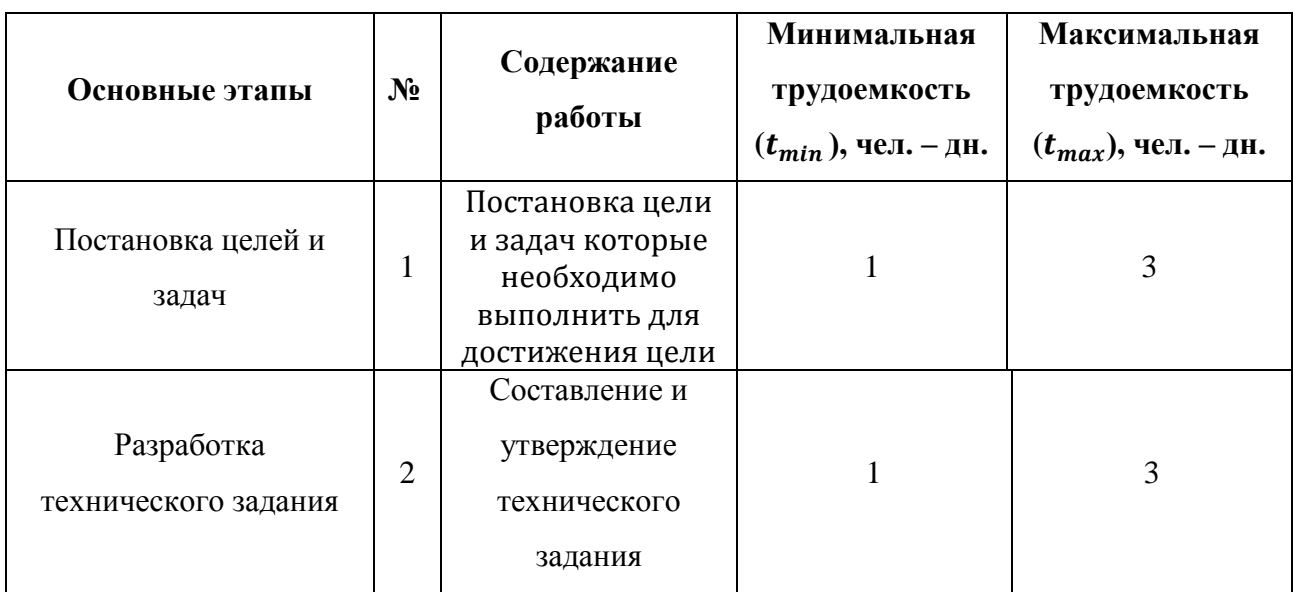

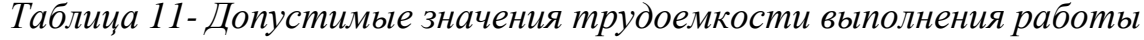

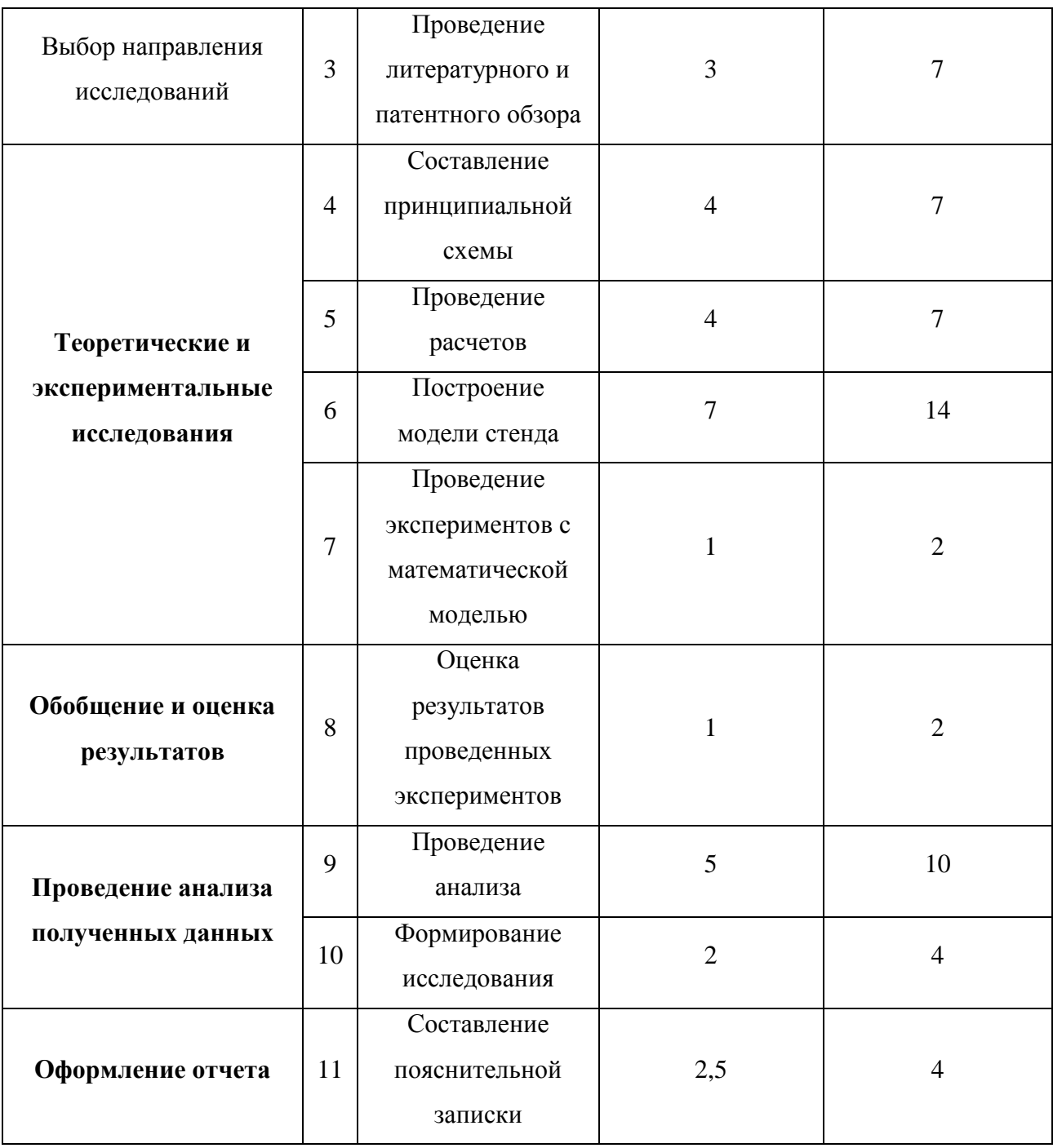

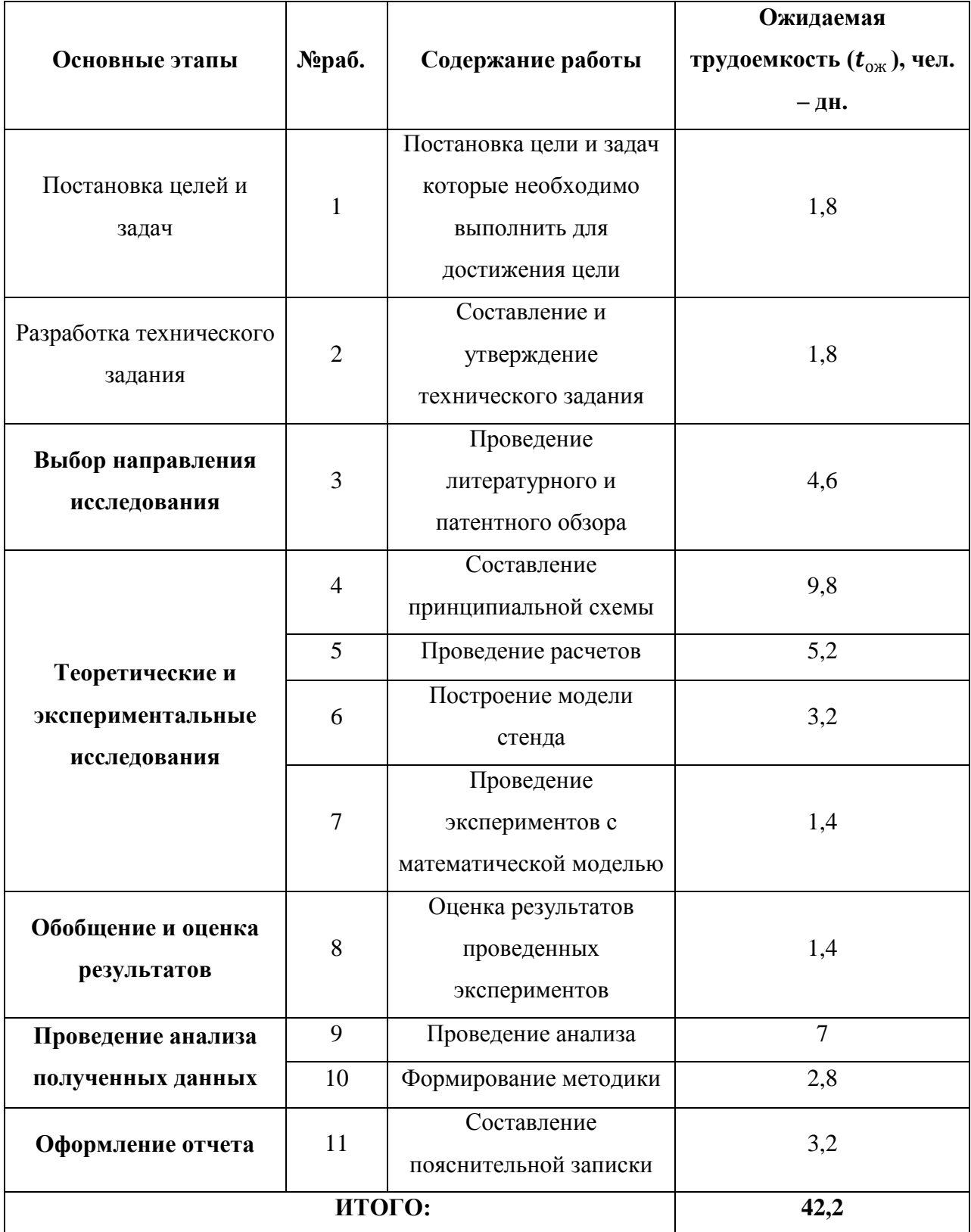

Таблица 12 - Ожидаемые значение трудоемкости выполнения работы

Учитывая полученные значения ожидаемой трудоемкости выполнения работ, произведем расчет продолжительности каждой работы в рабочих днях  $T_{p,}$ учитывающей работ параллельность выполнения несколькими исполнителями по формуле (2)

$$
T_{p_i} = \frac{t_{\text{ox}}}{\mathbf{q}_i},\tag{2}
$$

где  $T_{p_i}$  – продолжительность одной работы, раб. дн.;

 $t_{\text{ox }i}$  – ожидаемая трудоемкость выполнения работы, чел. – дн.;

 $H_i$  – численность исполнителей, выполняющих одновременно одну и ту же работу на данном этапе, чел.

Так как работа на каждом этапе предусматривает наличие лишь одного исполнителя, можно утверждать, что величина продолжительности одной работы в рабочих дня будет равна величине ожидаемой трудоемкости ( $T_{n_i}$  =  $t_{\rm{ow~}i}$ ).

## 5.6. Разработка графика проведения научного исследования

При выполнении ВКР научные темы предоставляемые студентам, как правило, имеют сравнительно небольшой объем, наиболее удобным и способом построения графика ПОНЯТНЫМ выполнения выпускной квалификационной работы является диаграмма Ганта. Она представляет собой горизонтальный ленточный график, на котором работы по теме представляются протяженными во времени отрезками, которые характеризуются датой начала и датой окончания выполнения работ.

Для удобства построения графика, длительность каждого из этапов работ, рассчитанных в параграфе 5.2. из рабочих дней необходимо перевести в календарные дни:

$$
T_{\kappa i} = T_{\mathbf{p}i} \cdot k_{\kappa a\pi},\tag{3}
$$

где  $T_{\text{ki}}$  – продолжительность выполнения i – ой работы в календарных днях;

 $T_{\rm pi}$  – продолжительность выполнения i – ой работы в рабочих днях;

коэффициент календарности, который в свою очередь  $k_{\kappa a\pi}$  – определяется по формуле:

61

$$
k_{\text{kan}} = \frac{T_{\text{kan}}}{T_{\text{kan}} - T_{\text{bux}} - T_{\text{np}}},\tag{4}
$$

где  $T_{\text{kan}}$  – количество календарных дней в году;

 $T_{\text{bbX}}$  – количество выходных дней в году;

 $T_{\text{np}}$  – количество праздничных дней в году.

*Таблица 13 - Количество дней за 2018 год*

|            | Праздничные<br>(выходные) дни, дн. |  |
|------------|------------------------------------|--|
| 365<br>247 | 118                                |  |

$$
k_{\text{ka,n}} = \frac{365}{365 - 118} = 1,48,
$$

Производим расчет календарных дней по каждой работе, полученные данные округляем до целого числа и вносим в таблицу 4.5.

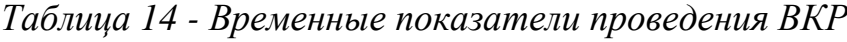

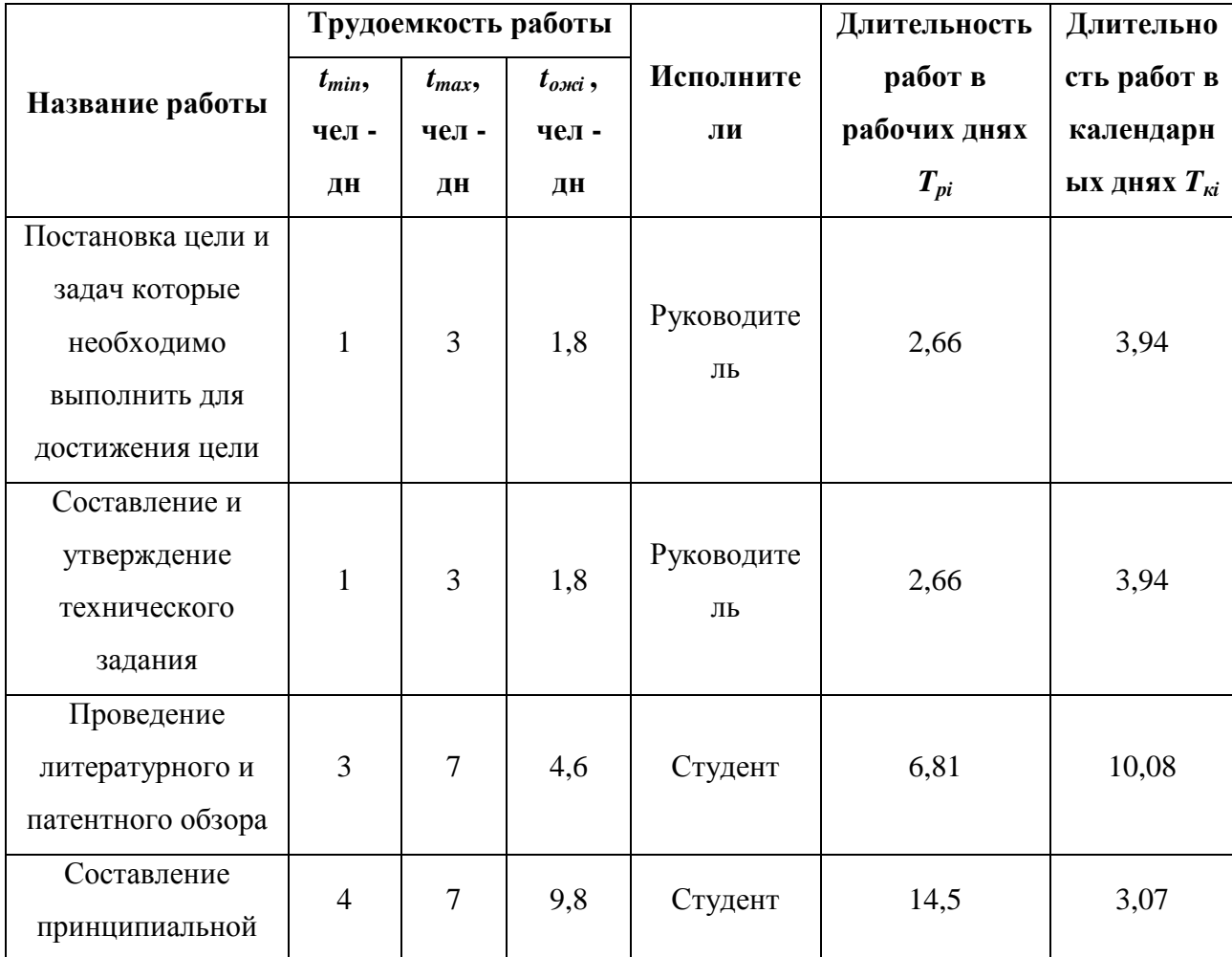

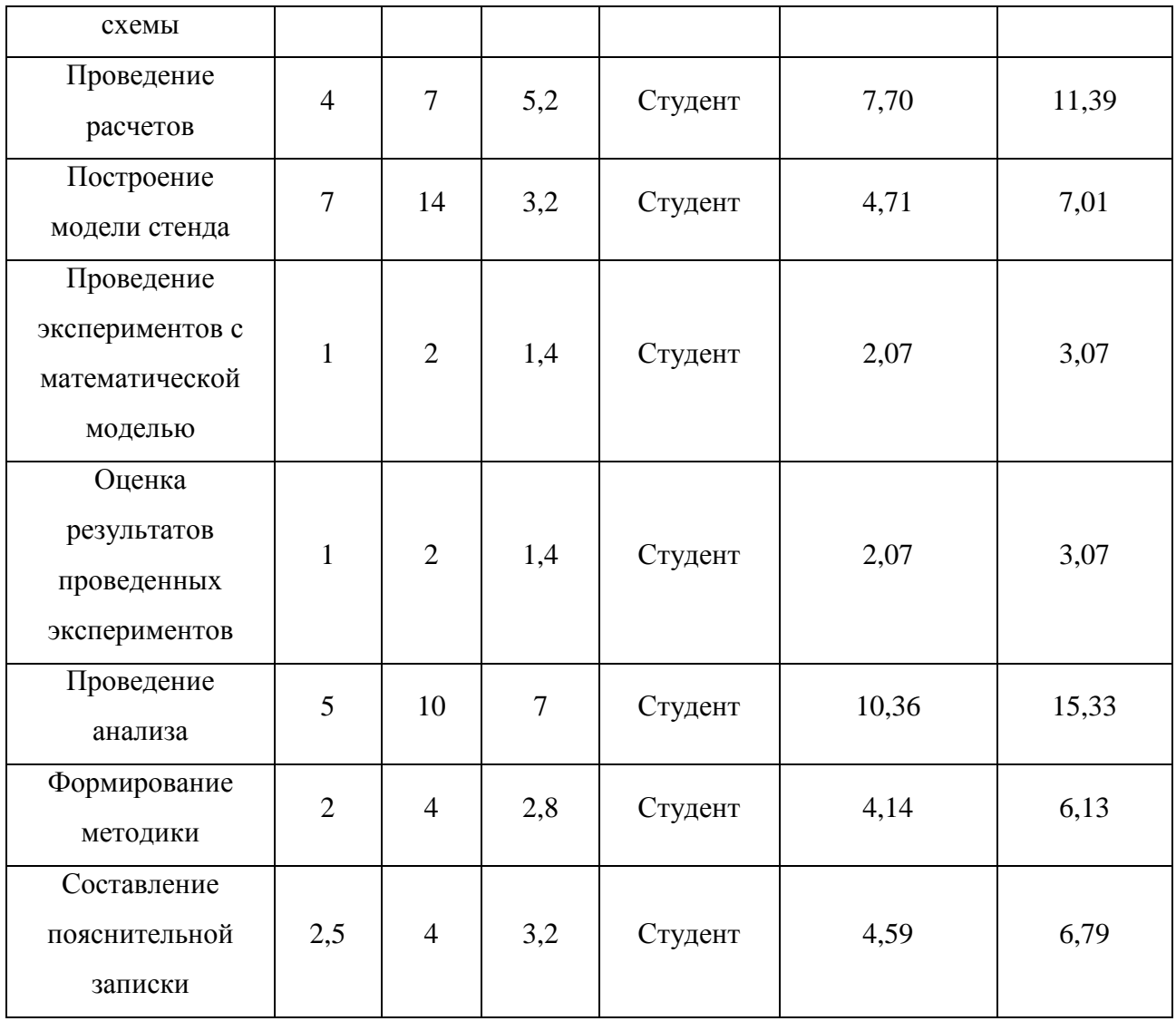

На основании таблицы 15 производим построение календарного планаграфика. График строится для максимального по длительности исполнения работ с разбивкой по месяцам и декадам за период времени дипломирования.

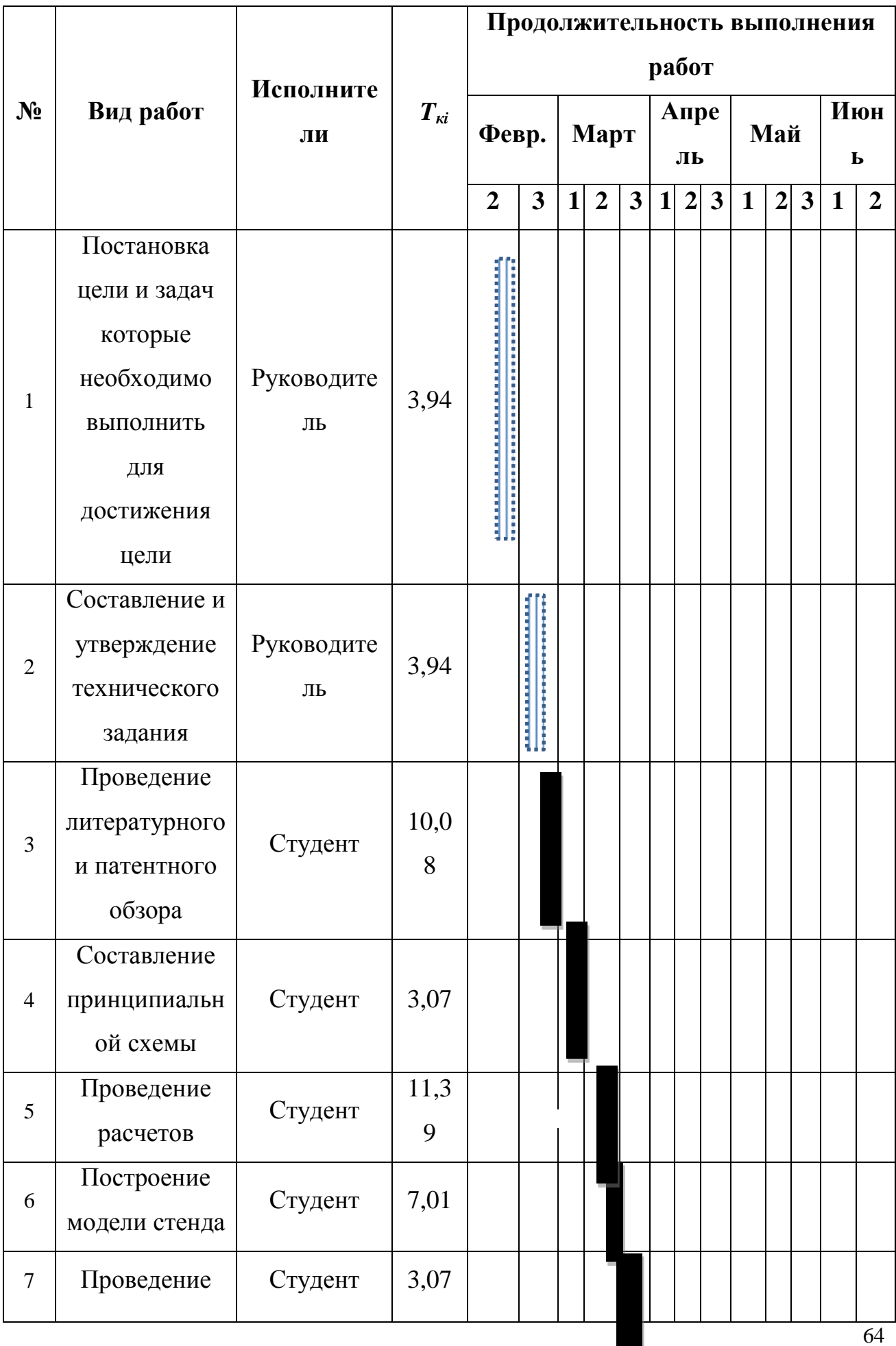

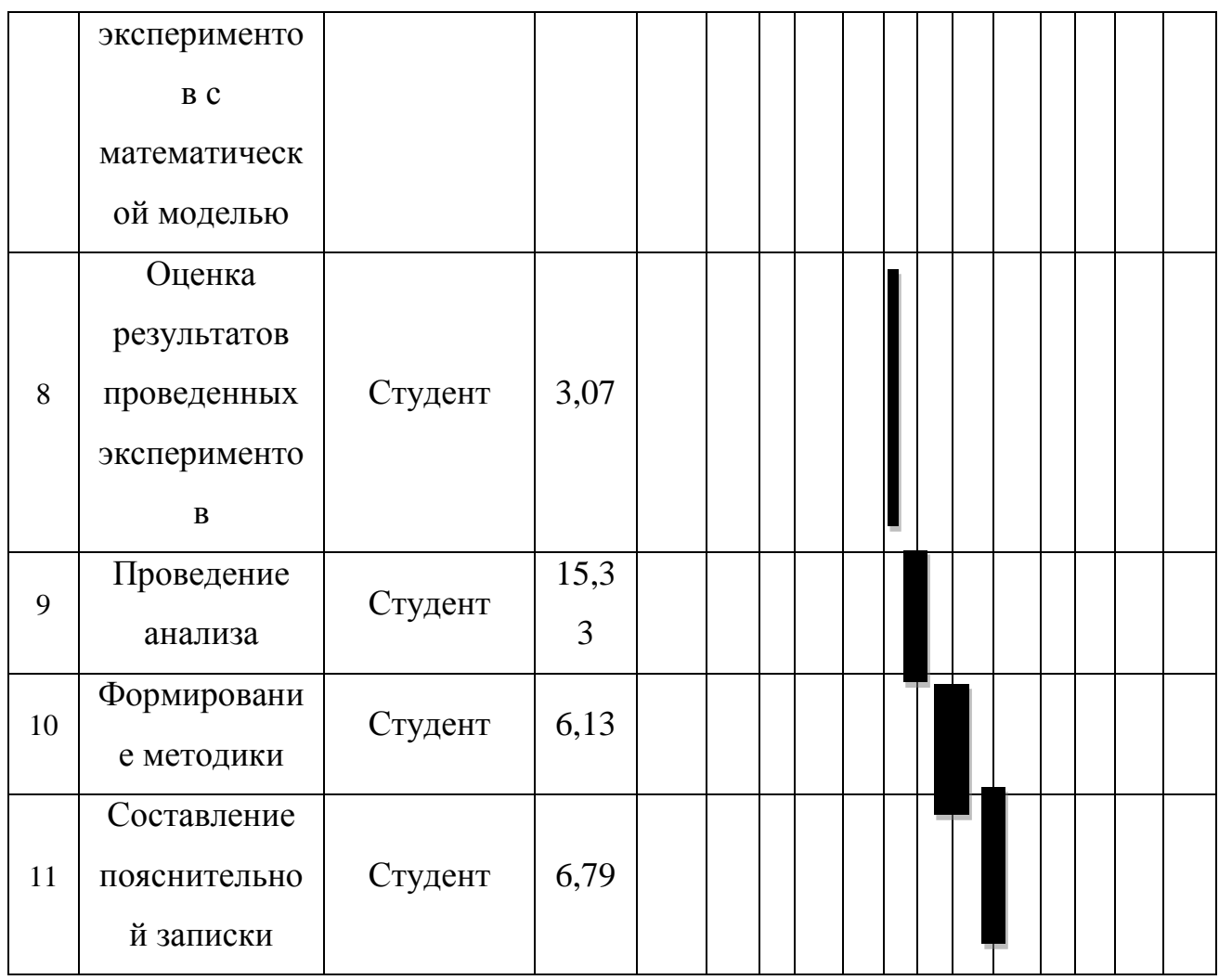

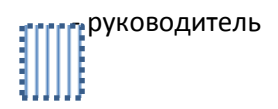

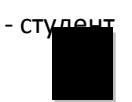

## **5.7. Расчет материальных затрат НТИ**

Расчет материальных затрат осуществляется по следующей формуле:

$$
3_{_{M}} = (1 + k_{T}) \cdot \sum_{i=1}^{m} \mathbf{L}_{i} \cdot N_{\text{pacxi}} , \qquad (5)
$$

где *m* – количество видов материальных ресурсов, потребляемых при выполнении научного исследования;

*N*расх*<sup>i</sup>* – количество материальных ресурсов *i*-го вида, планируемых к использованию при выполнении научного исследования (шт., кг, м, м<sup>2</sup> и т.д.);

*Ц<sup>i</sup>* – цена приобретения единицы *i*-го вида потребляемых материальных ресурсов (руб./шт., руб./кг, руб./м, руб./м<sup>2</sup> и т.д.);

 $k_T$ — коэффициент, учитывающий транспортно-заготовительные расходы.

Значения цен на материальные ресурсы могут быть установлены по данным, размещенным на соответствующих сайтах в Интернете предприятиями-изготовителями (либо организациями-поставщиками).

Величина коэффициента (*kТ*), отражающего соотношение затрат по доставке материальных ресурсов и цен на их приобретение, зависит от условий договоров поставки, видов материальных ресурсов, территориальной удаленности поставщиков и т.д. Транспортные расходы принимаются в пределах 15-25% от стоимости материалов. Материальные затраты, необходимые для данной разработки, заносятся в таблицу

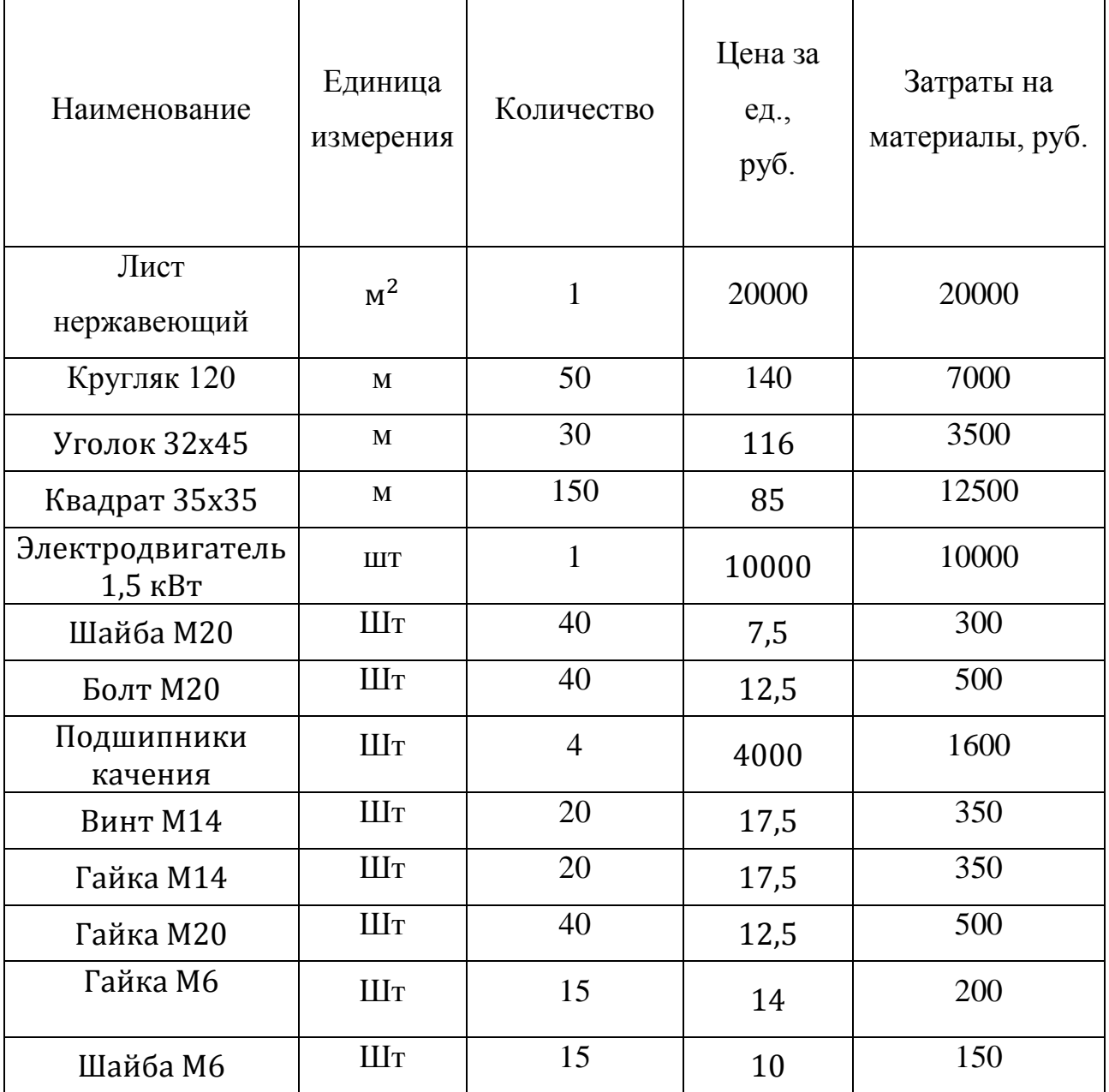

*Таблица 16. Материальные затраты*

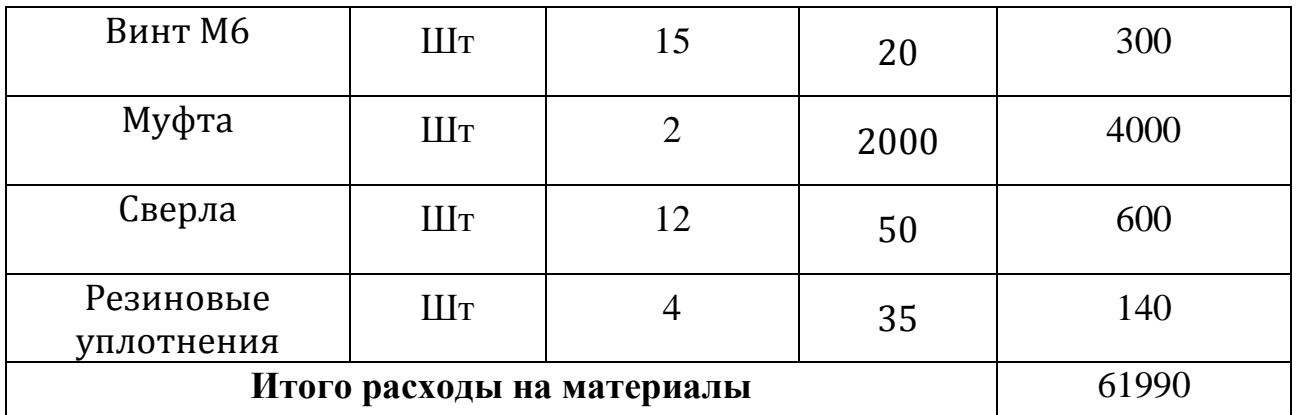

## **5.8. Основная заработная плата исполнителей**

Величина расходов по заработной плате определяется исходя из трудоемкости выполняемых работ и действующей системы окладов и тарифных ставок. В состав основной заработной платы включается премия, выплачиваемая ежемесячно из фонда заработной платы в размере 20 –30 % от тарифа или оклада. Расчет основной заработной платы сводится в табл. 18.

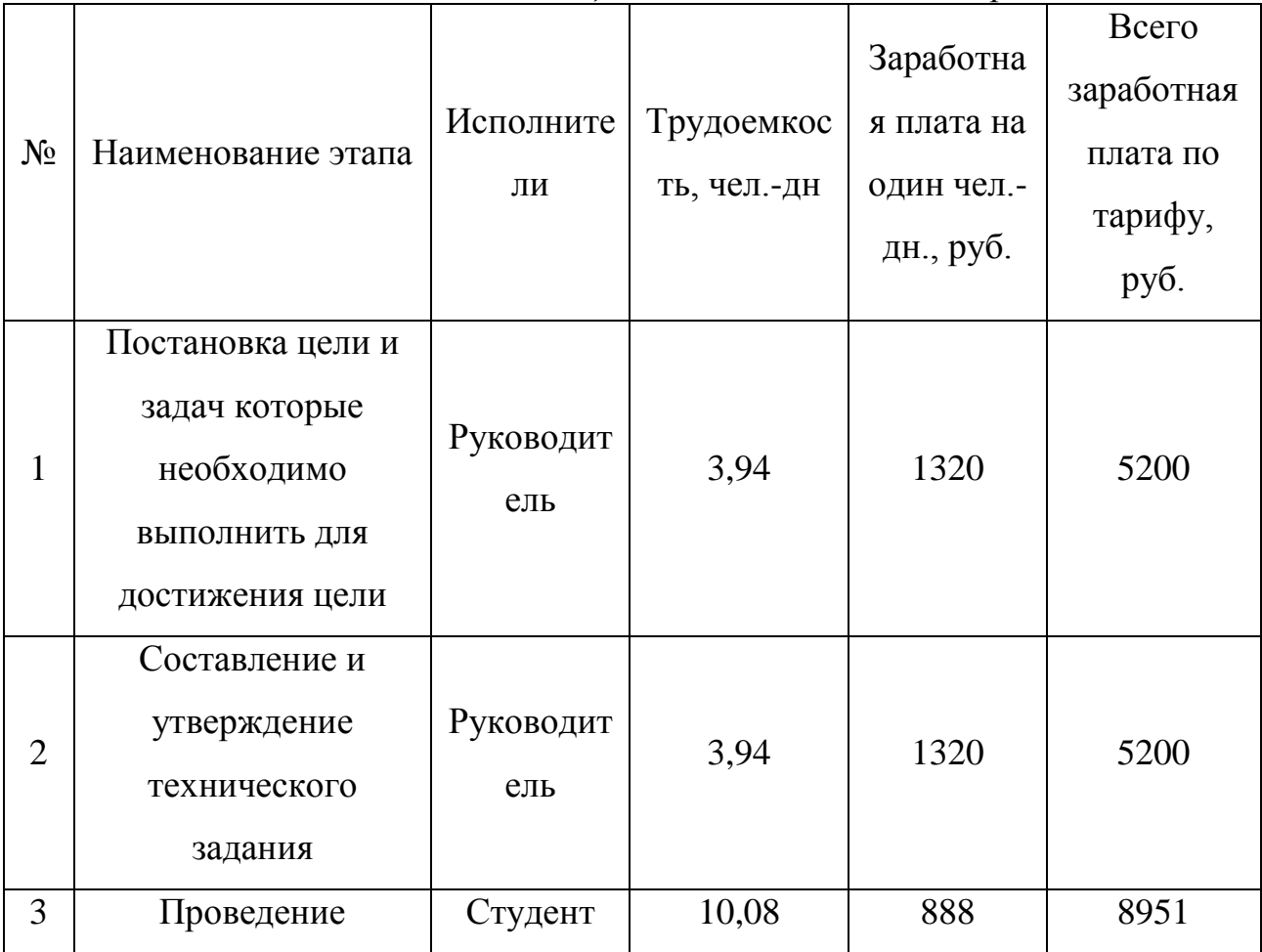

*Таблица 17. Расчет основной заработной платы*

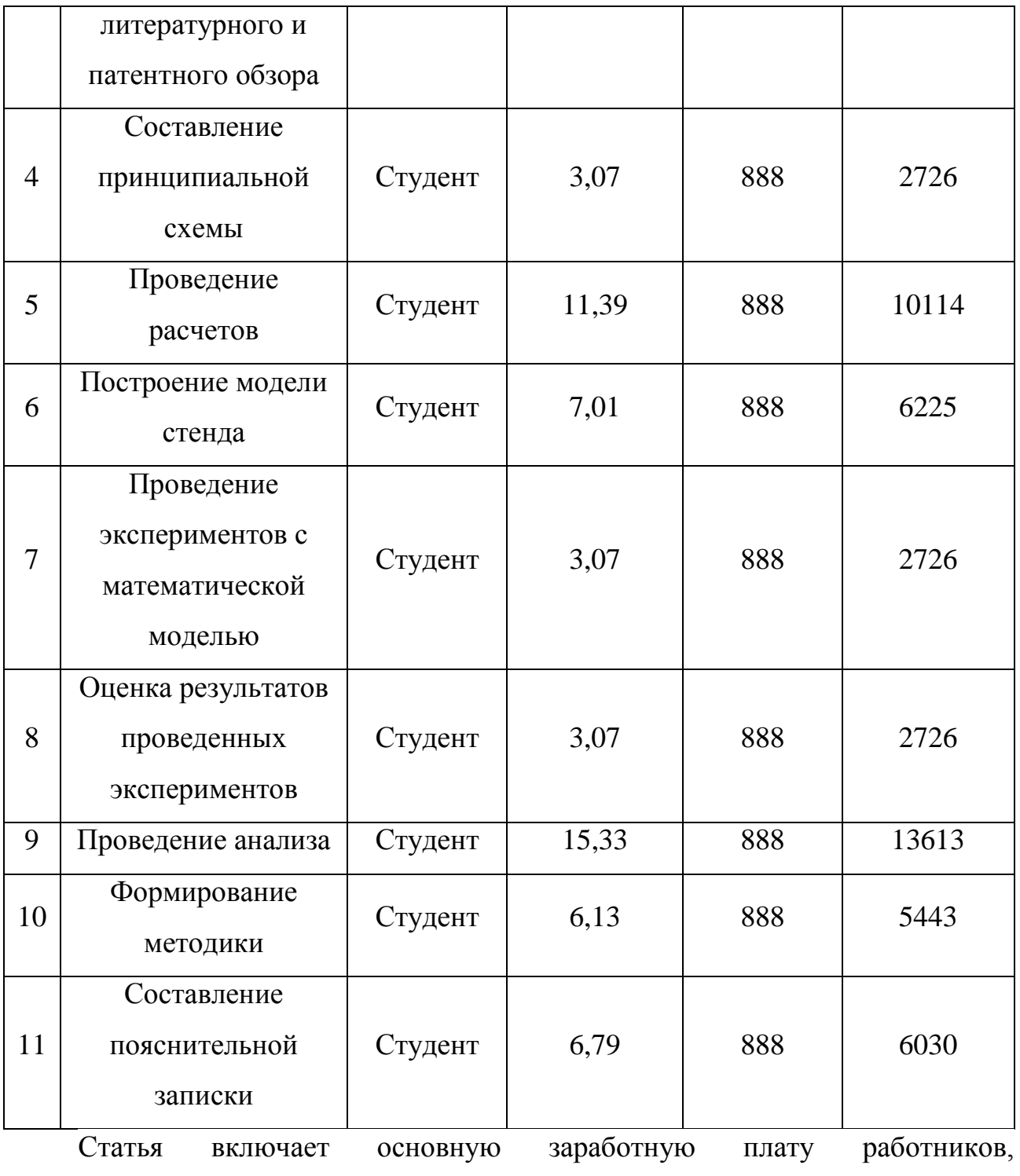

непосредственно занятых выполнением НТИ, (включая премии, доплаты) и дополнительную заработную плату:

$$
3_{3\pi} = 3_{\text{och}} + 3_{\text{AOH}}, \tag{6}
$$

где  $3_{och}$  – основная заработная плата;

 $3_{\text{non}}$  – дополнительная заработная плата (12-20 % от  $3_{\text{ocn}}$ ).

68

Основная заработная плата  $(3<sub>och</sub>)$  руководителя (лаборанта, инженера) от предприятия (при наличии руководителя от предприятия) рассчитывается по следующей формуле:

$$
3_{\text{och}} = 3_{\text{AH}} \cdot T_{p} \tag{7}
$$

где З<sub>осн</sub> – основная заработная плата одного работника;

Тр – продолжительность работ, выполняемых научно-техническим работником, раб. дн.

 $3<sub>HH</sub>$  – среднедневная заработная плата работника, руб.

Среднедневная заработная плата рассчитывается по формуле:

$$
3_{\scriptscriptstyle{AH}} = \frac{3_{\scriptscriptstyle{M}} \cdot M}{F_{\scriptscriptstyle{A}}}
$$
\n(8)

где  $3<sub>M</sub>$  – месячный должностной оклад работника, руб.;

М – количество месяцев работы без отпуска в течение года:

при отпуске в 24 раб. дня М =11,2 месяца, 5-дневная неделя;

при отпуске в 48 раб. дней М=10,4 месяца, 6-дневная неделя;

*F*<sup>д</sup> – действительный годовой фонд рабочего времени научнотехнического персонала, раб. дн. (табл. 19).

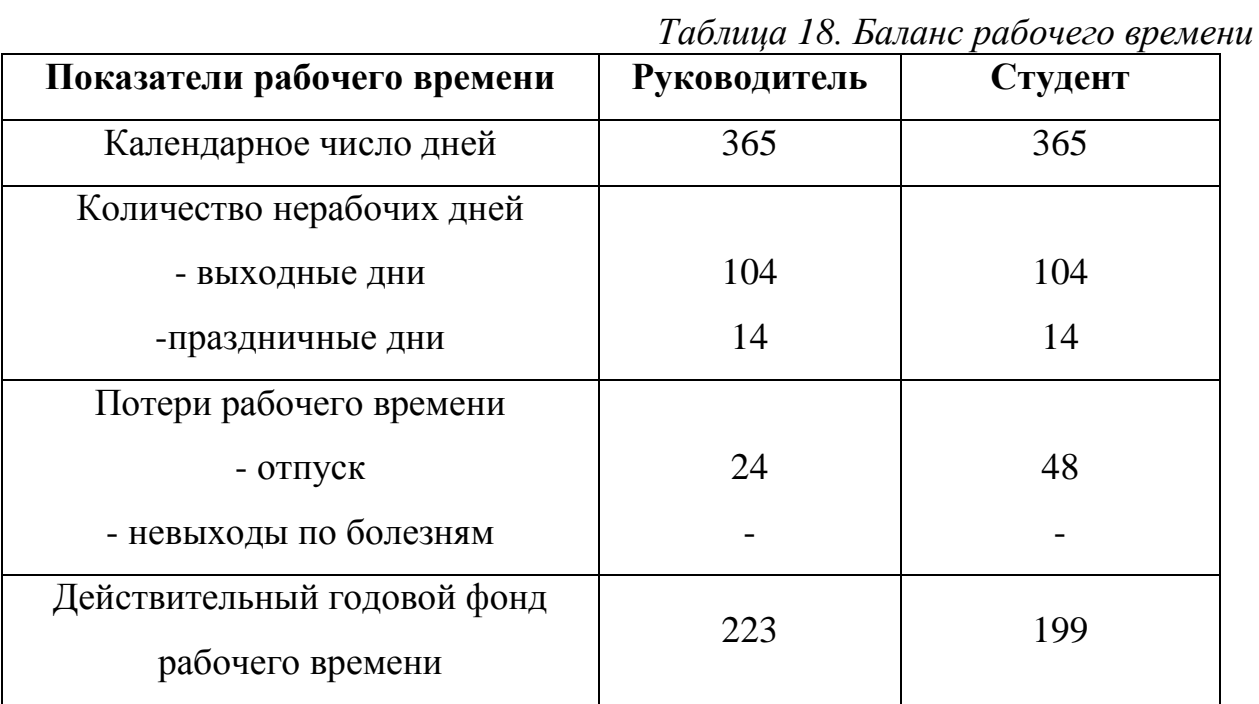

 $3_{\mu H1} = \frac{3_{M} * M}{F}$  $\frac{M_{\rm M} * M}{F_{\rm A}} = \frac{26300 * 11.2}{223}$  $\frac{30*11.2}{223}$  = 1320 руб. – заработная плата руководителя за 1 день;  $3_{\mu} = \frac{3_{\mu} * M}{F}$  $\frac{M^*M}{F_A} = \frac{17000*10,4}{199}$  $\frac{30*10.4}{199}$  = 888 руб. – заработная плата студента за 1 день.  $3_{\text{och1}} = 1320 * 7,88 = 10400 \text{ py}$ б. – руководитель;  $3_{\text{och2}} = 888 * 66 = 58608 \text{ py}$ б. – студент.  $3_{3n1} = 10400 + 2080 = 12480$  руб. – руководитель;  $3_{3\pi2}$  = 58608 + 11721,6 = 70329,6 руб. – студент.

## **5.9. Дополнительная заработная плата исполнителей темы**

Затраты по дополнительной заработной плате исполнителей темы учитывают величину предусмотренных Трудовым кодексом РФ доплат за отклонение от нормальных условий труда, а также выплат, связанных с обеспечением гарантий и компенсаций (при исполнении государственных и общественных обязанностей, при совмещении работы с обучением, при предоставлении ежегодного оплачиваемого отпуска и т.д.).

Расчет дополнительной заработной платы ведется по следующей формуле:

$$
\mathbf{3}_{\text{qon}} = k_{\text{qon}} \cdot \mathbf{3}_{\text{och}} \tag{9}
$$

где *k*доп – коэффициент дополнительной заработной платы (на стадии проектирования принимается равным 0,15 – 0,2).

 $3_{3\pi1} = 10400 * 0,2 = 2082$  руб. – руководитель.

 $3_{3\pi2}$  = 58608  $\ast$  0,2 = 11721,6 руб. – студент.

## **5.10. Отчисления во внебюджетные фонды (страховые отчисления)**

Величина отчислений во внебюджетные фонды определяется исходя из следующей формулы:

$$
3_{\text{BHE6}} = k_{\text{BHE6}} \cdot (3_{\text{och}} + 3_{\text{AOH}}), \tag{10}
$$

где *k*внеб – коэффициент отчислений на уплату во внебюджетные фонды (пенсионный фонд, фонд обязательного медицинского страхования и пр.).

На 2018 г. в соответствии с Федерального закона от 24.07.2009 №212-ФЗ установлен размер страховых взносов равный 30%. На основании пункта 1

ст.58 закона №212-ФЗ для учреждений осуществляющих образовательную и научную деятельность в 2018 году водится пониженная ставка – 30,2%.

Отчисления во внебюджетные фонды представлены в табличной форме (табл. 20).

| Исполнитель                                                          | Основная заработная<br>плата, руб. | Дополнительная<br>заработная плата, руб. |  |
|----------------------------------------------------------------------|------------------------------------|------------------------------------------|--|
| Руководитель проекта                                                 | 10400                              | 2080                                     |  |
| Студент-дипломник                                                    | 58608                              | 11721,6                                  |  |
| Коэффициент<br>отчислений во<br>внебюджетные фонды                   | 30,2%                              | 30,2%                                    |  |
| Итого                                                                | 3994+22505,5=26499,5               |                                          |  |
| $\sim$<br>$0.001$ $(1.0100 - 0.000)$<br>$\sim$<br>$\sim$<br><u>.</u> |                                    |                                          |  |

*Таблица 19.Отчисления во внебюджетные фонды*

 $3_{\text{b}} = K_{\text{b}} * (3_{\text{oCH}} + 3_{\text{oOH}}) = 30,2\% * (10400 + 2080) = 3994 \text{ py6.}$ 

руководитель

 $3_{\text{bhe6}} = K_{\text{bhe6}} * (3_{\text{oCH}} + 3_{\text{non}}) = 30,2\% * (58608 + 11721,6) =$ 

22505,5 руб. – студент-дипломник

# **5.11. Оплата работ, выполняемых сторонними организациями и предприятиями.**

Данные расходы включают затраты, связанные с выполнением какихлибо работ по теме сторонними организациями (контрагентами, субподрядчиками), т.е.:

1) Работы и услуги производственного характера, выполняемые сторонними предприятиями и организациями. К работам и услугам производственного характера относятся:

 выполнение отдельных операций по изготовлению продукции, обработке сырья и материалов;

 проведение испытаний для определения качества сырья и материалов;

 контроль за соблюдением установленных регламентов технологических и производственных процессов;

ремонт основных производственных средств;

71

 поверка и аттестация измерительных приборов и оборудования, другие работы (услуги) в области метрологии и прочее.

 транспортные услуги сторонних организаций по перевозкам грузов внутри организации (перемещение сырья, материалов, инструментов, деталей, заготовок, других видов грузов с базисного (центрального) склада в цехи (отделения) и доставка готовой продукции на склады хранения, до станции (порта, пристани) отправления).

2) Работы, выполняемые другими учреждениями, предприятиями и организациями (в т.ч. находящимися на самостоятельном балансе опытными (экспериментальными) предприятиями по контрагентским (соисполнительским) договорам на создание научно-технической продукции, головным (генеральным) исполнителем которых является данная научная организация).

Расчет величины этой группы расходов зависит от планируемого объема работ и определяется из условий договоров с контрагентами или субподрядчиками.

В таблице 21 представлены исполнители по операциям.

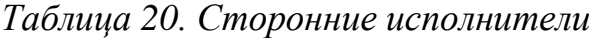

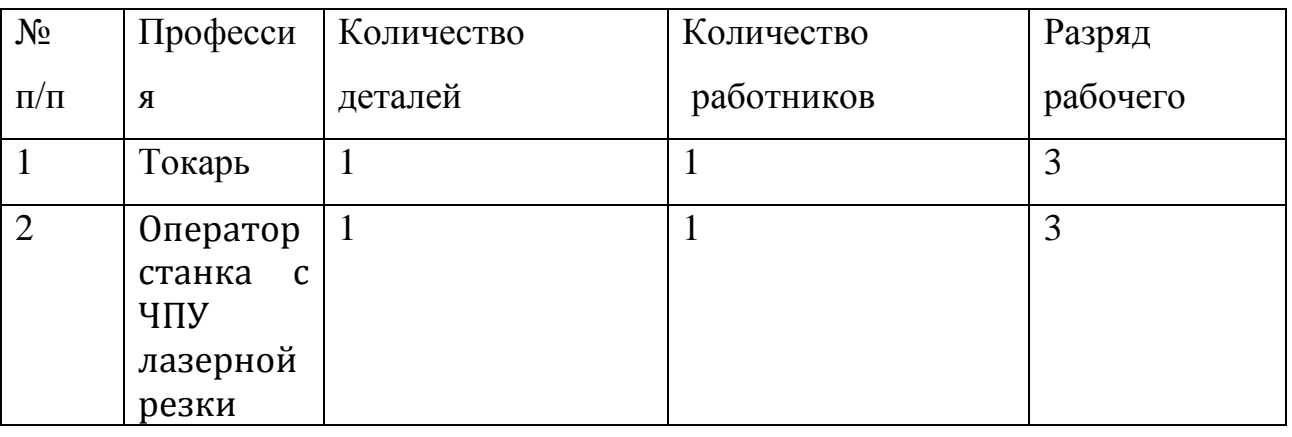

Заказ будет выполняться на кафедре ТМСПР. Оклад операторов станков с ЧПУ принимаем равным 25000 и 30000 тыс.руб.соответственно.

На выполнение работ по изготовлению деталей для создания стенда отводится 2 дня. Это время необходимое на написание УП, подготовки оборудования, его наладки и на изготовление сборочных единиц и деталей.
Подсчитаем зарплату за 2 дня рабочих на кафедре ТМСПР. Результаты расчетов представлены в таблице 21.

*Таблица 21. Оплата труда сторонних исполнителей*

| Исполнитель                            | Основная заработная плата, руб. |
|----------------------------------------|---------------------------------|
| Токарь                                 | 2208                            |
| Коэффициент<br>отчислений<br><b>BO</b> | 3312                            |
| внебюдженые фонды                      |                                 |
| Отчисления во внебюджетные фонды       | 1855                            |

Основная зарплата токаря:

Здн.1,2=25000∙11,2223=1255 руб;

Зосн.1=1255∙2=2510 руб;

Основная зарплата оператора лазерной резки:

Зосн.2=1506∙2=3012 руб;

Зарплата токаря:

Ззп.1=2510+2510∙0,12=2811 руб;

Зарплата оператора станка лазерной резки:

Ззп.2=3012+3012∙0,12=3373 руб;

Отчисления для токаря:

Звнеб.1=0,3∙(2510+2510∙0,12)=843 руб;

Отчисления для оператора лазерной резки:

Звнеб.2=0,3∙(3012+3012∙0,12)=1012 руб

#### **5.12. Накладные расходы**

Накладные расходы учитывают прочие затраты организации, не попавшие в предыдущие статьи расходов: печать и ксерокопирование материалов исследования, оплата услуг связи, электроэнергии, почтовые и

телеграфные расходы, размножение материалов и т.д. Их величина определяется по следующей формуле:

$$
3HAKIT = (cynma crareй 1 ÷ 7) \cdot kHP, \t(11)
$$

 $k_{\text{th}}$  – коэффициент, учитывающий накладные расходы.

Величину коэффициента накладных расходов можно взять в размере 16%.

### **5.13. Формирование бюджета затрат научно-исследовательского проекта**

Рассчитанная величина затрат научно-исследовательской работы (темы) является основой для формирования бюджета затрат проекта, который при формировании договора с заказчиком защищается научной организацией в качестве нижнего предела затрат на разработку научно-технической продукции. Определение бюджета затрат на научно-исследовательский проект по каждому варианту исполнения приведен в табл. 22.

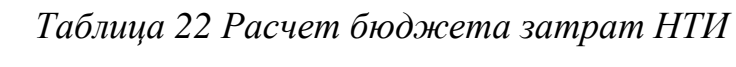

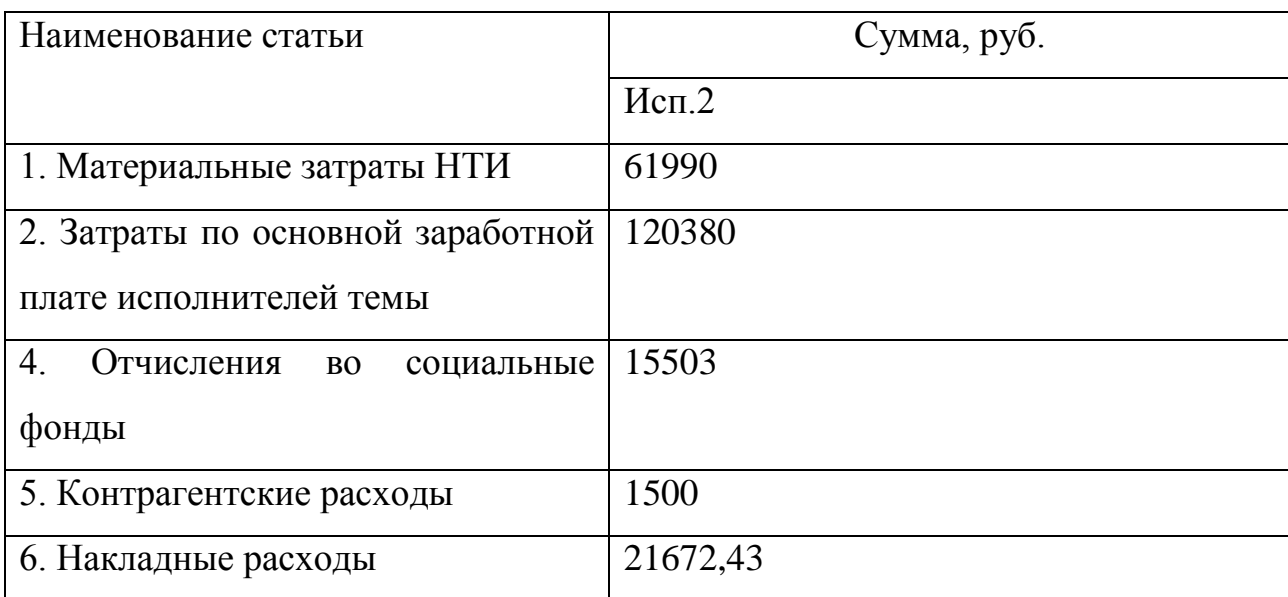

### **5.14. Реестр риска проектов**

Идентифицированные риски проекта включают в себя возможные неопределенные события, которые могут возникнуть в проекте и вызвать последствия, которые повлекут за собой нежелательные эффекты.

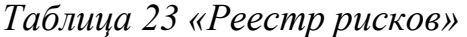

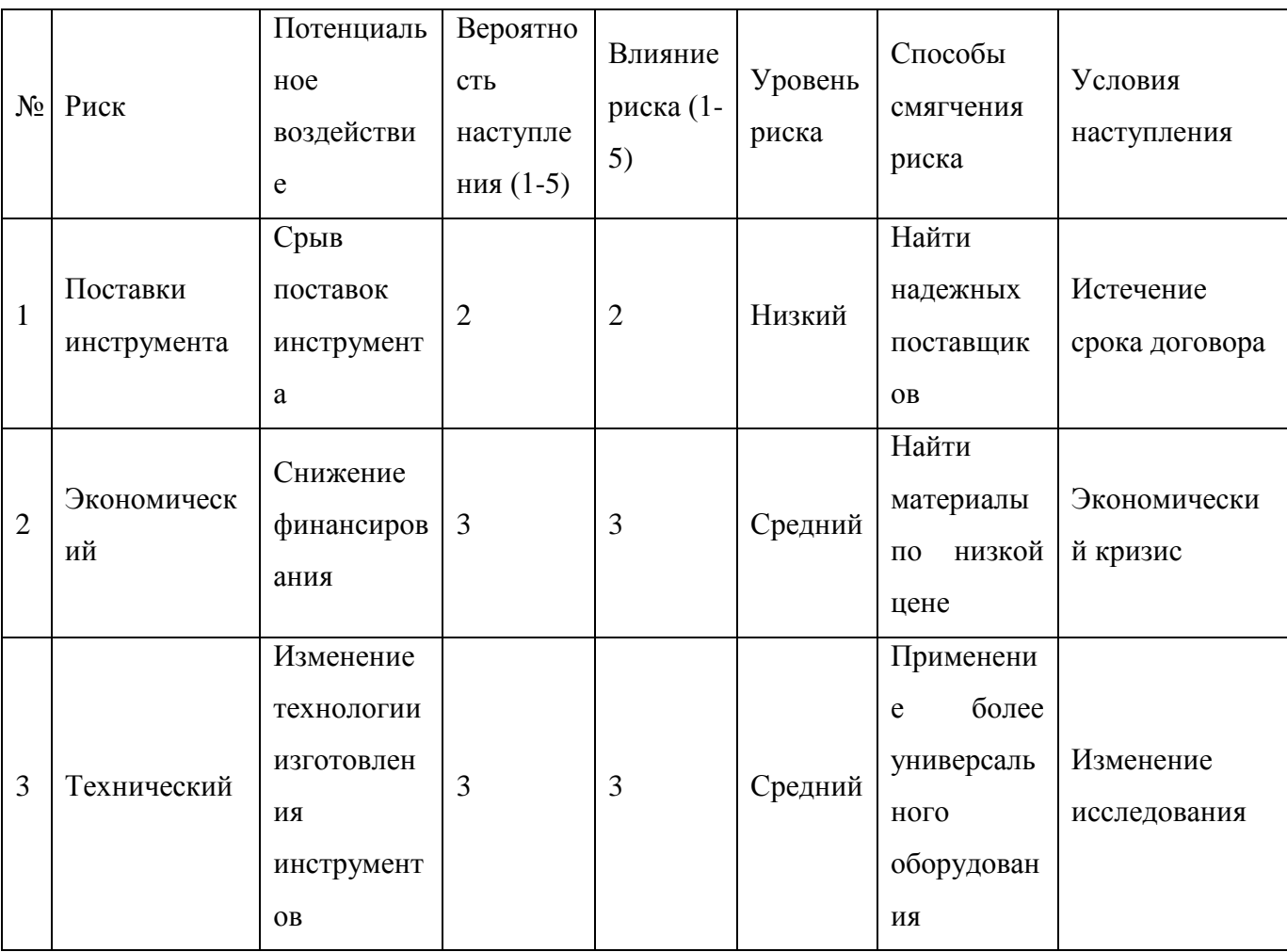

**5.15. Определение ресурсной (ресурсосберегающей), финансовой, бюджетной, социальной и экономической эффективности исследования.**

Определение эффективности происходит на основе расчета интегрального показателя эффективности научного исследования. Его нахождение связано с определением двух средневзвешенных величин: финансовой эффективности и ресурсоэффективности.

*Интегральный показатель финансовой эффективности* научного исследования получают в ходе оценки бюджета затрат двух вариантов исполнения научного исследования. Для этого наибольший интегральный

показатель реализации технической задачи принимается за базу расчета (как знаменатель), с которым соотносится финансовые значения по всем вариантам исполнения.

*Интегральный финансовый показатель* разработки определяется как:

$$
I_{\phi^{\text{unip}}}^{ucn.i} = \frac{\Phi_{\text{pi}}}{\Phi_{\text{max}}},\tag{12}
$$

где *I* <sup>исп.i</sup> — интегральный финансовый показатель разработки;

*Ф*р*<sup>i</sup>* – стоимость *i*-го варианта исполнения;

*Ф*max – максимальная стоимость исполнения научно-исследовательского проекта (в т.ч. аналоги).

Полученная величина интегрального финансового показателя разработки отражает соответствующее численное увеличение бюджета затрат разработки в разах (значение больше единицы), либо соответствующее численное удешевление стоимости разработки в разах (значение меньше единицы, но больше нуля).

 $I_{\phi \mu \mu \rho}^{\mu \text{cn.i}} = \frac{165254,43}{2010783.94}$  $\frac{165254,43}{2010783,94} = 0,85$  - интегральный финансовый показатель разработки.

*Интегральный показатель ресурсоэффективности* вариантов исполнения объекта исследования можно определить следующим образом:

$$
\mathbf{I}_{\mathrm{pi}} = \sum a_i \cdot b_i \,,
$$

где *I*pi – интегральный показатель ресурсоэффективности для i-го варианта исполнения разработки;

*a*<sup>i</sup> – весовой коэффициент *i*-го варианта исполнения разработки;

*a i b* , *р i b* – бальная оценка *i*-го варианта исполнения разработки, устанавливается экспертным путем по выбранной шкале оценивания;

*n* – число параметров сравнения.

Расчет интегрального показателя ресурсоэффективности рекомендуется проводить в форме таблицы 24.

*Таблица 24. Сравнительная оценка характеристик вариантов исполнения проекта*

| Объект исследования              | Весовой     |  |
|----------------------------------|-------------|--|
| Критерии                         | коэффициент |  |
|                                  | параметра   |  |
| 1. Производительность            | 0,3         |  |
| 2. Долговечность в использовании | 0,3         |  |
| 3. Настройка                     | 0.1         |  |
| 4. Переналадка                   | 0,15        |  |
| 5. Надежность                    | 0,15        |  |
|                                  |             |  |

 $I_{p-\text{\tiny{HCH}}}$  =4\*0,3+5\*0,3+5\*0,1+5\*0,15+5\*0,15=4,7;

*Интегральный показатель эффективности вариантов исполнения*   $\emph{pa}$ зработки ( $I_{uchi}$ ) определяется на основании интегрального показателя ресурсоэффективности и интегрального финансового показателя по формуле:

$$
I_{ucn.1} = \frac{I_{p-ucn1}}{I_{\phi u \mu p}^{ucn.1}}
$$

$$
I_{ucn1} = \frac{4.7}{0.98} = 4.76;
$$

Сравнение интегрального показателя эффективности, вариантов исполнения разработки позволит определить сравнительную эффективность проекта (см. табл.25) и выбрать наиболее целесообразный вариант из предложенных. Сравнительная эффективность проекта (Э<sub>ср</sub>):

$$
\mathcal{D}_{cp} = \frac{I_{ucn.1}}{I_{ucn.2}}
$$
\n(15)

| $N_2$<br>$\Pi/\Pi$ | Показатели                                                    | Mcn.1            | Mcn.2            |
|--------------------|---------------------------------------------------------------|------------------|------------------|
|                    | Интегральный финансовый<br>показатель разработки              | 0,85             |                  |
| $\overline{2}$     | Интегральный показатель<br>ресурсоэффективности<br>разработки | 4,7              | 4,85             |
| 3                  | Интегральный показатель<br>эффективности                      | 4,76             | 4,85             |
| 4                  | Сравнительная эффективность<br>вариантов исполнения           | $Mcm1/Mcm2=0,99$ | $Mcn2/Mcn1=1,02$ |

*Таблица 25. Сравнительная эффективность разработки*

Из таблицы 25 видно, что наиболее эффективный вариант решения поставленной в магистерской работе технической задачи по многим показателям является исполнение 2.

### **6. СОЦИАЛЬНАЯ ОТВЕТСВЕННОСТЬ**

В данном разделе диссертации рассматриваются вопросы выполнения требований к безопасности труда, промышленной безопасности, охране окружающей среды и ресурсосбережению. Объект исследования – стенд для моделирования динамических процессов, возникающих в процессе автобалансировки ротора. Динамические процессы негативно влияют на ресурс ротора, приводя к его ускоренному износу. За стендом могут проводить исследования сотрудники университета и студенты, проводящие эксперименты для научной работы.

#### **6.1. Профессиональная социальная ответственность**

# **6.1.1. Анализ факторов производственного процесса, которые могут возникнуть в лаборатории при проведении исследования**

Проведены исследования режимов работы ротора на стенде для моделирования динамических нагрузок. В данном разделе описан ряд вредных факторов, действующих на студентов и сотрудников лаборатории.

#### **Физические факторы**

Согласно ГОСТ 12.0.003-2015 к физическим факторам можно отнести:

- 1. Повышенный уровень шума на рабочем месте;
- 2. Повышенный уровень вибрации;
- 3. Микроклимат рабочей зоны;
- 4. Недостаточная освещенность рабочей зоны;

5. Повышенное значение напряжения в электрической цепи, замыкание которой может пройти через тело человека.

#### **Влияние на человека повышенного уровня шума на рабочем месте**

Шум неблагоприятно сказывается на состоянии работника, что в свою очередь приводит к быстрой утомляемости. Повышенный шум является общебиологическим раздражителем, что обусловливает нарушение ЦНС, сопровождающееся снижением слуха. Впоследствии продолжительного влияния шума падает производительность физического труда на 10%, умственного – более чем на 40%.

#### **Влияние на человека повышенного уровня вибрации на рабочем месте**

Вибрация бывает как локальной, действующей на определенный участок тела, так и общей, действующей на все тело человека. Негативный эффект от повышенного уровня вибрации проявляется постепенно и при длительном действии не замечается работником.

Локальная вибрация, предположительно приложенная к рукам, вызывает вибрационную болезнь со спазмами сосудов, кровоснабжение кистей рук, пальцев, предплечья и сосудов сердца ухудшается. Также в результате действия таких вибраций страдают суставы.

При длительном воздействии общей вибрации возможны механические повреждения тканей, органов и различных систем организма особенно при возникновении резонанса. Вот почему механическое воздействие вибрацией часто ведет к возникновению многообразных патологических реакций у водителей грузовых машин, трактористов, летчиков и т. д.

#### **Влияние на человека микроклимата на рабочем месте**

Повышенная температура воздуха в производственных помещениях при сохранении других параметров вызывает быструю утомляемость рабочего, перегрев организма и обильное потовыделение. Это ведет к снижению внимания и вялости.

Пониженная температура может вызвать местное и общее охлаждение организма и стать причиной ряда простудных заболеваний.

Температура воздуха в помещении влияет на работоспособность сотрудника, низкая температура может привести к переохлаждению, снижению концентрации.

В воздухе, с повышенной относительной влажностью, затрудняется испарение влаги с поверхности кожи и легких, что может резко ухудшить состояние и снизить работоспособность человека.

При пониженной относительной влажности воздуха у человека возникает ощущение сухости слизистых оболочек.

Организм человека начинает ощущать воздушные потоки при скорости около 0,15 м/с. Причем, если эти воздушные потоки имеют температуру до 36° С, организм человека ощущает освежающее действие, а при температуре свыше 40°С они действуют угнетающе.

Загрязненность воздуха мелкодисперсными частицами пыли приводит к поражению органов дыхания, вызывает затрудненность дыхания, раздражение слизистой.

#### **Влияние на человека недостаточной освещенности рабочей зоны**

Недостаточная освещенность - вызывает преждевременное зрительное утомление, а повышенная яркость освещения (блесткость) понижает светочувствительность глаз - человек временно слепнет. Имеет значение, кроме того, контрастность освещения (наличие резких теней в рабочей зоне), которая нарушает постоянный уровень приспособляемости глаз к изменению яркости. При недостаточной освещенности исследовательских лабораторий и ухудшается производительность труда. Установлено, что неудовлетворительное освещение является причиной примерно 5% несчастных случаев на производстве.

Хорошее освещение действует тонизирующе, стимулирует активность, предупреждает развитие утомления, повышает работоспособность.

В помещении присутствует два типа освещения – искусственное (лампа освещения) и естественное (солнечный свет). Естественное освещение достигается путем установки в помещении окон с коэффициентом естественного освещения КЕО не ниже 4%.

#### **Допустимые нормы**

Согласно ГОСТ 12.1.003-83 «Шум. Общие требования безопасности» уровень шума в помещениях лабораторий с шумным оборудование не должен превышать 38-86 дБ в полосе частот 31,5-8000 Гц [].

Согласно СанПиН 2.2.4.548-96 в таблице 26 приведены оптимальные величины показателей микроклимата на рабочих местах исследовательских лабораторий, в таблице 27 приведены допустимые величины показателей микроклимата на рабочих местах научно-исследовательских лабораторий.

| Период<br>года | Категория<br>работ<br>$\Pi$ O<br>уровню<br>энерго<br>затрат, кВт | Температура<br>воздуха, °С | Температура<br>поверхностей, °С | Относительная<br>влажность<br>воздуха, % | Скорость<br>движения<br>воздуха,<br>M/C |
|----------------|------------------------------------------------------------------|----------------------------|---------------------------------|------------------------------------------|-----------------------------------------|
| Холодный       | Ia<br>(до 139Вт)                                                 | $22 - 24$                  | $21 - 25$                       | $60 - 40$                                | 0,1                                     |
| Теплый         | Ia<br>(до 139Вт)                                                 | $23 - 25$                  | $22 - 26$                       | $60 - 40$                                | 0,1                                     |

*Таблица 26. Оптимальные показатели микроклимата*

*Таблица 27. Допустимые показатели микроклимата*

| Период<br>года | Категори<br>работ<br>Я                                   | Температура воздуха, °С          |                                  |                                                 |                                           | Скорост<br>Ь                    |
|----------------|----------------------------------------------------------|----------------------------------|----------------------------------|-------------------------------------------------|-------------------------------------------|---------------------------------|
|                | $\Pi$ <sup>O</sup><br>уровню<br>энерго<br>затрат,<br>кВт | Ниже<br>оптимально<br>й величины | Выше<br>оптимально<br>й величины | Температура<br>поверхностей,<br>$\rm ^{\circ}C$ | Относительн<br>ая влажность<br>воздуха, % | движени<br>Я<br>воздуха,<br>M/C |
| Холодны<br>й   | Ia<br>(ao139Br)                                          | $20 - 21,9$                      | $24,1-25$                        | $19 - 26$                                       | $15 - 75$                                 | 0,1                             |
| Теплый         | Ia<br>(до139 $Br$                                        | $21 - 22,9$                      | $25,1-28$                        | $20 - 29$                                       | $15 - 75$                                 | 0,2                             |

Согласно СНиП (Строительные Нормы и Правила) 23 - 05 - 2010 (актуализированная редакция СНиП 23 - 05 - 95), включая СП 52.13330.2011 и Санитарным правилам и нормам СаНПиН 2.21/2.1.1.1278-03 Ниже указанные нормы освещенности являются общепринятыми.

Освещенность измеряется в Лк – люксах, который равен 1 люмену на 1 м. кв.

Нормы указаны для рабочей поверхности: если это кабинет или биллиардная - то это высота стола; если это лестница, дорога или допустим стадион - то это: пол, полотно дороги, поле и т.п.

*Таблица 28. Нормы освещенности учреждений общего образования, начального, среднего и высшего специального образования*

| $N_{\Omega}$   | Освещаемые объекты                        | Средняя освещенность |  |  |  |
|----------------|-------------------------------------------|----------------------|--|--|--|
|                |                                           | Еср, лк не менее     |  |  |  |
|                | Классные комнаты, аудитории, учебные      |                      |  |  |  |
|                | кабинеты, лаборатории общеобразовательных |                      |  |  |  |
| $\mathbf{1}$   | школ, школ-интернатов, среднеспециальных  | 500                  |  |  |  |
|                | и проффесионально-технических             |                      |  |  |  |
|                | учреждений. (на доске).                   |                      |  |  |  |
|                | Классные комнаты, аудитории, учебные      |                      |  |  |  |
|                | кабинеты, лаборатории общеобразовательных |                      |  |  |  |
| $\overline{2}$ | школ, школ-интернатов, среднеспециальных  | 400                  |  |  |  |
|                | и проффесионально-технических             |                      |  |  |  |
|                | учреждений. (на столах, Г-0.8).           |                      |  |  |  |
|                | Аудитории, учебные кабинеты, лаборатории  |                      |  |  |  |
| 3              | техникумов и высших учебных заведений.    | 400                  |  |  |  |
|                | (на столах, $\Gamma$ -0.8).               |                      |  |  |  |

Согласно СН 2.2.4/2.1.8.556-69 общая вибрация по месту действия относится к 3 категории типа «В» - на рабочих местах в помещениях заводоуправления, конструкторских бюро, лабораторий, учебных пунктов, вычислительных центров, здравпунктов, конторских помещениях, рабочих комнатах и других помещениях для работников умственного труда.

Общая вибрация 3 категории - технологическая вибрация, воздействующая на человека на рабочих местах стационарных машин или

передающуюся на рабочие места, не имеющие источников вибрации. К источникам технологической вибрации относят: станки металло- и деревообрабатывающие, кузнечно-прессовое оборудование, литейные машины, электрические машины, стационарные электрические установки, насосные агрегаты и вентиляторы, оборудование для бурения скважин, буровые станки, машины для животноводства, очистки и сортировки зерна (в том числе сушилки), оборудование промышленности стройматериалов (кроме бетоноукладчиков), установки химической и нефтехимической промышленности и др.

*Таблица 29. Санитарные нормы спектральных показателей вибрационной нагрузки. Общая вибрация, категория 3, тип "в"*

|                    | $X_{\circ}, Y_{\circ}, Z_{\circ}$<br>Предельно допустимые значения по осям |         |                  |               |                  |         |                  |         |
|--------------------|----------------------------------------------------------------------------|---------|------------------|---------------|------------------|---------|------------------|---------|
| Среднегеометричес  | Виброускорения                                                             |         |                  | Виброскорости |                  |         |                  |         |
| кие частоты полос, | M/c2                                                                       |         | дБ               |               | $M/c*10-2$       |         | дБ               |         |
| Гц                 | B <sub>1/3</sub>                                                           | $B$ 1/1 | B <sub>1/3</sub> | $B$ 1/1       | B <sub>1/3</sub> | $B$ 1/1 | B <sub>1/3</sub> | $B$ 1/1 |
|                    | ОКТ                                                                        | ОКТ     | ОКТ              | OKT           | OKT              | ОКТ     | OKT              | ОКТ     |
| 1,6                | 0,0125                                                                     |         | 82               |               | 0,13             |         | 88               |         |
| $\overline{2}$     | 0,0112                                                                     | 0,02    | 81               | 86            | 0,09             | 0,018   | 85               | 91      |
| 2,5                | 0,01                                                                       |         | 80               |               | 0,063            |         | 82               |         |
| 3,15               | 0,009                                                                      |         | 79               |               | 0,045            |         | 79               |         |
| $\overline{4}$     | 0,008                                                                      | 0,014   | 78               | 83            | 0,032            | 0,063   | 76               | 82      |
| 5                  | 0,008                                                                      |         | 78               |               | 0,025            |         | 74               |         |
| 6,3                | 0,008                                                                      |         | 78               |               | 0,02             |         | 72               |         |
| $\overline{8}$     | 0,008                                                                      | 0,014   | 78               | 83            | 0,016            | 0,032   | 70               | 75      |
| 10                 | 0,01                                                                       |         | 80               |               | 0,016            |         | 70               |         |
| 12,5               | 0,0125                                                                     |         | 82               |               | 0,016            |         | 70               |         |
| 16                 | 0,016                                                                      | 0,028   | 84               | 89            | 0,016            | 0,028   | 70               | 75      |
| 20                 | 0,02                                                                       |         | 86               |               | 0,016            |         | 70               |         |
| 25                 | 0,025                                                                      |         | 88               |               | 0,016            |         | 70               |         |
| 31,5               | 0,032                                                                      | 0,056   | 90               | 95            | 0,016            | 0,028   | 70               | 75      |
| 40                 | 0,04                                                                       |         | 92               |               | 0,016            |         | 70               |         |

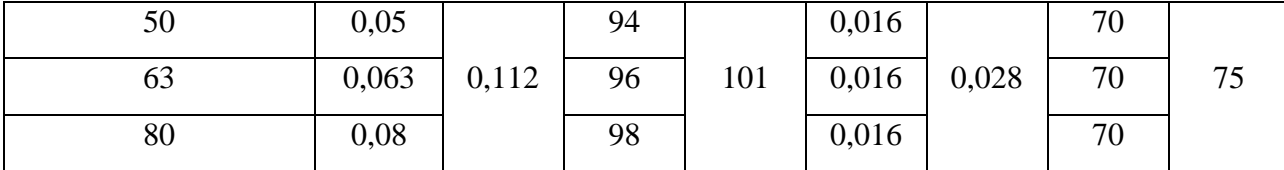

#### **Средства защиты**

Наиболее эффективным способом борьбы с шумом является устранение его в самом источнике образования, т.е. в конструкциях машин, агрегатов и оборудования. Устранение или уменьшение шума достигается при изменении технологических процессов и замене шумящего оборудования на бесшумное.

Снижение шума достигается также различными средствами звукопоглощения (глушители, капоты, кожухи и т.д.).

Коллективная защита от шума должна осуществляться техническими средствами, т.е. применением малошумящих узлов, незвучных материалов, правильным выбором кинематических схем, использованием звукопоглощающих материалов, звукоизоляции источников шума т.д.

Средства коллективной защиты для вибрации – виброгашение и виброизоляция. Виброгашение достигается установкой оборудования на фундаменты, изолированные от пола. Виброизоляция осуществляется введением промежуточного звена между источником вибрации и рабочим местом или той частью инструмента, которая имеет непосредственный контакт с телом работающего.

# **6.2. Анализ вредных и опасных производственных процессов, которые может создать объект исследования при проведении исследований**

К механически опасным факторам можно отнести:

1. Вращающиеся части испытательного стенда;

2. Непритупленные кромки стенда.

Особую опасность представляют вращающиеся части металлорежущего оборудования такие, вал стенда, диск, закрепленный на конце вала. Данный фактор может повлечь за собой тяжелые последствия: травмы механических тканей, внутренних органов. Все вращающиеся части стенда для

моделирования динамических нагрузок необходимо закрывать щитками, экранами, кожухами.

Непритупленные кромки стенда могут привести к травмам кожного покрова. Для предотвращения повреждения кожного покрова острыми кромками стенда во время наладки необходимо работать в перчатках, стараться не браться за острые кромки стенда.

#### **Термические опасные факторы**

К термически опасным факторам можно отнести высокую температуру узлов стенда для моделирования динамических процессов.

Высокая температура узлов стенда для проведения исследований может привести к ожогам кожного покрова. Для предотвращения этого необходимо использовать защитные кожухи, экраны, которые будут закрывать нагретые узлы оборудования.

При работе на вращающемся оборудовании запрещено работать в перчатках, следовательно, использовать их в качестве средств индивидуальной защиты строго запрещено.

Для защиты органов зрения необходимо использовать защитные очки.

#### **Электробезопасность**

Электрический ток, проходя через тело человека, оказывает на него сложное воздействие, являющееся совокупностью термического (нагрев тканей и биологических сред), электролитического (разложение крови и плазмы) и биологического (раздражение и возбуждение нервных волокон) воздействий. Наиболее сложным является биологическое воздействие, свойственное только живым организмам. Любое из этих воздействий может привести к электрической травме, т. е. к повреждению организма, вызванному воздействием электрического тока или электрической дуги. Различают местные электротравмы и электрические удары. Приблизительно 55 % травм имеют смешанный характер.

Основными источниками являются силовые шкафы стендов для проведения исследований, цепи управления электрооборудованием стенда

(электродвигатели, частотные преобразователи, контролирующая аппаратура). К электрооборудованию стенда подведено линейное напряжение 220 Вольт, данное напряжения опасно для жизни.

Требования предъявляемые к электробезопасности к электрическому и электронному оборудованию до 1000 В и номинальными частотами до 200 Гц

нагрузок и электродвигатель должны быть заземлены. Заземляющие изложены в ГОСТ 27487–87 «Электрооборудование производственных машин».

Для предотвращения поражением электрическим током необходимо соблюдать следующие правила:

1. Все токоведущие и токоподводящие средства должны быть изолированы и защищены от соприкосновения с ними рабочего.

2. Пользоваться неисправными кнопочными станциями, сломанными рукоятками переключателей и выключателей запрещается [].

3. Стенд для моделирования динамических устройства должны соответствовать требованиям ПОТ Р О-95120-001-94.Заземляющий провод обычно подводится к зажимному болту сзади передней тумбы или основания стенда[]. Исправность провода следует проверять ежедневно перед началом работы. При появлении ощущении тока при соприкосновении со стендом необходимо прекратить работу и принять меры для исправления электропроводки электриком.

4. На ногах следует иметь обувь с диэлектрической подошвой.

Статическое электричество — явление, при котором на поверхности и в объёме диэлектриков, проводников и полупроводников возникает и накапливается свободный электрический заряд.

Конструкцией стенда должны быть исключены опасности от накапливания зарядов статического электричества в процессе проведения исследований. Испытательные стенды должны быть снабжены заземляющими устройствами, снимающими электростатический заряд с исследуемых материалов.

#### **Психофизиологические вредные производственные факторы**

Исследования на оборудовании для моделирования динамических нагрузок монотонна, влечет за собой многократное повторение одних и тех же действий. Данный фактор может привести к переутомлению организма, спровоцировать потерю концентрации, что может привести к производственным травмам.

Основные меры по уменьшению влияния монотонности на человека:

 делать каждую операцию более содержательной, объединять малосодержательные операции в более сложные, содержательные и разнообразные; операция должна быть продолжительностью не менее 30 секунд; состоять из элементов, позволяющих чередовать нагрузки на различные органы чувств и части тела;

 осуществлять перевод работающих с одной на другую производственную операцию;

 применять оптимальные режимы труда и отдыха в течение рабочего дня (рабочей смены): назначать короткие дополнительные перерывы для отдыха всей смены (бригады) или отдельного работающего в удобное для него время. Целесообразны частые, но короткие перерывы;

 осуществлять эстетичность производства и функциональное музыкальное оформление производственного процесса.

#### **6.3. Экологическая безопасность**

При изготовлении стенда для моделирования динамических нагрузок на буровой инструмент, использовались операции, выполняемые на технологическом оборудовании, а именно токарный станок и станок гидроабразивной резки. В процессе производства стенда применялась смазочно-охлаждающая жидкость, также при обработке остается металлическая стружка, и отходы в виде абразивного песка, содержащего вредные примеси. Смазочно-охлаждающая жидкость весьма токсична, в ее состав входят такие элементы как: сера, хлор, тяжелые металлы (барий, сурьма, цинк, свинец).

Опасным свойством СОЖ является их токсичность – свойство вещества при попадании в определённых количествах в организм человека, животного или растения вызывать их отравление или гибель.

Загрязнение окружающей среды и воздействие на здоровье людей происходит как в процессе эксплуатации СОЖ, так и в результате их утилизации. Характерно просачивание СОЖ в экосистему и загрязнение ее экологически опасными компонентами. СОЖ оказывают негативное воздействие на организм работников предприятий в результате непосредственного контакта с кожным покровом рабочих или контакта через спецодежду, пропитанную СОЖ, а также в результате поступления паров, аэрозолей, конденсата СОЖ в организм рабочих через дыхательную систему [].

Наибольшую экологическую опасность при пескоструйной и гидроабразивной очистке поверхности представляет образование в ходе данных процессов пылевидных частиц. Наиболее экологически опасные загрязнители при металлообработке — в основном отходы от производства механической обработки (высечки, обрезки, стружка, опилки и др.). На предприятиях машиностроения отходы составляют до 260 кг на 1 т металла, иногда эти отходы составляют 50 % массы обрабатываемых заготовок (при листовой штамповке потери металла достигают 60%). Основными источниками образования отходов легированных сталей являются металлообработка (84 %) .

Рассмотрим наиболее опасный фактор для экологии окружающей среды, это влияние СОЖ. Данный фактор влияет на атмосферу, гидросферу и литосферу.

Влияние на атмосферу, при испарении СОЖ в процессе резания или хранения выделяются синтетические масла с повышенным содержанием полихлора-дифениламина (ПХД). Данное химическое соединение, попадая в атмосферу, образует еще более токсичные соединения полихлордибензодиоксины и полихлордибензофураны. Помимо ПХД при испарении в атмосферу попадает сера, пары тяжелых металлов, которые

распространяются по воздуху, вступая в химические реакции с другими элементами, тем самым создают угрозу для живых организмов.

Влияние на литосферу и гидросферу, отработанную смазочноохлаждающую жидкость в большинстве случаев утилизируют в землю. При этом наиболее сильно почвы загрязняются тяжелыми и вязкими нефтепродуктами, не способными к глубокому проникновению в недра. Под влиянием нефтепродуктов увеличивается количество водопрочных частиц почвы размером больше 10 мм, происходит агрегирование почвенных частиц, содержание глыбистых частиц увеличивается, а содержание ценных мелких частиц уменьшается. Почвы, насыщенные нефтепродуктами, теряют способность впитывать и удерживать влагу. При разложении СОЖ и нарушении контейнера жидкость попадает в поверхностные грунтовые воды.

В почве образуются так называемые масляные линзы, из которых масло со скоростью 10,2-10,5 м/с распространяется в ширину и вглубь, контактирует с грунтовыми водами и мигрирует с ними. Через грунтовые воды, элементы СОЖ могут попадать в организм человек, привести к заражению растений. Срок восстановления почвы, загрязнённой смазывающе-охлаждающей жидкости, составляет от 1–2 до 10–15 лет.

#### **Обоснование мероприятий по защите окружающей среды**

Защита окружающей среды от загрязнений СОЖ является необходимым мероприятием для предотвращения заражения атмосферы, гидросферы и литосферы. Известно, что в металлообрабатывающей промышленности затраты, связанные с использованием СОЖ, составляют до 20% себестоимости изготовления деталей. При этом затраты, связанные с обезвреживанием СОЖ перед сливом в канализацию нередко сопоставимы с затратами на приобретение новой СОЖ. В связи с этим во всем мире наблюдается тенденция к сокращению применения СОЖ в металлообработке, использованию методов дозированной подачи СОЖ, созданию систем рекуперирования. Однако существуют также операции обработки металлов резанием, выполнение которых невозможно без применения СОЖ. Поэтому в обозримом будущем не

ожидается существенного сокращения объемов применения СОЖ, а, следовательно, проблема их обезвреживания остается актуальной. В этой связи не менее актуальной является задача разработки таких мероприятий по очистке СОЖ, которые позволяли бы при минимальных затратах осуществлять очистку СОЖ и других технологических жидкостей до такого состояния, которое дает возможность использовать их повторно.

Для снижения уровня загрязнения атмосферы, гидросферы применяют экологические чистые СОЖ, либо разрабатываются такие технологические процессы, при которых применение СОЖ сводится к минимуму.Возможные методы очистки масляных СОЖ от вредных компонентов. Гидроочистка– наиболее эффективный методудаления сернистых соединенийвсех типов изнефтепродуктов.Адсорбция на естественных глинах и других адсорбентах *–* универсальный метод очистки. Эту работу, следует проводить на заводеизготовителе СОЖ.

К фактору загрязняющего литосферу можно отнести стружку металла. При утилизации стружки в землю, возникают химические реакции между металлами и другими химическими элементами, находящихся в природе. Для снижения влияния данного фактора на литосферу необходимо металлическую стружку собирать в контейнер с последующей переплавкой в сталеплавильных печах.

Наиболее приемлемыми путями снижения вредного воздействия загрязненных стоков металлообрабатывающих производств на окружающую водную среду можно считать локальную очистку сточных вод разнообразных составов, устранение или снижение общего количества сбросов отработанных технологических жидкостей за счет их регенерации, повторное использование очищенных сточных вод в замкнутых системах водооборота и технического водоснабжения предприятий [].

Проблема минимизации экологического ущерба в условиях промышленного производства может решаться в двух направлениях за счет:

- повышения эффективности существующих методов очистки промышленных выбросов в окружающую среду (сточные воды, отработанные газы, дым и др. взвешенные частицы), ликвидации (переработки) твердых отходов;

- внедрения новых альтернативных технологий (экологически чистых, безотходных).

#### **6.4. Безопасность в чрезвычайных ситуациях**

Согласно ГОСТ 22.0.02-94 чрезвычайная ситуация (ЧС) -обстановка на определенной территории, локальные, местные, территориальные и др., сложившаяся в результате аварии, опасного природного явления, которые могут повлечь или повлекли за собой человеческие жертвы, ущерб здоровью людей или окружающей природной среде, значительные материальные потери и нарушение условий жизнедеятельности людей.

# **6.4.1. Анализ вероятных ЧС, которые может инициировать объект**

#### **исследования**

Проанализировав возможные варианты возникновения ЧС при проведении исследований на стенде, разработанном для моделирования динамических нагрузок, возможным фактором является возникновении пожара в научно-исследовательской лаборатории. Само устройство практически исключает возможность инициировании ЧС. Однако не стоит исключать возможность наличия ошибок или недоработок в проектировании систем контроля доступом, что в свою очередь может инициировать возникновение ЧС, связанных с пожароопасностью горючих строительных материалов.

Для предотвращения возникновения ЧС необходимо соблюдать правила пожаровзрывобезопастности. Пожаровзрывобезопасность – это состояние объекта экономики и его технологических процессов, при котором с установленной вероятностью исключается возможность пожара и взрыва и воздействие на людей их опасных факторов, а также осуществляется защита материальных ценностей (по ГОСТ 12.1.010-76 и ГОСТ 12.1.031-81). Она обеспечивается комплексом организационных, противопожарных, инженернотехнических и специальных мероприятий и средств как при эксплуатации

объектов, так и в случаях их реконструкции, ремонта или аварийной (чрезвычайной) ситуации.

Причинами возникновения пожара в научно-исследовательской лаборатории могут быть:

1. Неисправность электропроводки помещения;

2. Короткое замыкание в силовом шкафу оборудования для проведения исследований;

3. Возгорание стенда для исследования динамических процессов вследствие перегрева его узлов;

4. Неисправность цепей управления;

5. Неисправность элементов управления стендом.

# **6.4.2. Анализ вероятных ЧС, которые могут возникнуть при проведении исследований.**

При работе в научно-исследовательской лаборатории самой вероятной ЧС является возможность пожара. Пожар – неконтролируемое возгорание и горение, наносящее вред жизни и здоровью людей, также материальный ущерб. Причинами возникновения пожаров чаще всего являются: короткие замыкания, несоблюдение правил эксплуатации производственного оборудования и электрических устройств, разряды статического электричества. С целью уменьшения вреда жизни и здоровью населения и материального ущерба, наносимого пожаром необходимо реализация комплекса профилактических мероприятий, направленных на предупреждение и (или) устранение пожара.

Рассмотрим порядок действия в случае возникновения ЧС в научноисследовательской лаборатории. В случае неисправности устройства или аварии необходимо её устранить и сообщить администрации.

Предупреждение пожаров является основной задачей руководителей и инженерно-технических работников кафедры. В работе по предупреждению пожаров большая роль принадлежит личному составу пожарной охраны, который проводит целый комплекс мероприятий по противопожарной защите объектов, осуществляет постовую и дозорную

службу, выявляет имеющиеся недостатки и принимает меры к их своевременному устранению в соответствии с ФЗ от 22.07.2008 N 123-ФЗ (ред. от 13.07.2015) "Техническим регламентом о требованиях пожарной безопасности". В соответствии с СП 12.13130.2009 «Определение категорий помещений, зданий и наружных установок по взрывопожарной и пожарной опасности» помещение, в котором проводились исследования на стенде дялмоделирвоания динамических нагрузок действующих на инструмент в процессе бурения, относится к наименее опасной категории (Д) с пониженной пожароопасностью. Само здание по взрывопожарной и пожарной опасности относится к категории (Д). Наружных установок здание не имеет [].

К пожарно-профилактическим мероприятиям относятся:

 выбор качественного электрооборудования и правильных способов его монтажа с учетом пожароопасности территории, а также регулярный контроль исправности защитных устройств и аппаратов на электрооборудовании, постоянный контроль за надлежащей эксплуатацией электроустановок и электросетей;

 систематический надзор за выполнением правил технической эксплуатации электрических устройств;

регулярная проверка знаний противопожарной безопасности.

 пожарно-техническая проверка для выявления состояния объектов представителями пожарного надзора с последующим выполнением предписаний и приказов;

систематическое выполнение противопожарных работ;

проверка наличия и исправности первичных средств пожаротушения;

проведение учебных тревог и эвакуаций персонала организации;

 прохождение противопожарного инструктажа. В качестве обязанностей каждый сотрудник организации должен: – не допускать действий, которые могут привести к пожару и четко знать и выполнять порядок действий установленных для пожарной безопасности, – уметь использовать средства

пожаротушения, имеющиеся на предприятии; – в случае обнаружения его признаков возгорания или возникновения пожара немедленно сообщить об этом в пожарную охрану; – принять меры по ликвидации пожара с помощью первичных средств пожаротушения и организации эвакуации сотрудников.

Для тушения возгораний веществ, горение которых невозможно без кислорода, возгораний электроустановок, находящихся под напряжением не более 1000 Вольт, а также жидких и газообразных веществ предназначены углекислотные огнетушители. Для тушения возгорания различных типов веществ, а также электроустановок, находящихся под высоким напряжением до 1000 Вольт предназначены порошковые огнетушители. В организации, где проводилось выполнение ВКР используются первичные средства пожаротушения огнетушители углекислотные (ОУ-2) и порошковые (ОП-5). А также установлена система автоматической пожарной сигнализации и светозвуковое оповещение людей о пожаре [].

#### **6.4.3. Требования пожарной безопасности к путям эвакуации**

1. Все двери эвакуационных выходов должны свободно открываться в сторону выхода из помещений. При пребывании в помещении людей, двери могут запираться только на внутренние, легко открываемые запоры.

2. Пути эвакуации должны быть освещены в соответствии с требованиями СП52.13330.2011.

На путях эвакуации ЗАПРЕЩАЕТСЯ:

1. Загромождать эвакуационные пути и выходы (в том числе проходы, коридоры, тамбуры, лестничные площадки, марши лестниц, двери, эвакуационные люки) различными материалами, изделиями, оборудованием и другими предметами.

2. Устраивать в тамбурах выходов сушилки одежды любой конструкции, вешалки для одежды и гардеробы, хранение (в том числе временное) любого инвентаря и материалов.

3. Устраивать на путях эвакуации пороги, турникеты, раздвижные, подъёмные и вращающиеся двери и другие устройства, препятствующие свободной эвакуации людей.

4. Фиксировать самозакрывающиеся двери лестничных клеток, коридоров, холлов и тамбуров в открытом положении (если для этих целей не используются автоматические устройства, срабатывающие при пожаре), а также снимать их.

5. Применять горючие материалы для отделки, облицовки и окраски стен и потолков, а также ступеней и лестничных площадок на путях эвакуации.

Согласно НПБ 105 – 03 помещение по пожаробезопасности относится к категории В2. Данная категория подразумевает, что помещение пожароопасное, наличие горючих и трудногорючих жидкостей, твёрдых горючих и трудногорючих веществ и материалов (в том числе пыли и волокна), способных при взаимодействии с водой, кислородом воздуха или друг с другом гореть, не формируя взрыва.

# **6.5. Последовательность действий при возникновении пожара Действия сотрудника лаборатории**

Каждый работник цеха при обнаружении пожара или признаков горения (задымления, запаха гари, повышения температуры и т.п.) обязан:

1. немедленно поставить в известность своего непосредственного руководителя (ответственного за противопожарное состояние), другое должностное лицо, заменяющее его, а при его отсутствии лично сообщить по телефону "01" в пожарную охрану (при этом необходимо назвать адрес объекта, место возникновения пожара, а также сообщить свою фамилию);

2. принять по возможности меры по эвакуации людей, тушению пожара и сохранности материальных ценностей.

3. В условиях задымления и наличия огня в помещении передвигайтесь вдоль стен, согнувшись или ползком, для облегчения дыхания прикройте нос и рот платком (тканью), смоченной водой.

4. Через пламя необходимо передвигаться, накрывшись с головой

верхней одеждой, по возможности облиться водой, загоревшую одежду сорвать или погасить пламя, а при охвате огнем большой части одежды плотно закатать работника в ткань (одеяло, кошму).

#### **Действия руководителя**

Руководитель (лицо, ответственное за противопожарное состояние), другое лицо, замещающее его, получив сообщение о пожаре, обязан:

1. Продублировать сообщение о возникновении пожара в пожарную охрану.

2. В случае угрозы жизни людей немедленно организовать их спасение.

3. При необходимости отключить электроэнергию, остановить работу системы вентиляции, воздержаться от открытия окон и дверей, а также не разбивать стекол, покидая помещение или здание, закрыть за собой двери и окна, чтобы предотвратить приток воздуха в очаг пожара.

4. Прекратить все работы в помещениях, кроме работ, связанных с мероприятиями по ликвидации пожара.

5. Удалить за пределы опасной зоны всех работников, не участвующих в тушении пожара.

6. Осуществлять общее руководство по тушению пожара до прибытия подразделения пожарной охраны.

7. Обеспечить соблюдение требований безопасности работниками, принимающими участие в тушении пожара.

8. Одновременно с тушением пожара организовать эвакуацию и защиту материальных ценностей.

9. Организовать встречу подразделения пожарной охраны и оказать помощь в выборе кратчайшего пути для подъезда к очагу пожара.

10. Проинформировать руководителя тушения пожара о конструктивных и технологических особенностях объекта и других сведениях, необходимых для успешной ликвидации пожара.

На рисунке 37 показан план эвакуации из здания.

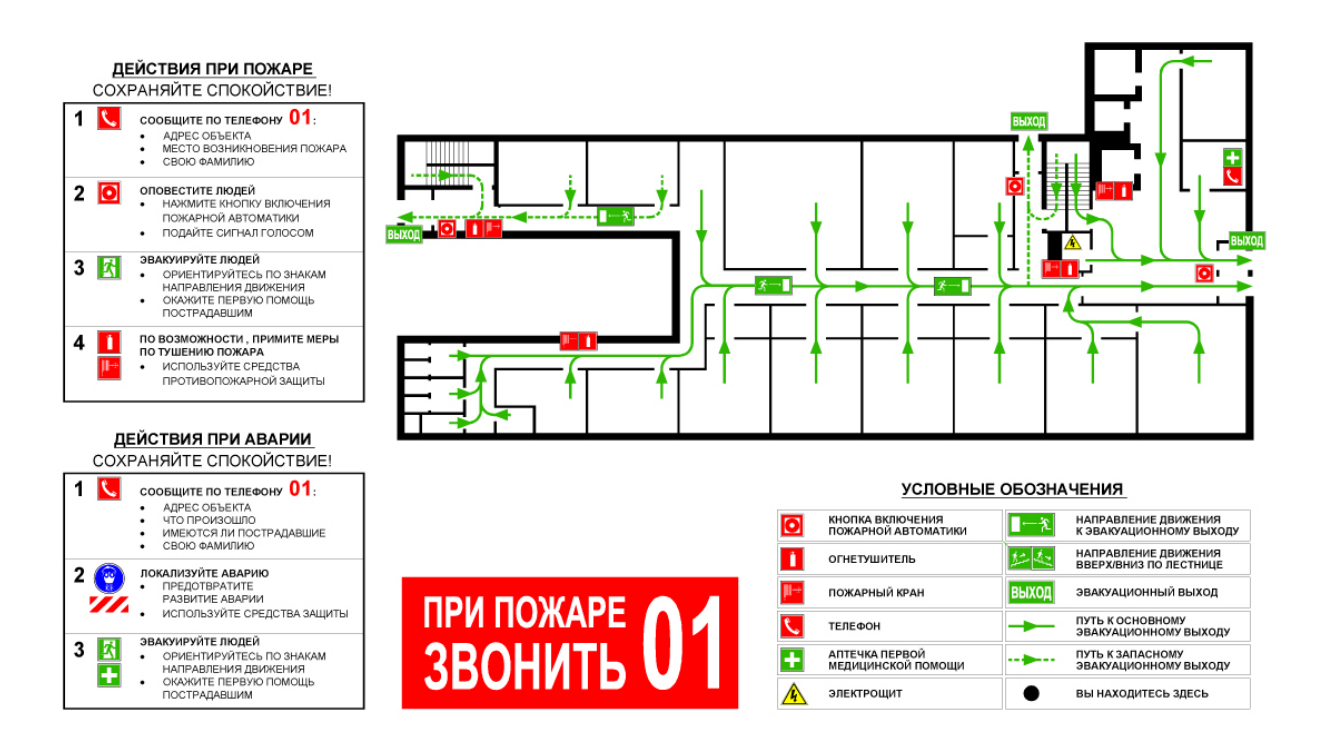

*Рисунок 37. План эвакуации*

# **6.6. Правовые и организационные вопросы обеспечения безопасности Правовые нормы обеспечения безопасности**

Рабочее время – время, в течение которого работник в соответствии с правилами внутреннего трудового распорядка и условиями трудового договора должен исполнять трудовые обязанности, а также иные периоды времени, которые в соответствии с настоящим Кодексом, другими федеральными законами и иными нормативными правовыми актами Российской Федерации относятся к рабочему времени.

Категория Ia относится к труду легкой тяжести. Согласно 92 статье Трудового Кодекса РФ продолжительность рабочего дня работников составляет 8 часов в день и 40 часов в неделю.

99 статья Трудового Кодекса РФ предусматривает сверхурочную работу.

Сверхурочная работа – работа, выполняемая работником по инициативе работодателя за пределами установленной для работника продолжительности рабочего времени: ежедневной работы (смены), а при суммированном учете рабочего времени - сверх нормального числа рабочих часов за учетный период  $\prod$ .

Привлечение работодателем работника к сверхурочной работе допускается с его письменного согласия в следующих случаях:

1. при необходимости выполнить (закончить) начатую работу, которая вследствие непредвиденной задержки по техническим условиям производства не могла быть выполнена (закончена) в течение установленной для работника продолжительности рабочего времени, если невыполнение (незавершение) этой работы может повлечь за собой порчу или гибель имущества работодателя (в том числе имущества третьих лиц, находящегося у работодателя, если работодатель несет ответственность за сохранность этого имущества), государственного или муниципального имущества либо создать угрозу жизни и здоровью людей;

2. при производстве временных работ по ремонту и восстановлению механизмов или сооружений в тех случаях, когда их неисправность может стать причиной прекращения работы для значительного числа работников;

3. для продолжения работы при неявке сменяющего работника, если работа не допускает перерыва. В этих случаях работодатель обязан немедленно принять меры по замене сменщика другим работником [].

Согласно статье 114 –115 ТК РФ работникам предоставляются ежегодные отпуска с сохранением места работы (должности) и среднего заработка. Ежегодный основной оплачиваемый отпуск предоставляется работникам продолжительностью 28 календарных дней [].

Согласно 132 статье ТК РФ заработная плата каждого работника зависит от его квалификации, сложности выполняемой работы, количества и качества затраченного труда и максимальным размером не ограничивается, за исключением случаев, предусмотренных настоящим [Кодексом\[](http://www.consultant.ru/popular/tkrf/14_28.html#p2937)].

#### **Организационные решения для обеспечения безопасности**

Так как обработка полученных данных при проведении экспериментов ведется за ПЭВМ, то для осуществления практической деятельности в области обеспечения безопасности жизнедеятельности необходимо соблюдение нормативов и правил ведения соответствующих работ, позволяющие их обеспечить. Соблюдение рабочего режима, правил ведения работ и т.д.

Согласно СанПиН 2.2.2 2.4.1340 – 03 при размещении рабочих мест с ПЭВМ расстояние между рабочими столами с видеомониторами (в направлении тыла поверхности одного видеомонитора и экрана другого видеомонитора) должно быть не менее 2,0 м, а расстояние между боковыми поверхностями видеомониторов - не менее 1,2 м.

Рабочие места с ПЭВМ в помещениях с источниками вредных производственных факторов должны размещаться в изолированных кабинах с организованным воздухообменом.

Рабочие места с ПЭВМ при выполнении творческой работы, требующей значительного умственного напряжения или высокой концентрации внимания, рекомендуется изолировать друг от друга перегородками высотой 1,5 - 2,0 м.

Экран видеомонитора должен находиться от глаз пользователя на расстоянии 600 - 700 мм, но не ближе 500 мм с учетом размеров алфавитноцифровых знаков и символов.

Конструкция рабочего стола должна обеспечивать оптимальное размещение на рабочей поверхности используемого оборудования с учетом его количества и конструктивных особенностей, характера выполняемой работы. При этом допускается использование рабочих столов различных конструкций, отвечающих современным требованиям эргономики. Поверхность рабочего стола должна иметь коэффициент отражения 0,5 - 0,7.

Конструкция рабочего стула (кресла) должна обеспечивать поддержание рациональной рабочей позы при работе на ПЭВМ, позволять изменять позу с целью снижения статического напряжения мышц шейно-плечевой области и спины для предупреждения развития утомления. Тип рабочего стула (кресла)

следует выбирать с учетом роста пользователя, характера и продолжительности работы с ПЭВМ.

Рабочий стул (кресло) должен быть подъемно-поворотным, регулируемым по высоте и углам наклона сиденья и спинки, а также расстоянию спинки от переднего края сиденья, при этом регулировка каждого параметра должна быть независимой, легко осуществляемой и иметь надежную фиксацию.

Поверхность сиденья, спинки и других элементов стула (кресла) должна быть полумягкой, с нескользящим, слабо электризующимся и воздухопроницаемым покрытием, обеспечивающим легкую очистку от загрязнений.

#### **ЗАКЛЮЧЕНИЕ**

Выполненные исследования являются законченной магистерской диссертацией, в которой решены поставленные задачи, направленные на выявление и снижение динамических нагрузок.

Разработана и исследована математическая модель ротора с АБУ. В ходе исследования были установлены перемещения ротора, под действием динамических нагрузок.

Проанализировав полученные графики мы выяснили, что при использовании АБУ время переходного процесса уменьшается, также уменьшается амплитуда колебаний, а также амплитуда остаточных колебаний сводится к нулю, тем самым подтверждая, что использование АБУ рационально использовать на роторе с дисбалансом.

Следовательно, на основании изложенного выше можно сказать, что работа является очень трудоёмкой и интересной, полученные знания в ходе выполнения работы позволят перейти на новый уровень моделирования в технологических машинах.

В ходе выполнения раздела «Финансовый менеджмент, ресурсоэффективность и ресурсосбережение» был определен целевой рынок, потребителей результатов исследований проведенных на разрабатываемом стенде. Рассчитаны материальные затраты на научно-техническую разработку стенда, затраты фонда основной и дополнительной зарплаты, отчисления во внебюджетные фонды, транспортные расходы, накладные расходы, на основании которых составлен бюджет затрат на НТИ. Произведена сравнительная характеристика эффективность разработки на основании интегрального показателя ресурсоэффективности. Раздел, финансовый менеджмент позволяет определить эффективность разрабатываемого либо исследуемого устройства, что в современном мире играет важную роль. Так как экономически выгодная разработка будет всегда актуальна и воспримется с большим энтузиазмом.

### **СПИСОК ПУБЛИКАЦИЙ**

1. Беспалов Д.В., Козырев А.Н., Гаврилин А.Н., Иванов С.Е., Мойзес Б.Б. // Уменьшение вибрации на роторе за счет применения автобалансировочного устройств. Ресурсоэффективные системы в управлении и контроле: взгляд в будущее: сборник научных трудов VI Международной конференции школьников, студентов, аспирантов, молодых ученых / Томский политехнический университет. – Томск: Изд-во Томского политехнического университета, 2017. − 208 с.

2. Беспалов Д.В., Сотников Н.Н., Гаврилин А.Н., Иванов С.Е., Козырев А.Н. // Фотограмметрия как инструмент реверс-инжиниринга // Молодежь и современные информационные технологии. Сборник трудов XV Международной научно-практической конференции студентов, аспирантов и молодых ученых «Молодежь и современные информационные технологии», г. Томск, 04-07 декабря 2017 г. — 2018 — Томск: Д-Принт. - 407 с [С. 159-160].

#### **СПИСОК ИСПОЛЬЗОВАННЫХ ИСТОЧНИКОВ**

1. Вибрации в технике: Справочник. 6-ти т./Ред. Совет: В41 В. Н. Челомей (пред.). – М.: Машиностроение, 1981. – Т. 6. Защита от вибраций и ударов / Под ред. К. В.. Фролова. 1981. 456 с., ил.

2. Гусаров А.А., Динамика и балансировка гибких роторов. М.: Институт машиностроения, 1990.

3. Кельзон А. С., Журавлев Ю. Н., Январев Н. В. Расчет и конструирование роторных машин. Л., «Машиностроение» (Ленинград. отдние), 1977. 288с. с ил.

4. Нестеренко В.П., Пашков Е.Н. Механические и жидкостные автобаланси- рующие устройства // Международный конгресс Механика–99. Труды. – Минск: изд. БГПА, 1999.– С. 140.

5. Пашков Е.Н., Подзорова Е.А. Время автоматической балансировки ротора // IV научно–техническая конференция. Динамика систем, механизмов и машин. Тру- ды. – Омск: Изд. ОмГТУ, 2002.– С. 82–85.

6. Устройство автоматической балансировки шпиндельных узлов: Патент на полезную модель. 2467836 Рос- сийская Федерация, МПК7: B23B19/02. / Юркевич Владимир Васильевич. № 2007111154/22; заявл. 29.09.11; опубл. 27.11.12, Бюл. № 28. – 4 с.

7. Бабаков И.М. Теория колебаний. - М., 1968. - 560 с.

8. Балансировка вращающихся тел: ГОСТ 19534-74. М., 1974. - 48 с.

9. Балансировка машин и приборов; Под ред. В.А. Щепетильникова. - М., 1979. - 294 с.

10. Балансирующее устройство: А.с. 1536228 ССР, МКИ3, G 01 M 1/38. / В.П. Нестеренко, С.Н. Кладиев, А.П. Соколов, и др. - № 4421889/25-28; заявл. 05.05.88; опублик. 15.01.90, Бюл. № 2. - 2 с.

11. Бидерман В.Л. Теория механических колебаний - М., 1980. - 408 с.

12. Вибрация энергетических машин : Справочное пособие / Под. ред. Н.В. Григорьева. Л., 1974. - 464 с.

13. Гольдин А.С. Вибрация роторных машин : - 2-е изд. исправл. - М., 2000. - 344 с.

14. Гусаров А.А. Автобалансирующие устройства прямого действия - М., 2002. - 119 с.

15. Гусаров А.А. Балансировка роторов машин : В 2 т. - М., т. 1. - 2004. - 267 с., т. 2. - 2005. - 383 с.

16. Ивович В.А., Онищенко В.Я. Защита от вибрации в машиностроении/ - М., 1990. - 272 с.

17. Кельзон А.С., Циманский Ю.П., Яковлев В.И. Динамика роторов в упругих опорах - М., 1982. - 280 с.

18. Козин В.М., Баранов Е.В. Автоматическая балансировка роторов с применением легкоплавких материалов. // Труды Международного Форума по проблемам науки, техники и образования. Том 2. / Под редакцией: В.П. Савиных, В.В. Вишневского. - М.: Академия наук о Земле, 2004. С. 122-123.

19. Козин В.М, Шекун Г.Д., Козин С.В. Устройство для автоматической балансировки роторов : Патент RU 2171457, 7 G 01 M 1/32, опубл. 27.07.01, Бюл. № 21.

20. Нестеренко В.П. Автоматическое устранение статической неуравновешенности ротора с анизотропными опорами // Машиноведение. 1984. №1. - С. 24-25.

21. Нестеренко В.П. Автоматическая балансировка роторов приборов и машин со многими степенями свободы. - Томск, 1985. - 84 с.

22. Нестеренко В.П. Теория и практика устройств автоматической балансировки роторов: Автореф. дис. д-ра. техн. наук/ - Новосибирск, 1990.- 36 с.

23. Нестеренко В.П. Учет вязкого сопротивления при определении условий автоматической балансировки // Известия вузов. Машиностроение. 1989. № 4. - С. 39-41.

24. Основы балансировочной техники. Т. 2. Уравновешивание гибких роторов и балансировочное оборудование. Под ред. В.А. Щепетильникова . М., 1975, - с. 679.

25. Рейбах Ю.С. Устройства для балансировки шлифовальных кругов. М., 1967. – 84 с.

26. Самсаев Ю.А. Основы балансировки гибких роторов // Автоматизация и современные технологии. 1993. №12. - С. 9-11.

27. Система классов точности балансировки . ГОСТ 22061-76. М., 1977.  $-140$  c.

28. Современные методы повышения эффективности и качества механической обработки : Сб. науч. тр. / КПтИ. Куйбышев, 1989. 138 с

29. Сусанин В.И. Балансировочные устройства// Машиностроитель. 1977. №7. - С. 14-15.

30. Конотопский В.Ю. Методические указания к выполнению раздела «Финансовый менеджмент, ресурсоэффективность и ресурсосбережение» магистерских диссертаций для всех специальностей ИК/ сост. В.Ю. Конотопский Томск. Издательство ТПУ, 2015г.

31. Рахимов Т.Р. Финансовый менеджмент: Учебное пособие. – Томск: Изд- во ТПУ, 2012. – 264 с.

32. ГОСТ 12.0.003-2015. Система стандартов безопасности труда. Опасные и вредные производственные факторы. Классификация // Ассоциация инженеров - программистов по охране труда.

33. СН 2.2.4/2.1.8.562-96. Шум на рабочих местах, в помещениях жилых, общественных зданий и на территории жилой застройки // Библиотека гостов и нормативов. 2016.

34. ГОСТ Р 50923-96 Дисплеи. Рабочее место оператора. Общие эргономические требования и требования к производственной среде. Методы измерения // Электронный фонд правовой и нормативнотехнической документации.

35. СП 12.13130.2009. Определение категорий помещений, зданий и наружных установок по взрывопожарной и пожарной опасности.

36. Попов В.М. Психология безопасности профессиональной деятельности: учебное пособие / В. М. Попов; Изд-во Новосибирского государственного технического университета, 1996 г. – 155 с.

37. 13. ГОСТ Р 22.3.03-94. Безопасность в ЧС. Защита населения. Основные положения. URL: http://docs.cntd.ru/document/gost-r-22-3-03-94 (дата обращения: 11.03.2017).

**Приложение А**

### Раздел 1 Литературный обзор

## Студент:

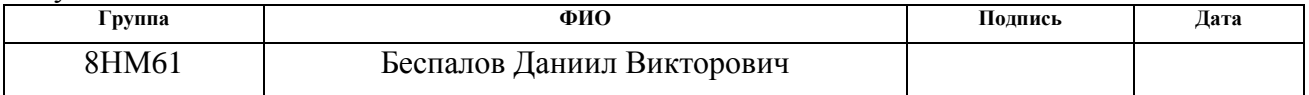

#### Руководитель ВКР

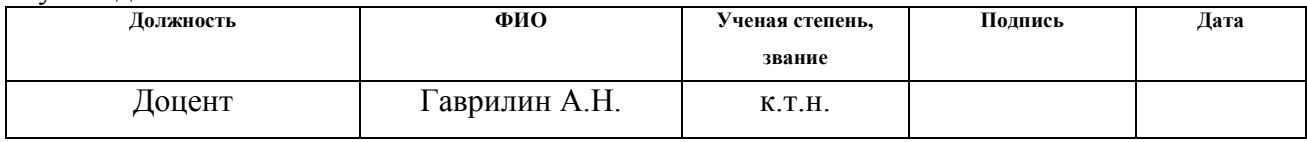

#### Консультант – лингвист отделения иностранных языков

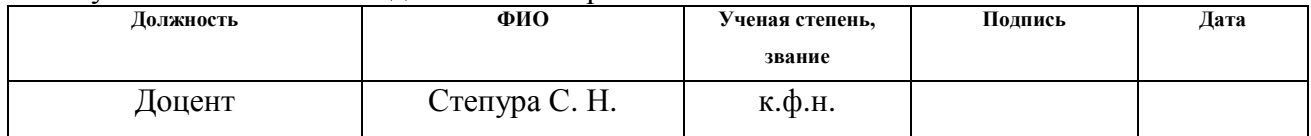
#### **1. LITERATURE REVIEW**

#### **1.1. CLASSIFICATION OF SELF-BALANCING DEVICES**

According to the method of imbalance compensation, devices balancing the rotor are distinguished by aligning its axis with the main central axis of inertia and balancing the rotor by aligning the main central axis of inertia with the axis of rotation.

Having studied the classification list which is presented in Figure 1, we can recognize two main types of self-balancing devices:

- passive with free movement of corrective masses;
- active with forced movement of corrective masses;

Passive devices work by the motion of the corrective masses which are participating in the motion of the rotor. They seek to take a position in which the created resultant force will be directed to the opposite side and would lead to compensate for the imbalance.

Thus, their main characteristics are the following: the simplicity of the devices construction and their ability to work at the speed above critical level.

Active devices, in comparison with the design of passive devices, are using the forced movement of corrective masses or the mass change of the rotor itself, also the devices of forced centering are used. This leads to the fact that the construction of active self-balancing devices is more complicated, but it provides more accurate and universal balancing mode.

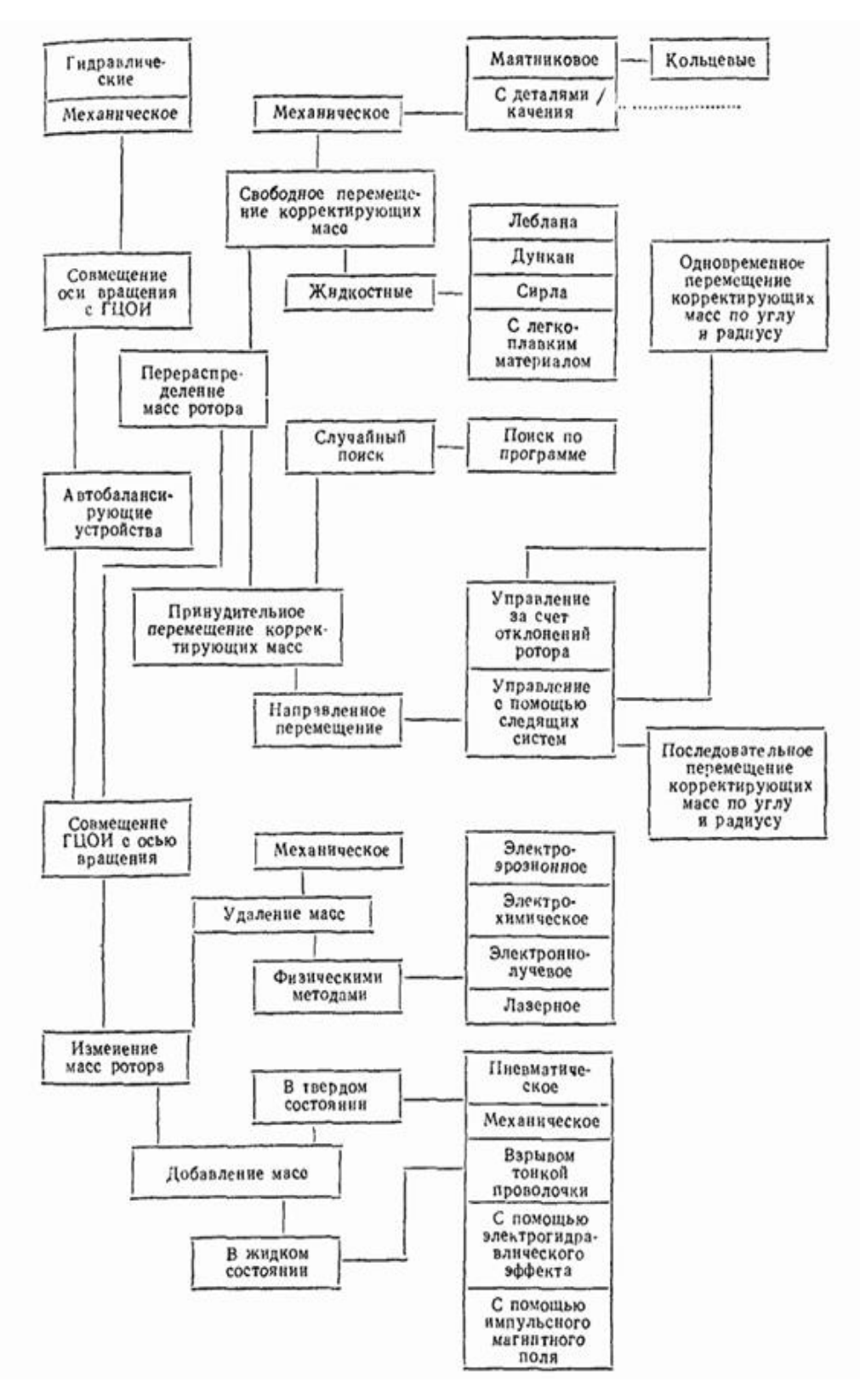

*Fig. 1. Classification of self-balancing devices*

#### **1.2. SELF-BALANCING DEVICES WITH FORCED CENTERING**

In such devices, the center of mass is aligned with the rotation axis through the placement of a device. Self-balancing devices with forced centering are used when the construction of the machine does not allow placing the device with the corrective masses in the required place and at the same time, the rotation of the axis is acceptable.

## **1.3. SELF-BALANCING DEVICES WITH FREE MOVEMENT OF CORRECTIVE MASSES**

#### **1.3.1. HYDRODYNAMIC DEVICES**

**The LeBlanc stabilizer** (Figure 2) is used for extractors with a vertical axis of rotation, which have an imbalance. There the liquid is used as a corrective mass. There are two rows of holes 2 and 3 in the conical tank 1. The tank is rigidly engaged with rods (4 and 5) which are removing a liquid. The height of row 2 and a tilt angle of the tank are assigned from the fact that, at subcritical speeds, the liquid enters the inner cage 4 and then is removed from the system without an additional imbalance. When the system reaches the supercritical flow, the liquid begins to enter through the holes 3 into the outer cage 5, where it is used for balancing [2].

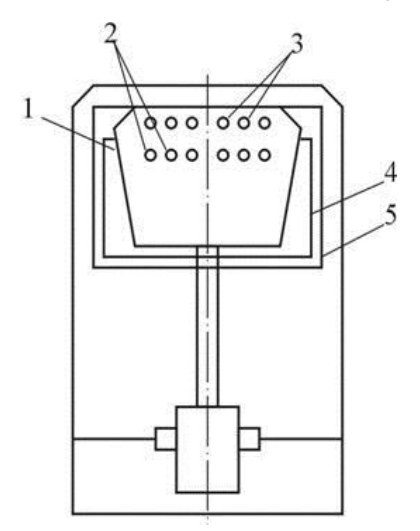

*Fig. 2. The LeBlanc stabilizer*

111 In **the Searl Generator** (Figure 3) the balancing collar is divided into cells, where the liquid flows through the distribution disk. It is located at the bottom of the extractor trunk and the stationary cage pressed the disc by springs. The holes through which the liquid "enters" in the distribution disk and the guide vanes are designed in such a way as the balancing liquid enters the cell. The cell is located opposite to the unbalance vector at subcritical and supercritical rotation speeds of extractor [1].

The disadvantages of the generator are:

- a relatively large residual imbalance;
- the device has a retarding effect on the rotor;
- the imbalance of the system at the pre-resonance speeds is increased;
	- the device is only used in vertical rotors.

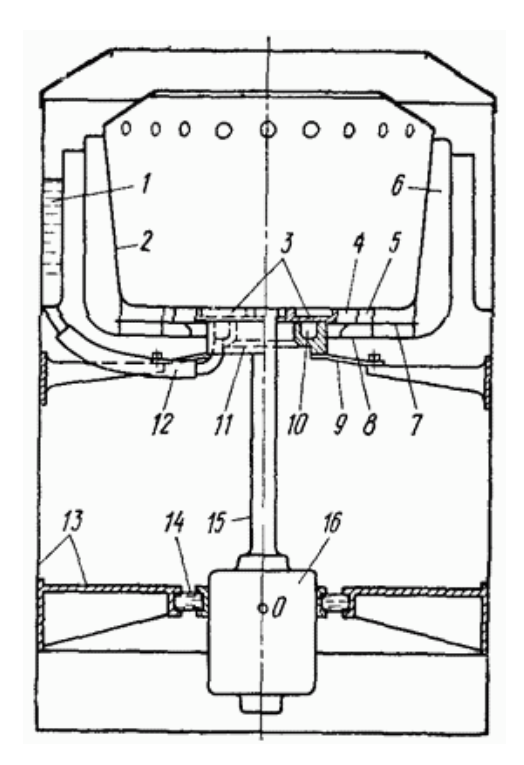

*Fig. 3. the Searl Generator*

The Duncan's Device is a float with a known imbalance. It is installed in a tank with liquid and move under the pressure of the fluid rotation. There is no a buoyant force, in connection with the fact that there is no liquid under the float [1].

The advantage of the Duncan's Device is that it operates over the entire speed range. The disadvantages of the device are:

existence of residual imbalance;

• the efficiency of balancing depends on the density of a correction fluid.

#### **1.3.2. DEVICES WITH SOLID MASS CORRECTION**

A ball-point device (Figure 4) is a cage with one or more balls. It is fixed so that the axis of the case coincides with the axis of the rotor. The shape of the cage is a conebottom so that the balls inside are very close to each other without increasing the imbalance. The balls move from the lower part of the cone to the upper cylindrical part of the cage at speed exceeding critical. Thus, the balls are moving along the circumference, may occupy a position which automatically eliminates the imbalance of the system.

The disadvantage of the device:

it starts to work only after the emergence of eccentricity.

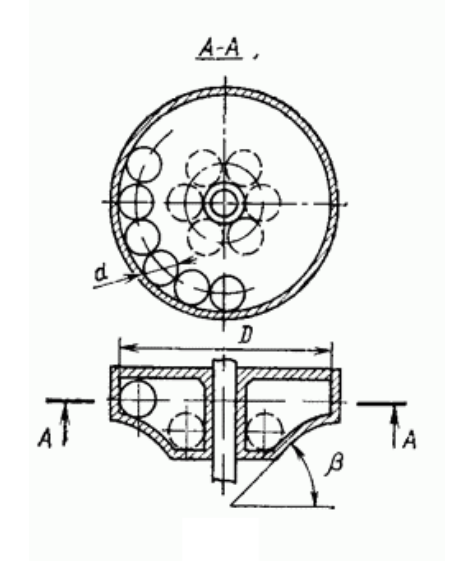

*Fig. 4. A ball-point self-balancing device*

The pendulum device (Figure 5) consists of two discs which are fixed to the shaft with axes where the pendulums freely rotate. The distance from the axes of the pendulums to the disc centers should be greater than the maximum possible eccentricity of the shaft center.

The advantage of the device:

at supercritical speeds, pendulums reduce the vibration of the system.

The disadvantages of the device:

- it has residual imbalance;
- the device is only used in vertical rotors.

When the radius is reduced to zero, the pendulum device turns into a ring one, which can be designed so that it does not increase the imbalance at low speeds. However, due to friction between the rings and the shaft, the balancing efficiency decreases. To eliminate the large imbalance, the ring auto-balancing device is cumbersome [1].

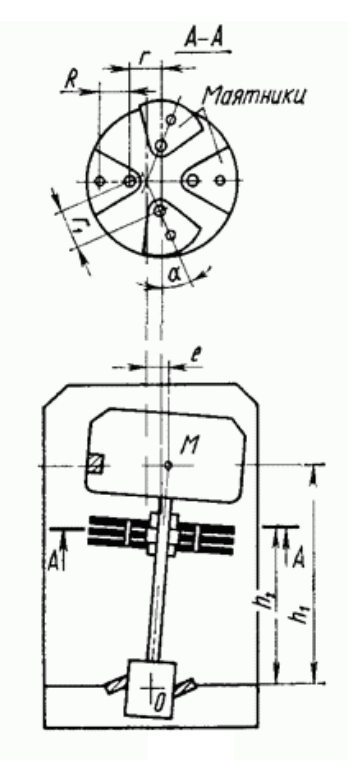

*Fig. 5. The pendulum self-balancing device*

## **1.4. SELF-BALANCING DEVICES WITH FORCED MOVEMENT OF CORRECTION MASS**

Forced movement of correction mass on the shaft can take place in two ways:

- random movement;
- $\bullet$  directed movement.

The device with the random movement of the correction mass is able to change the position of these masses by command due to actuators. Those, in turn, are receiving commands from the control unit of random variables with equal probability of movement in each direction. Then the received and processed values of the supports

vibration are compared with their previous value and the control unit receives information about the change of the vibrations level. If the direction of the correction mass movement is not correctly selected and the vibrations increase, then the search proceeds according to the same algorithm, until the selected direction of the movement will lead to the vibration level decrease. This direction becomes preferable.

The advantages of the device:

- it ensures the balancing of the rotor at any rotational speed and eliminates vibrations caused by an imbalance of the rotor, heating, friction, etc.;
- does not require complex and expensive computing equipment.

The disadvantages of the device:

- the device has a complex design;
- balancing with variable operation times;
- the imbalance increases by an indefinite value.

The principle of operation of such device is illustrated in Figure 6. During the balancing, the correction mass is placed on the two pairs of springs 15 and 16, moves along two perpendicular directions. The levers 2 move the correction mass and connect with concentric cups 3 and 4 which is moved along the screw-link mechanisms 5 and 6 and the axis of the spindle 14. The electric motors 7 and 8 are mounted on the bracket 9 and fixed to the case 1 of the grinding wheel 10. Each of the electric motors works in turn. The vibration amplitude of the spindle is recorded with a sensor 11, the stem 12 moves from the ring 13 fixed to the spindle. The sensor is connected to an amplifier and a rectifier, whose output signal controls the rotation of the motors [2].

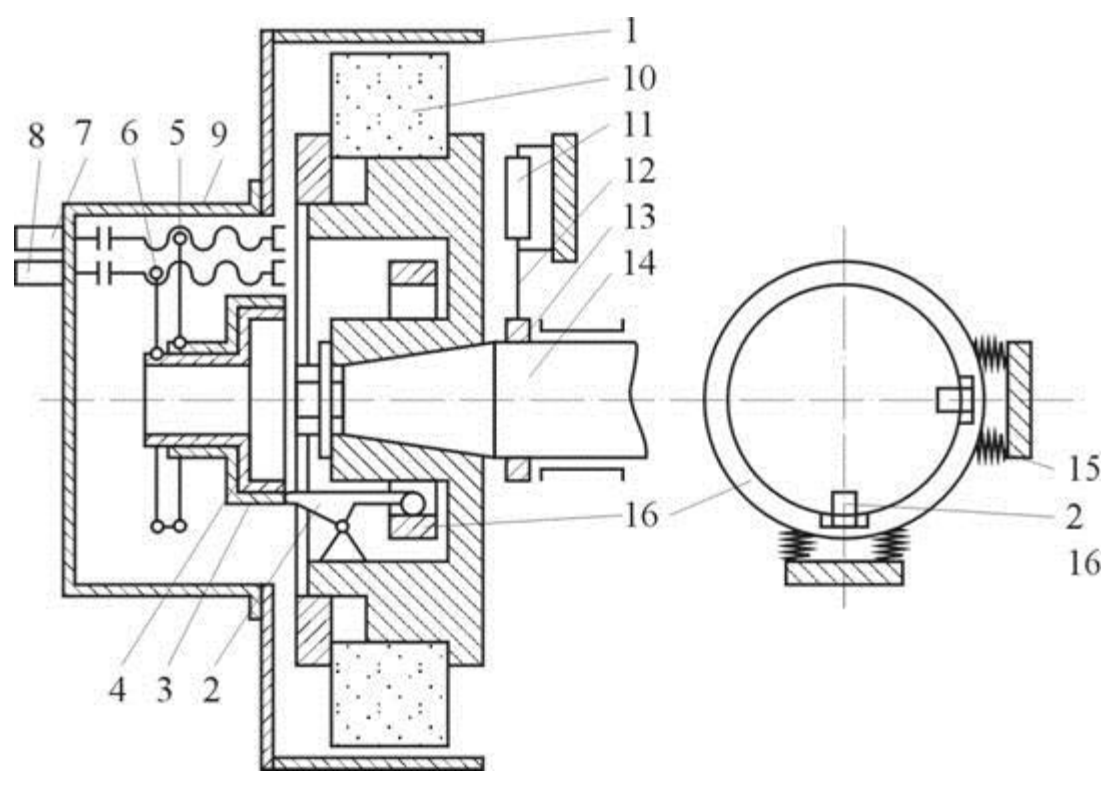

*Fig. 6. A device for balancing grinding wheels*

### **1.4.1. SELF-BALANCING DEVICES WITH DIRECT MOVEMENT OF A CORRECTION MASS**

Such devices (Figure 7) are a closed system of automatic control. The system has a sensor 2 that determines the amount of imbalance 3. Then taking into account the dynamic properties of the balancing rotor system 4, the actuator 5, which provides the required displacement of the correction mass 6. The amplifier 7 and software device 8 is a regulator by means of which the operation of the system is corrected to account for the phase change between the imbalance and deflection vectors at different rotation speeds.

The advantages of the device:

- accurate and efficient balancing of the rotor at all speeds;
- the system is located at the rotor.

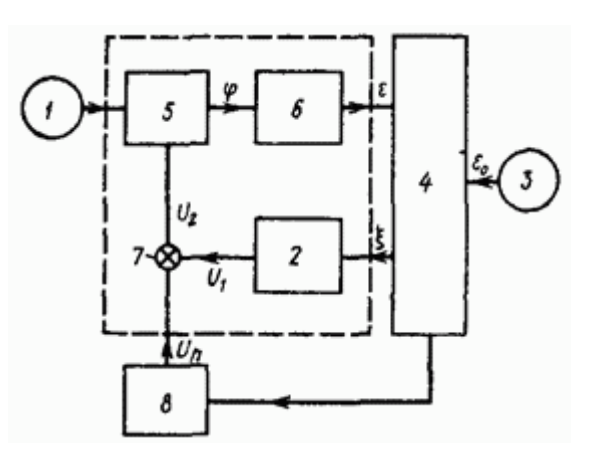

*Fig. 7. Closed-circuit system of self-balancing device*

# **1.5. AUTOMATIC BALANCING BY REMOVING THE CORRECTION MASS FROM THE ROTOR SURFACE**

During the rotation of the machine's rotor, the imbalance is reduced by removing the material from the rotor surface in different ways.

The greatest productivity is provided by the use of a special cutting or abrasive tool, which removes a layer of material from the rotor surface.

The main disadvantage: low accuracy of balancing due to the forces caused by the rotor tool.

**Electrical discharge machining** is used in instrument engineering. The material is removed due to an electric spark which is generated between the rotor and the electrode.

The disadvantages of the method:

- it has to pass high-frequency current through the rotor supports, which are unacceptable in precise instrumentation;
- the impossibility to apply conductive rotors.

**Electrochemical methods** remove and recover heavy metals based on the principle that metals become precipitated in their elemental form on the solid electrodes when the potential or electricity is applied on the electrode.

Two electrodes 3 placed at the correction planes and a central current-carrying electrode 5 are connected to the rotor 1 (Figure 8). An electrolyte is supplied through the holes in the gap between the rotor and the electrodes. Rotation of the rotor creates

conditions for a good evacuation of the products of anodic dissolution and prevents polarization, which allows to the electrolyte be supplied under pressure and to avoid interference from the jet. The control system 4 generates a pickup current by the commands of the sensors 2.

The advantages of the method:

- works at any rotational speed of the rotor;
- productivity is 10 times higher than other electrophysiological methods.

The disadvantages of the method:

- the construction and material of the balancing objects limited the application of the method;
- special measures are required to protect the environment from anodic dissolution products.

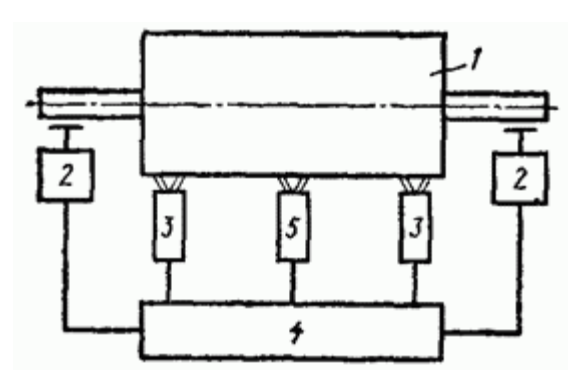

*Fig. 8. Scheme of the electrochemical device*

The electron-beam method of balancing small rotors is shown in Figure 9. The rotor is placed in the vacuum chamber so that action of the electron beam is at the corresponding correction planes. The oscillations of the rotor are fixed by the sensors and they give a signal to the control unit. Then the signal is sent to the electronoptical system and it starts the beam. At the moment of passing along action of the electron beam, into the location to remove the material. In the zone of metals evaporate, the temperature reaches 6000 °C and 300 °C at a distance of 1 m from it. The advantages of the method:

• high accuracy.

The disadvantages of the method:

- low productivity;
- necessity to place the rotor in a vacuum chamber.

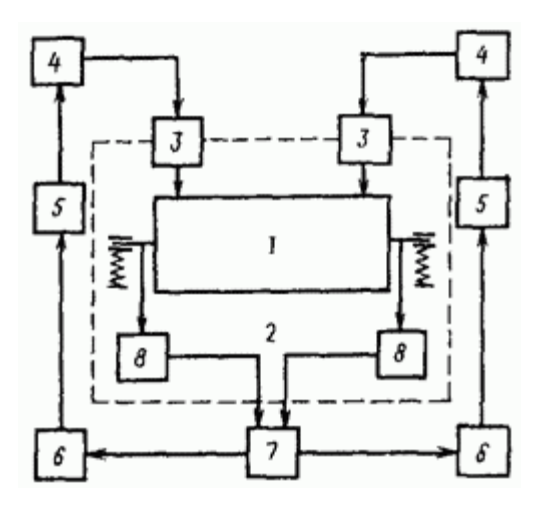

*Fig. 9. Scheme of the electron beam equipment: 1 — rotor; 2 — the vacuum chamber; 3 — electron-optical systems; 4 — power supplies; 5 — control units; 6 — imbalance measurement units; 7 — a separation scheme; 8 — sensors*

**The laser method.** Balancing can be implemented in two ways - when the light beam rotates with the rotor, and when the beam is stationary (Figure 10). In the first case (Figure 10a), the beam of the laser oscillator 1 goes through the optical system 2 and the focusing optics 3 enters to the balancing rotor 4. With the help of the drive 6, the optical head 5 rotates synchronously with the rotor. At the same time, a blind hole forms on the surface of the rotor from the action of the beam. Under such a scheme, each subsequent pulse has a radiant energy, which is lower than the previous one. A solid-state laser which is operating in the free-running mode is used as a laser oscillator [1].

The advantages of the method:

- possibility to balance the rotors manufactured from different materials;
- high accuracy.

Disadvantages of the method:

- complex construction;
- necessity to place the rotor in a vacuum chamber.

In the second case (Figure 10b), the laser beam directly affects to the surface of the rotor through the optical system.

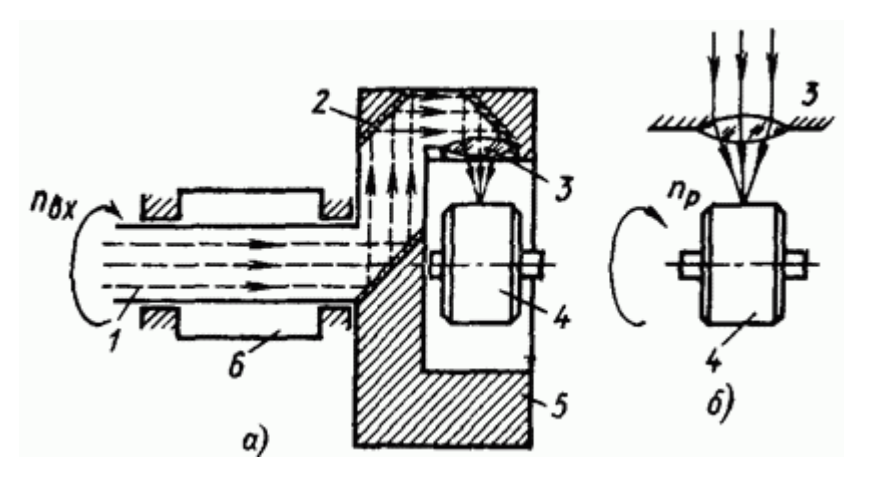

*Fig. 10. Methods of balancing rotors with the help of a laser with rotating (a) and with a stationary (b) light beam*.

The disadvantage of the method is that the pressures appear in the interaction zone which reduces the accuracy of balancing.

# **1.6. AUTOMATIC BALANCING BY ADDING CORRECTION MASSES TO A ROTOR**

In the device shown in Figure 11, the correction masses are made from soft material in the form of balls. In the charging position (Figure 11, a), the rotating shutter 5 from tool bank 6 receives the correction masses 8 into the recess 7 and then switches to the working position with the help of the rotary magnet (Figure 11b). The signal from the switching device 14 connects the capacitor 13 which is charged from the battery 12 to the discharge circuit with the electrodes 4. There is a discharge of the capacitor through the discharge gap between the electrodes, which creates in the chamber 2 a compression wave that ejects the balls through the barrel 9 in the direction of the groove 10 in the rotor. When the magnetic circuit is opened, the gate returns under the action of the spring to the charging position, and the commutator switches on the capacitor charging circuit [1].

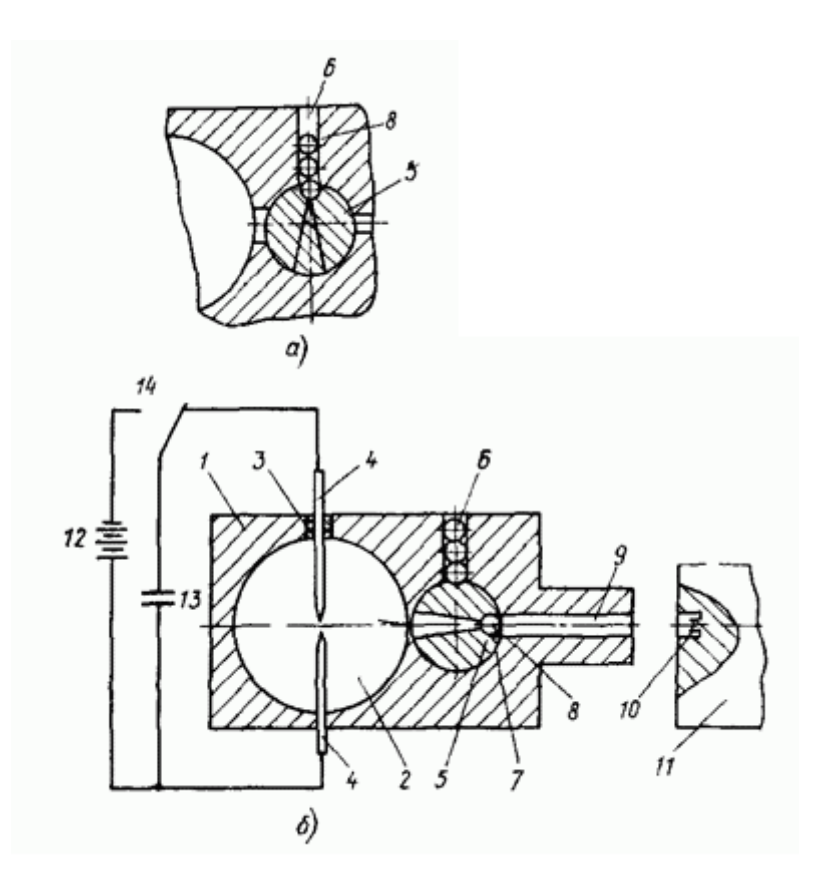

*Fig. 11. Self balancing device in the position of charging (a) and ejection (b) of the correction masses: 1 - case; 2 - the chamber; 3 - insulator; 4 - electrodes. 5 - shutter, 6 - tool storage apparatus; 7 - notch, 8 - correction mass; 9 - the trunk; 10 - groove; 11 - rotor; 12 - battery, 13 - capacitor, 14 - switching device*

The disadvantage of the method is in the fact that the shutter reduces the reliability of operation and limits the frequency of correction masses.

For the thesis research, a ball-point device was chosen, taking into account its advantages: lightness in execution and ease of use.